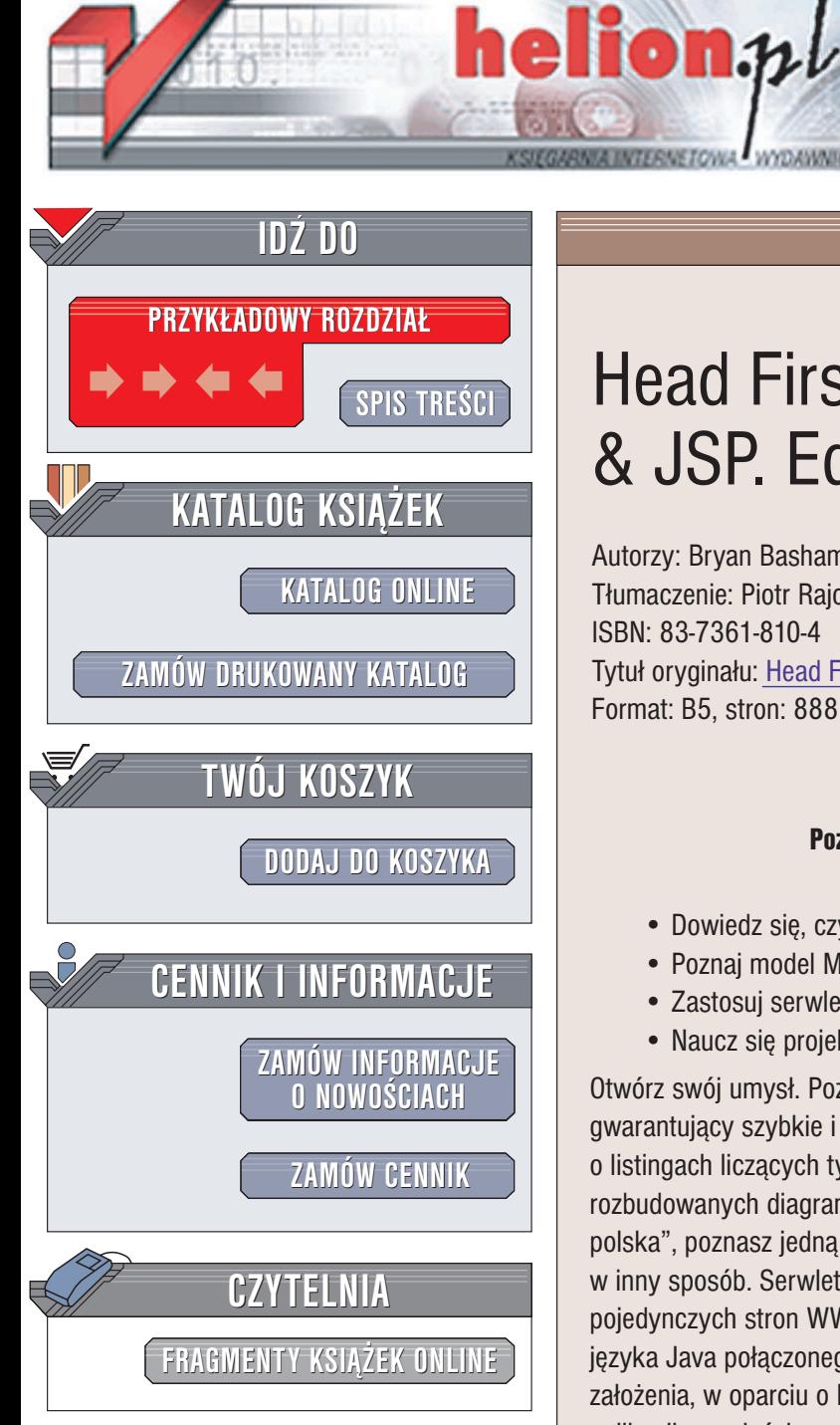

Wydawnictwo Helion ul. Chopina 6 44-100 Gliwice tel. (32)230-98-63 e-mail: [helion@helion.pl](mailto:helion@helion.pl)

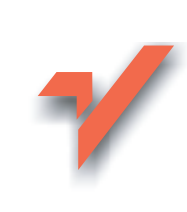

# Head First Servlets & JSP. Edycja polska

Autorzy: Bryan Basham, Kathy Sierra, Bert Bates Tłumaczenie: Piotr Rajca, Mikołaj Szczepaniak ISBN: 83-7361-810-4 Tytuł oryginału: [Head First Servlets](http://www.amazon.com/exec/obidos/ASIN/0596005407/helion-20) & JSP Format: B5, stron: 888

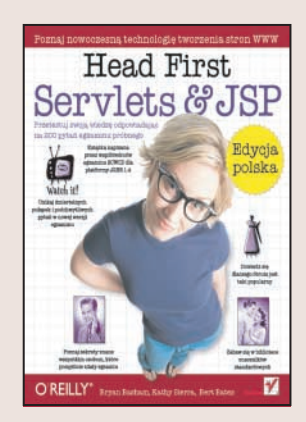

# Poznaj w niekonwencjonalny sposób nowoczesną<br>technologię tworzenia stron WWW

- technologiê tworzenia stron WWW • Dowiedz się, czym są serwlety i jak działają
- Poznaj model MVC
- Zastosuj serwlety i JSP w praktyce
- Naucz się projektować aplikacie internetowe

Otwórz swój umysł. Poznaj wszystko, co jest zwiazane z serwletami i JSP, w sposób gwarantujący szybkie i skuteczne opanowanie zasad ich stosowania. Zapomnij o listingach liczących tysiące linii, długich i nużących opisach teoretycznych oraz rozbudowanych diagramach. Czytając książkę "Head First Servlets & JSP. Edycja polska", poznasz jedną z najnowocześniejszych metod tworzenia aplikacji WWW w inny sposób. Serwlety i JSP to technologia pozwalająca na budowanie zarówno pojedynczych stron WWW, jak i złożonych dynamicznych serwisów z wykorzystaniem języka Java połączonego z kodem HTML. Aby ją prawidłowo stosować, należy poznać założenia, w oparciu o które została stworzona, oraz nauczyć się tworzyć elementy aplikacji we właściwy sposób.

Dzięki książce "Head First Servlets & JSP. Edycja polska" serwlety i technologia Java Server Pages przestaną być dla Ciebie wiedzą z pogranicza magii. Autorzy książki, wykorzystując najnowsze elementy teorii uczenia, przedstawią Ci wszystkie zagadnienia niezbêdne do rozpoczêcia projektowania i tworzenia aplikacji internetowych oraz serwisów WWW z wykorzystaniem JSP. Poznasz typowe elementy aplikacji i zasady ich budowania. Jednak, co najważniejsze, nauczysz się stosować te wiedze w praktyce.

- Serwlety i strony JSP
- Architektura aplikacji internetowych i model MVC
- Zasady tworzenia serwletów i aplikacji internetowych
- Budowanie obiektów wchodzących w skład aplikacji
- Tworzenie stron JSP
- Stosowanie niestandardowych znaczników
- Wdrażanie aplikacji internetowych
- Bezpieczeñstwo serwletów
- Wykorzystywanie wzorców projektowych

Naucz się stosowania nowoczesnej technologii tworzenia aplikacji, wykorzystując nowoczesna technologie uczenia.

# <span id="page-1-0"></span>**Spis treści (skrócony)**

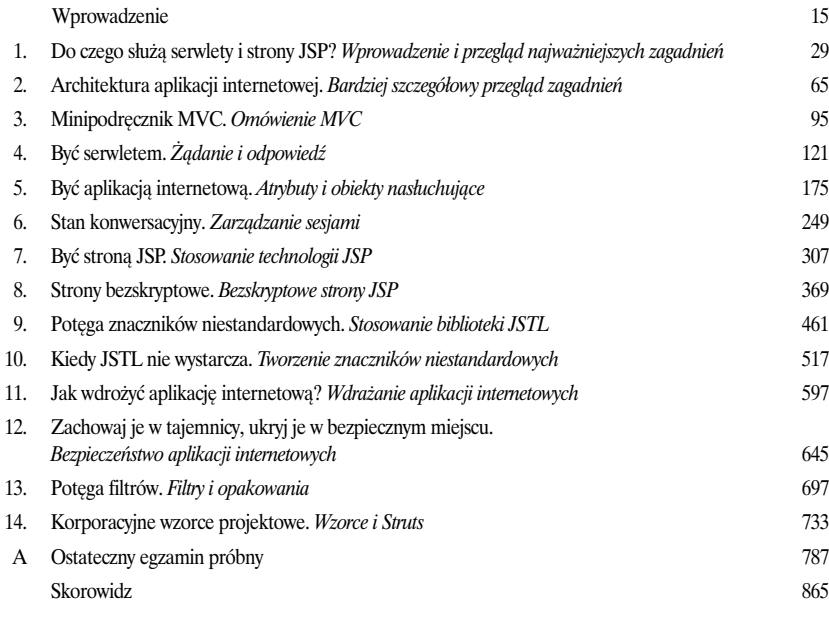

# **Spis treści (na serio)**

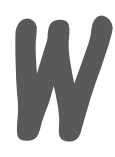

### **W** Wprowadzenie

**Twój mózg koncentruje siê na serwletach.** W tym rozdziale *Ty* próbujesz się czegoś nauczyć, a Twój mózg robi Ci przysługę i nie przykłada się do zapamiętywania zdobytej wiedzy. Twój mózg myśli sobie: "Lepiej zostawię miejsce w pamięci na bardziej istotne informacje, na przykład: jakich dzikich zwierząt należy unikać bądź czy jeżdżenie nago na snowboardzie jest dobrym pomysłem". A zatem w jaki sposób możesz przekonać swój mózg, że Twoje życie zależy od poznania serwletów?

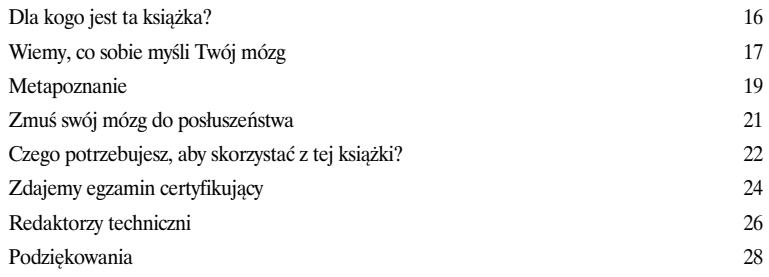

### Do czego służą serwlety i strony JSP?

Aplikacje internetowe sa super. Ile znasz normalnych aplikacji o graficznym interfejsie użytkownika, których używają miliony osób na całym świecie? Jako programista aplikacji internetowych możesz uwolnić się od problemów z wdrażaniem, jakie występują w przypadku tworzenia wszystkich standardowych aplikacji, i udostępniać swoje aplikacje wszystkim, którzy posiadają przeglądarki WWW. Jednak do tego będziesz potrzebować serwletów i stron JSP. Będziesz ich potrzebować, ponieważ zwykłe, statyczne strony HTML były dobre... w latach 90. Zatem dowiedz się, jak zmienić witrynę WWW w aplikację internetową.

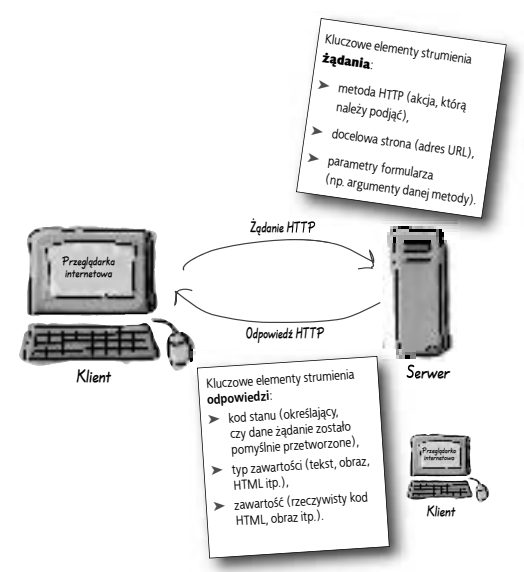

**1**

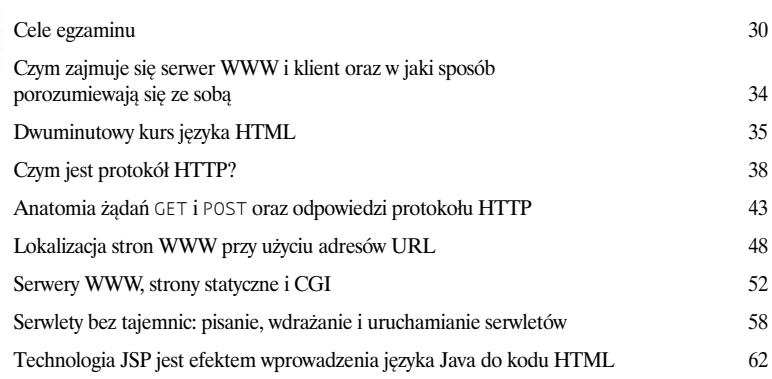

### **2**Architektura aplikacji internetowej

Serwlety potrzebuja pomocy. Kiedy jest odbierane żadanie, ktoś musi utworzyć egzemplarz serwletu albo przynajmniej utworzyć wgtek, który będzie umiał obsłużyć żądanie. Ktoś musi wywołać metodę doPost() lub doGet() serwletu. Ktoś musi przekazać żadanie do serwletu oraz odebrać to, co serwlet wygeneruje w odpowiedzi. Ktoś musi zarządzać życiem, śmiercią oraz zasobami używanymi przez serwlet. W tym rozdziale bêdziemy pisaæ o kontenerze i po raz pierwszy przyjrzymy siê wzorcowi MVC.

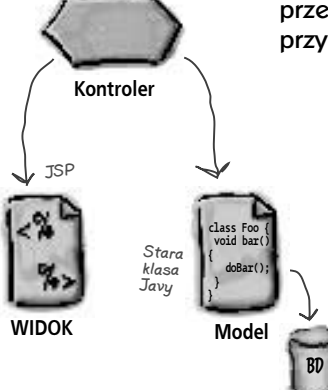

Serwlet

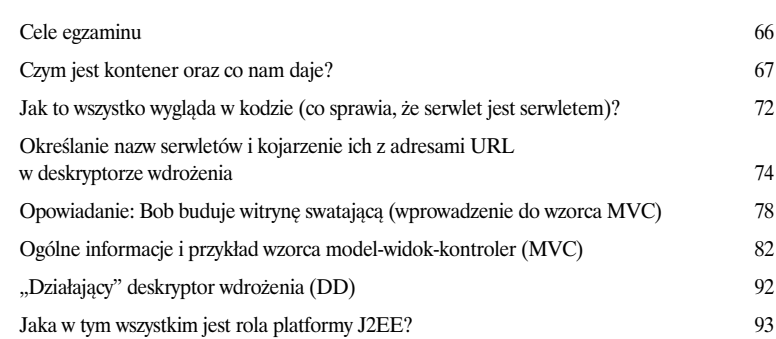

### **3** Minipodręcznik MVC

**Tworzenie i wdrażanie aplikacji internetowych MVC.** Nadszedł czas, aby utrudzić nasze dłonie pisaniem formularzy HTML, kontrolerów serwletów, modeli (zwykłych, tradycyjnych klas Javy), deskryptora rozmieszczenia w formacie XML oraz widoku opartego na stronach JSP. Najwyższa pora zbudować, wdrożyć i przetestować taka aplikację. Najpierw jednak musimy przygotować odpowiednie środowisko *wytwarzania* aplikacji. Nastêpnie musimy przygotowaæ środowisko *wdra¿ania*, postępując przy tym zgodnie ze specyfikacją serwletów i JSP oraz wymaganiami Tomcata. Owszem... tworzymy mała aplikację, jednak niemal żadna aplikacja nie jest na tyle mała, by nie można w niej było wykorzystać wzorca MVC.

### Katalogi specyficzne dla Tomcata

tomcat tomcat

webapps

Piwo-w1

WEB-INF

classes lib

com

example

**0010 0001 1100 1001 0001 0011 0101 0110**

model

**</webapp>**

**<html> <body> ... </body> </html>** form.html **<% %>**

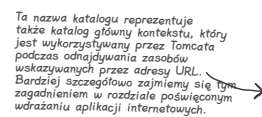

Część specyfikacji serwletów

web

**0010 0001 1100 1001 0001 0011 0101 0110**

Twoja aplikacja

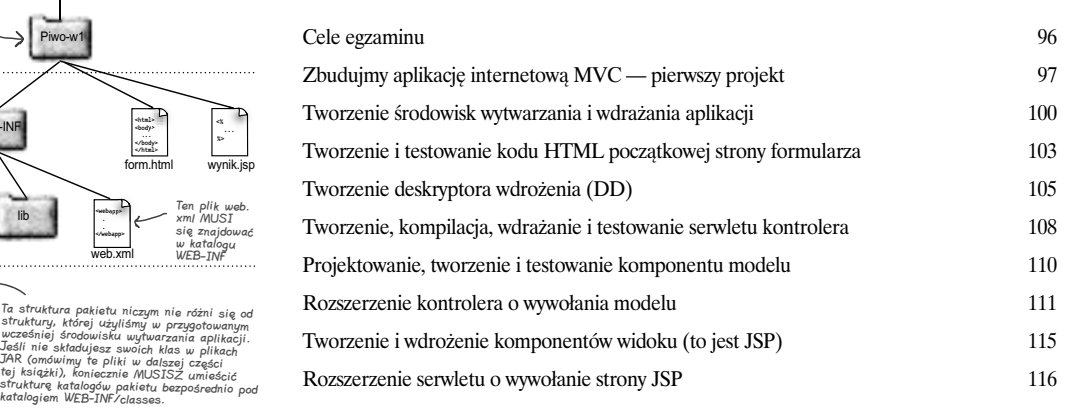

### **4**Być serwletem

**Serwlety żyją, by obsługiwać klientów.** Zadaniem serwletu jest obsługa **żądań** klientów i odsyłanie do klienta właściwych *odpowiedzi*. Żądanie może być zupełnie proste, np. *prześlij mi stronę powitalną*, lub znacznie bardziej skomplikowane, np. *wygeneruj zamówienie na podstawie zawartości mojego koszyka*. Ż**¹danie** obejmuje dane kluczowe, a kod Twojego serwletu musi wiedzieæ, jak nale¿y te dane *odszukaæ* i jak mo¿na ich *u¿yæ*. Co wiêcej, kod serwletu musi wiedzieć, jak odesłać **odpowiedź**. A jeśli *nie*...

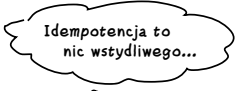

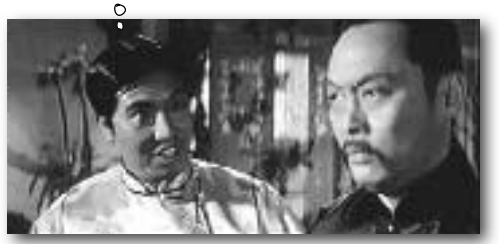

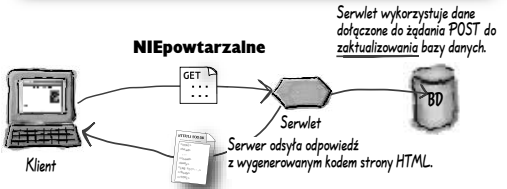

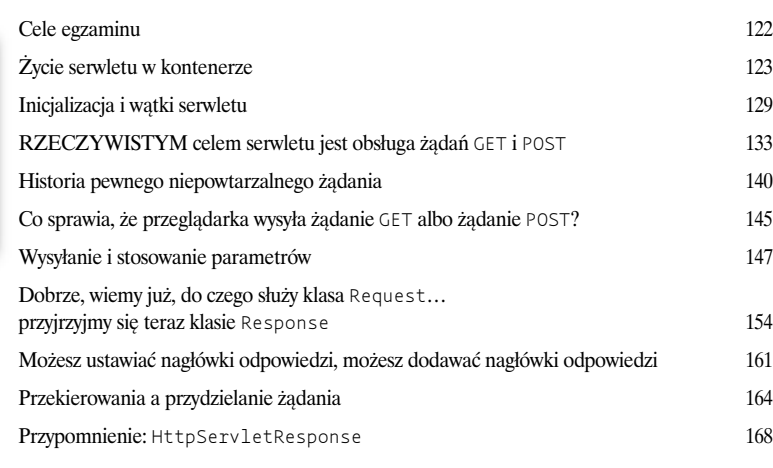

## **5** Być aplikacją internetową

żaden serwlet nie działa samodzielnie. We współczesnych aplikacjach internetowych osiąganie zamierzonego celu jest możliwe dzięki współpracy wielu komponentów. Stosowane są komponenty modelu, widoku oraz kontrolera. Wykorzystuje się także różne klasy pomocnicze. Jednak w jaki sposób wszystkie te elementy wspólnie tworzą jedną aplikację internetową? W jaki sposób komponenty mogą wspólnie korzystać z pewnych informacji? Jak *ukrywać* pewne informacje? Jak zapewnić bezpieczeństwo informacji podczas wykonywania *wgtków?* Od odpowiedzi na te pytania może zależeć Twoja praca.

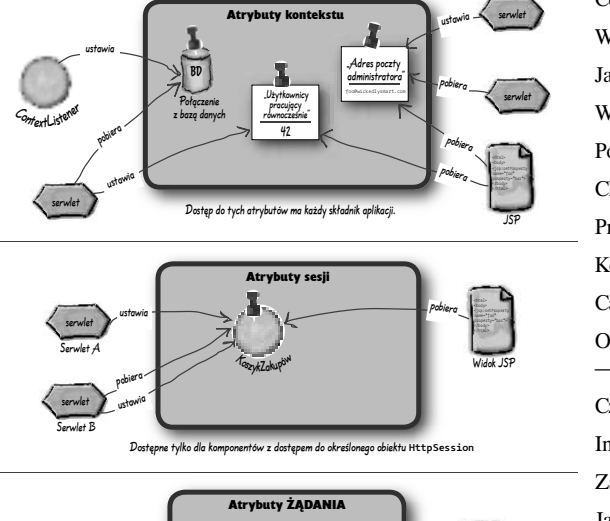

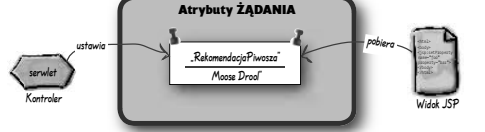

Dostępne tylko dla komponentów z dostępem do określonego obiektu **ServletRequest**

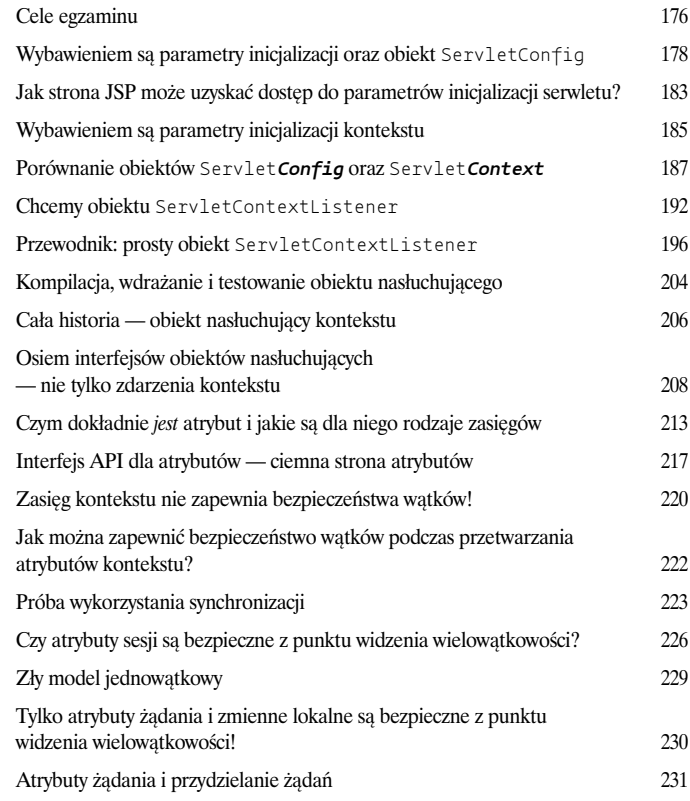

### **6** Stan konwersacyjny

Serwery WWW nie maja pamięci krótkoterminowej. Zaraz po odesłaniu do nas odpowiedzi serwery WWW zapominaja, kim jesteśmy. Kiedy wysyłamy kolejne żądanie, docelowy serwer WWW już nas nie rozpoznaje. Innymi słowy, serwery WWW nie pamietają ani tego, czego żadaliśmy w przeszłości, ani tego, co do nas wysłały w ramach odpowiedzi. Zupełnie nic! Jednak czasami przechowywanie informacji o stanie konwersacji z klientem i korzystanie z niego podczas obsługi kolejnych żadań jest konieczne. Koszyk w sklepie internetowym nie działałby, gdyby użytkownik musiał wybierać wszystkie towary i realizować zamówienie w ramach jednego żądania.

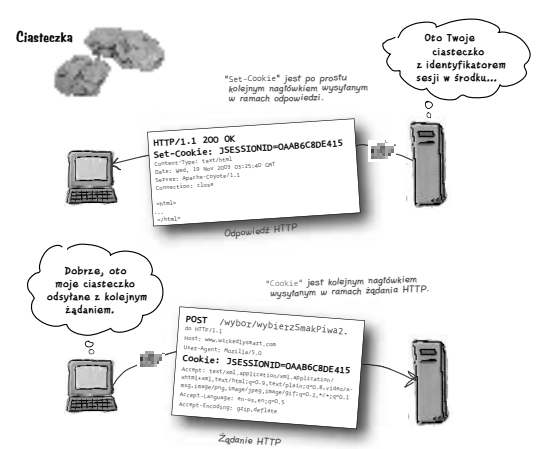

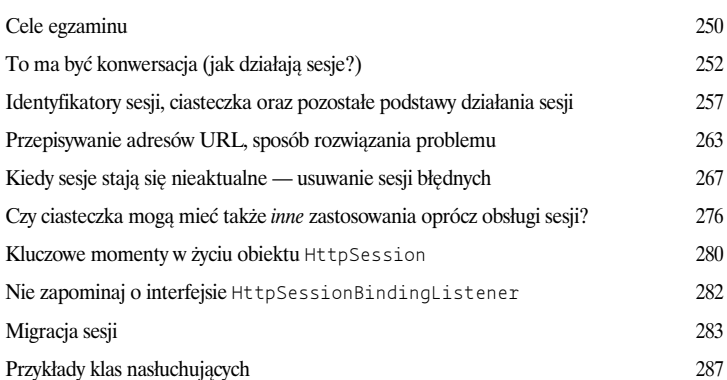

### **7** Być stroną JSP

Strona JSP staje się serwletem. Serwletem, którego nie musisz tworzyć. Kontener przegląda kod Twojej strony JSP, tłumaczy go na kod źródłowy języka programowania Java i kompiluje tak przetłumaczony kod na postać pełnowartościowej klasy serwletu Javy. Musisz jednak wiedzieć, co dzieje się w czasie konwertowania Twojego kodu strony JSP na kod Javy. W ramach kodu JSP *możesz* co prawda umieszczać kod Javy, ale czy na pewno powinieneś? A jeśli w kodzie stron JSP nie umieszczamy ¿adnych wyra¿eñ jêzyka Java, to co *znajdzie* siê w tym kodzie? Przyjrzymy siê sześciu rodzajom elementów JSP — z których ka¿dy ma swoje przeznaczenie i, no niestety, *odmienn¹ sk³adniê*. Dowiesz się, co i dlaczego można umieszczać w kodzie stron JSP. Dowiesz się także, czego *nie* należy umieszczać w kodzie stron JSP.

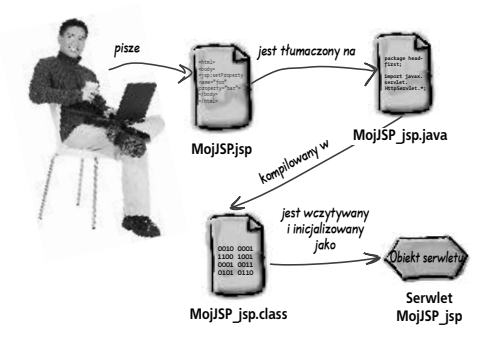

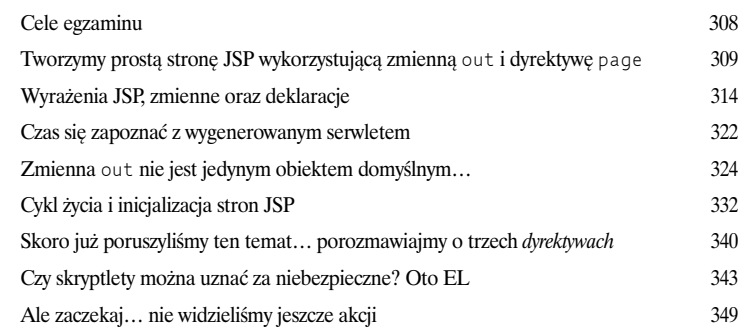

### **8** Strony bezskryptowe

Porzuć skrypty. Czy współpracujący z Tobą projektanci stron internetowych naprawdę muszą znać Javę? Czy oczekują oni od programistów Javy, aby byli jednocześnie np. grafikami? A jeśli przyjmiemy nawet, ¿e Ty jesteś *jedynym* członkiem zespołu, czy rzeczywiście chciałbyś umieszczać rozbudowane fragmenty kodu Javy w swoich stronach JSP? Czy¿ nie nasuwa Ci siê określenie "koszmar konserwacji oprogramowania"? Pisanie stron bezskryptowych jest nie tylko *możliwe*, ale stało się znacznie *prostsze* i bardziej elastyczne w specyfikacji JSP 2.0, głównie dzięki nowemu językowi wyrażeń. Dzięki temu, iż bazuje on na języku JavaScript oraz XPATH, projektanci stron mogą go stosować bez najmniejszych problemów; zresztą także Ty go polubisz (kiedy już się do niego przyzwyczaisz). Jednak EL ma także pewne pułapki. Jego wyrażenia *wyglądają* jak wyrażenia Javy, jednak nimi nie są. Czasami wyrażenia EL działają inaczej niż wyrażenia Javy o identycznej składni, a zatem musisz uważać!

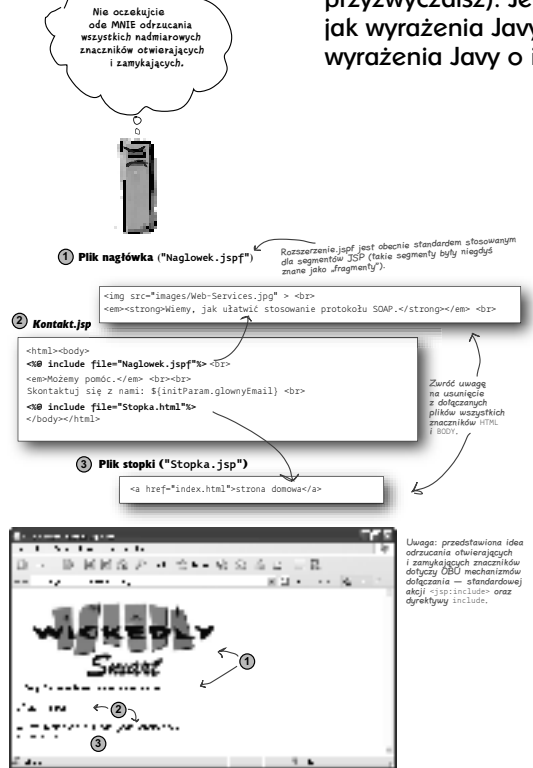

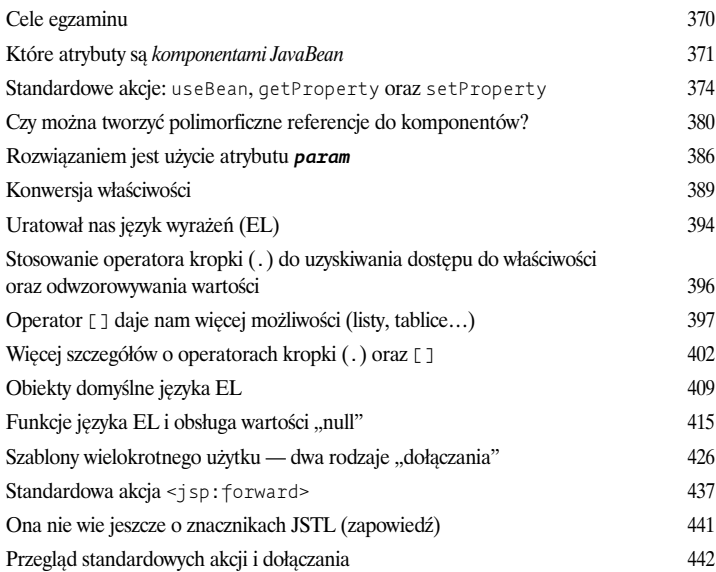

### **9** Potęga znaczników niestandardowych

**Czasami potrzebujemy czegoś wiêcej ni¿ tylko jêzyka wyra¿eñ (EL) i akcji**  standardowych. Co będzie, jeśli zechcesz użyć pętli do przeszukania danych składowanych tablicy i wyświetlenia po jednym elemencie w każdym wierszu generowanej dynamicznie tabeli HTML? Oczywiście *zdajesz* sobie sprawê z tego, że można w tym celu błyskawicznie skonstruować odpowiednią pętlę w skryptlecie. Jednak staramy się nie używać kodu skryptowego. To żaden problem. Gdyby język wyrażeń (EL) oraz akcje standardowe okazały się niewystarczające, to zawsze mo¿na wykorzystaæ *znaczniki niestandardowe*. W kodzie stron JSP stosowanie ich jest równie proste co stosowanie akcji standardowych. Najlepsze jest to, że ktoś już napisał takie znaczniki, których najprawdopodobniej będziesz potrzebował, i umieścił je w standardowej bibliotece znaczników JSP (ang. *JSP Standard Tag Library*, w skrócie *JSTL*). W *tym* rozdziale dowiesz siê, jak *u¿ywaæ* znaczników niestandardowych, a w następnym — jak tworzyć własne znaczniki.

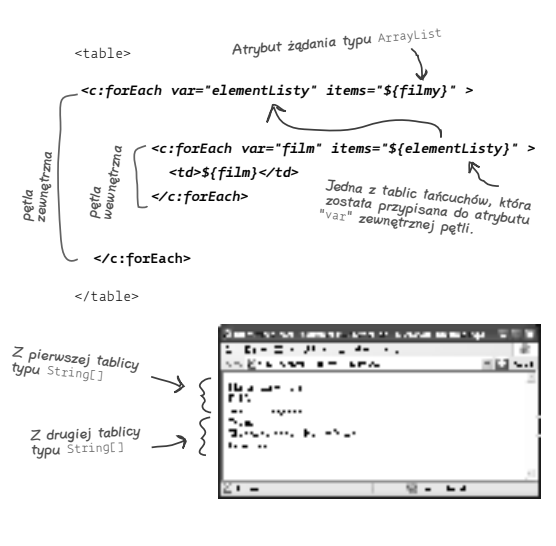

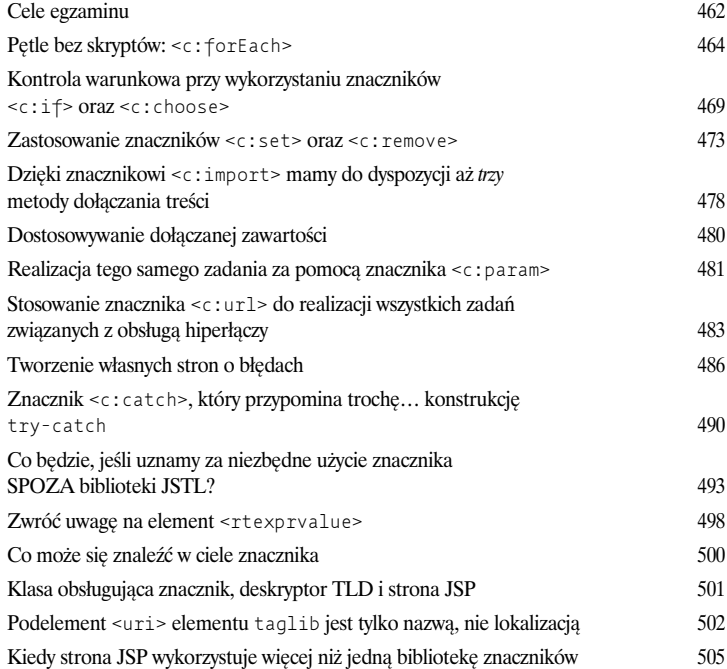

### **10** Kiedy JSTL nie wystarcza…

Czasami JSTL i standardowe akcje nie wystarczają. Kiedy trzeba zrobić coś niestandardowego, a nie chcesz uciekać się do stosowania skryptu, możesz stworzyć *własne* procedury obsługi znaczników. Dzięki temu projektanci stron będa mogli używać w projektowanych stronach Twoich znaczników, a cała "czarną robotę" będzie, w niewidoczny sposób, realizować Twoja *klasa* obsługi znacznika. Niemniej jednak czeka Cię dużo nauki, gdyż własne niestandardowe znaczniki można tworzyć na trzy różne sposoby. Dwa spośród nich zostały wprowadzone w JSP 2.0, aby ułatwić nam życie (chodzi o *znaczniki proste* oraz *pliki znaczników*).

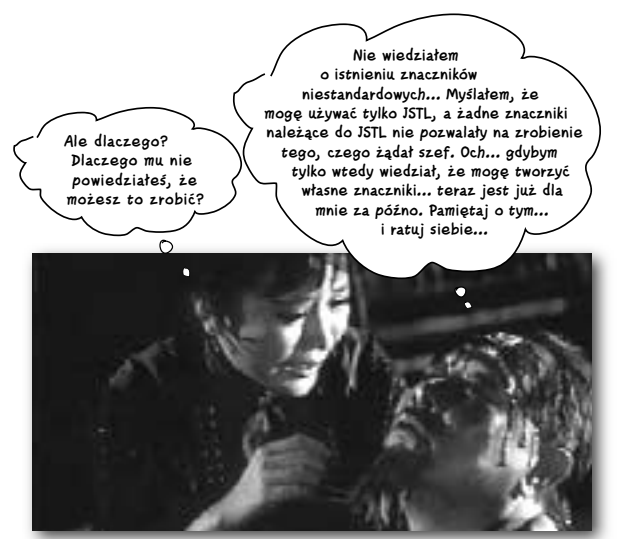

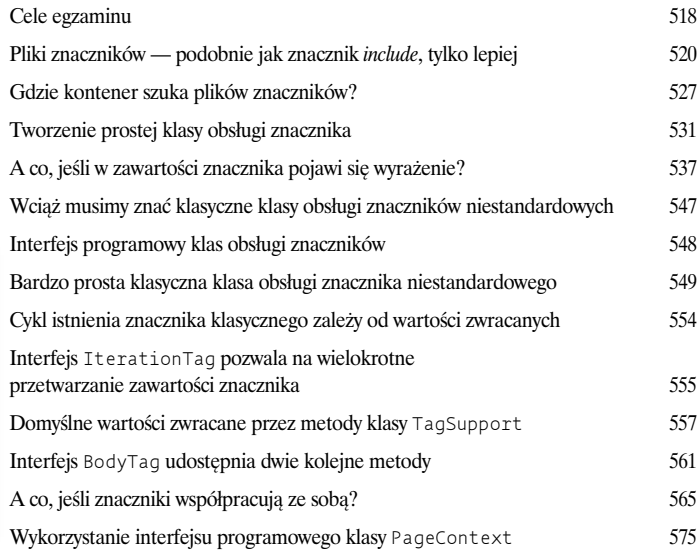

### **11** Jak wdrożyć aplikację internetową?

W końcu Twoja aplikacja jest skończona. Strony zostały dopracowane w najdrobniejszych szczegółach, kod jest przetestowany i zoptymalizowany, a termin... mingł dwa tygodnie temu. Ale gdzie to wszystko należy umieścić? Jest tyle różnych katalogów, tyle zasad. Jakie nazwy *powinieneś* nadać katalogom? Jakie nazwy nadałby *klient*? Do jakich zasobów tak naprawdę będzie się odwoływać klient i skąd kontener ma wiedzieć, gdzie należy ich szukać?

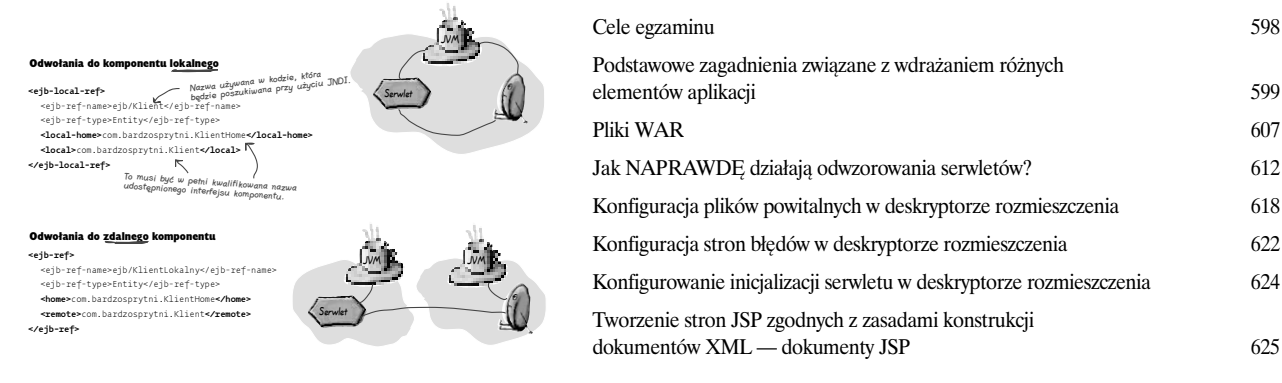

**12 Zachowaj je w tajemnicy, ukryj je w bezpiecznym miejscu<br>
12 Twoja aplikacja internetowa jest w niebezpieczeństwie. Problemy czyhają<br>
w każdym zakamarku sieci. Nie chcesz, aby ci źli faceci podsłuchiwali trans<br>
realizow Twoja aplikacja internetowa jest w niebezpieczeństwie.** Problemy czyhają w każdym zakamarku sieci. Nie chcesz, aby ci źli faceci podsłuchiwali transakcje realizowane w Twoim sklepie internetowym albo przechwytywali numery kart kredytowych. Nie chcesz, by byli w stanie przekonać Twój serwer, iż tak naprawdę są Bardzo Ważnymi Klientami Posiadającymi Bardzo Duże Upusty. I w końcu nie chcesz, by *ktokolwiek* (niezależnie od tego, czy dobry czy zły) miał dostęp do ważnych informacji na temat pracowników. Czy Janek z działu marketingu naprawdę musi wiedzieć, że Liza z działu technicznego zarabia trzy razy więcej?

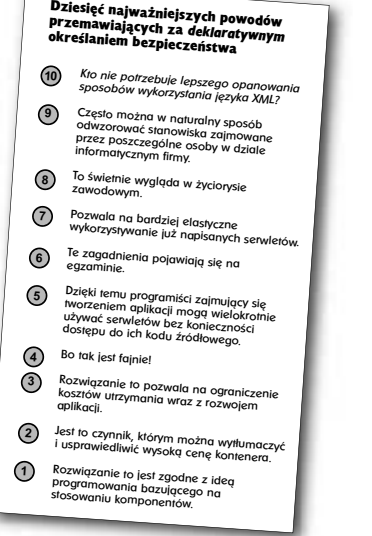

**1**

Filtr3

W momencie odebrania żądania kontener wywołuje metodę doFilter() **filtra** Filtr3; metoda ta<br>jest wykonywana aż do momentu wywołania **metody** lancuch. doFilter().

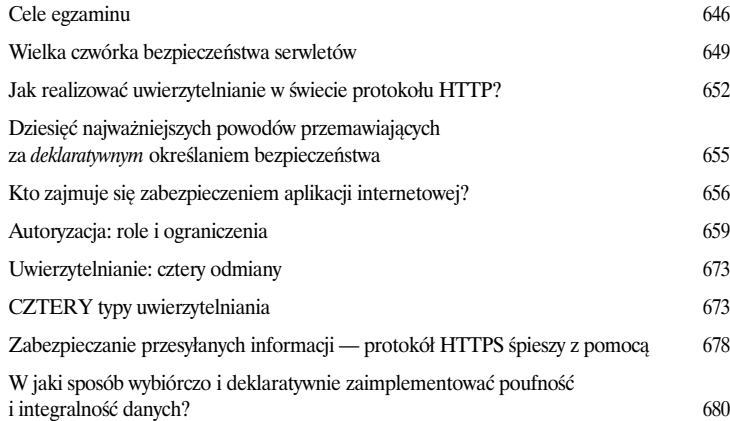

**13** Potęga filtrów<br> **13** Filtry pozwalają na<br>
to można także kor<br>
serwlet nie ma o ty<br>
zdarzyło w czasie r **Filtry pozwalają na przechwytywanie żądań.** A jeśli można przechwycić *żądanie*, to można także kontrolować *odpowiedź*. Ale najlepsze w tym wszystkim jest to, że serwlet nie ma o tym **najmniejszego pojêcia**. Serwlet nigdy nie wie, czy coś siê zdarzyło w czasie pomiędzy odebraniem żądania przez kontener a wywołaniem metody service() serwletu. A co to oznacza dla Ciebie? Dłuższe wakacje. Ponieważ czas, który musiałbyś poświęcić na modyfikowanie tylko *jednego* z istniejących serwletów, możesz poświęcić na napisanie i skonfigurowanie filtra, który będzie miał wpływ na *wszystkie* Twoje serwlety. Może chciałbyś dodać opcję śledzenia żadań we *wszystkich* serwletach tworzacych aplikację? Nie ma żadnego problemu. A może chciałbyś w określony sposób modyfikować wyniki generowane przez wszystkie *serwlety* wchodzace w skład aplikacji? Nie ma żadnego problemu. A co najlepsze — nie musisz przy tym w *¿aden sposób* modyfikowaæ kodu serwletów.

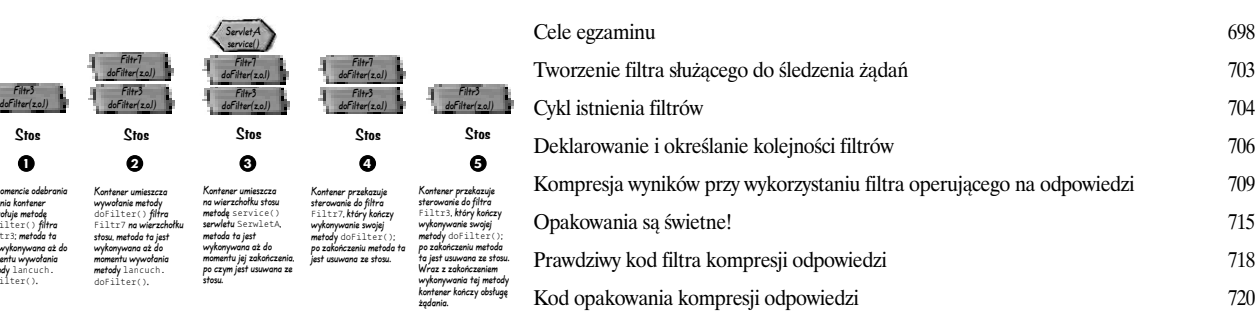

**1444 Korporacyjne wzorce projektowe**<br> **1444 Ktoś to już wcześniej zrobił**. Jeśli właśnie zc<br>
internetowe w języku Java, to masz dużo szc<br>
mądrość dziesiątków tysięcy programistów, k **Ktoś to już wcześniej zrobił**. Jeśli właśnie zaczynasz tworzyć aplikacje internetowe w języku Java, to masz dużo szczęścia. Możesz wykorzystać wspólną modrość dziesiatków tysięcy programistów, którzy już od dawna się tym zajmuja i mają już firmową koszulkę. Wykorzystując wzorce projektowe — zarówno te związane z platformą J2EE, jak i wszelkie inne — możesz uprościć swój kod i swoje życie. W przypadku aplikacji internetowych najważniejszym wzorcem projektowym jest wzorzec MVC. Został on wykorzystany w bardzo popularnym szkielecie aplikacji, o nazwie Struts, który pomaga przy tworzeniu elastycznego i łatwego w utrzymaniu serwletu Kontrolera Frontowego. Wykorzystanie pracy *innych* jesteś winien samemu sobie — dzięki temu będziesz mógł poświęcić więcej czasu na ważniejsze sprawy.

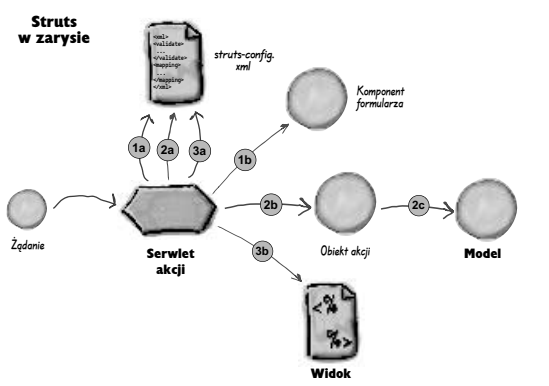

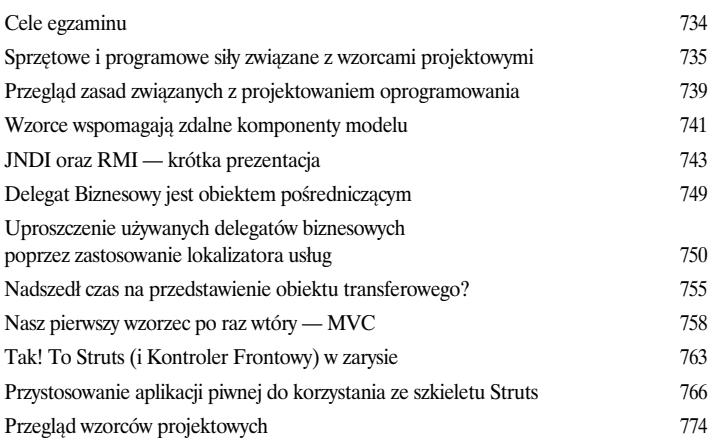

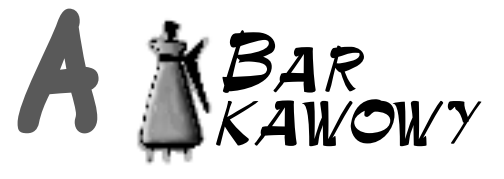

**Ostateczny Egzamin Próbny Baru Kawowego.** To jest to. 69 pytañ. Charakter, zagadnienia i poziom trudności jest niemal identyczny jak na *prawdziwym egzaminie*. *My to wiemy*.

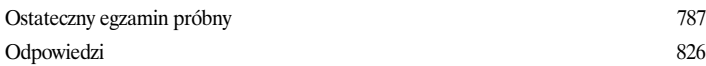

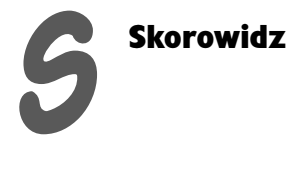

865

<span id="page-11-0"></span>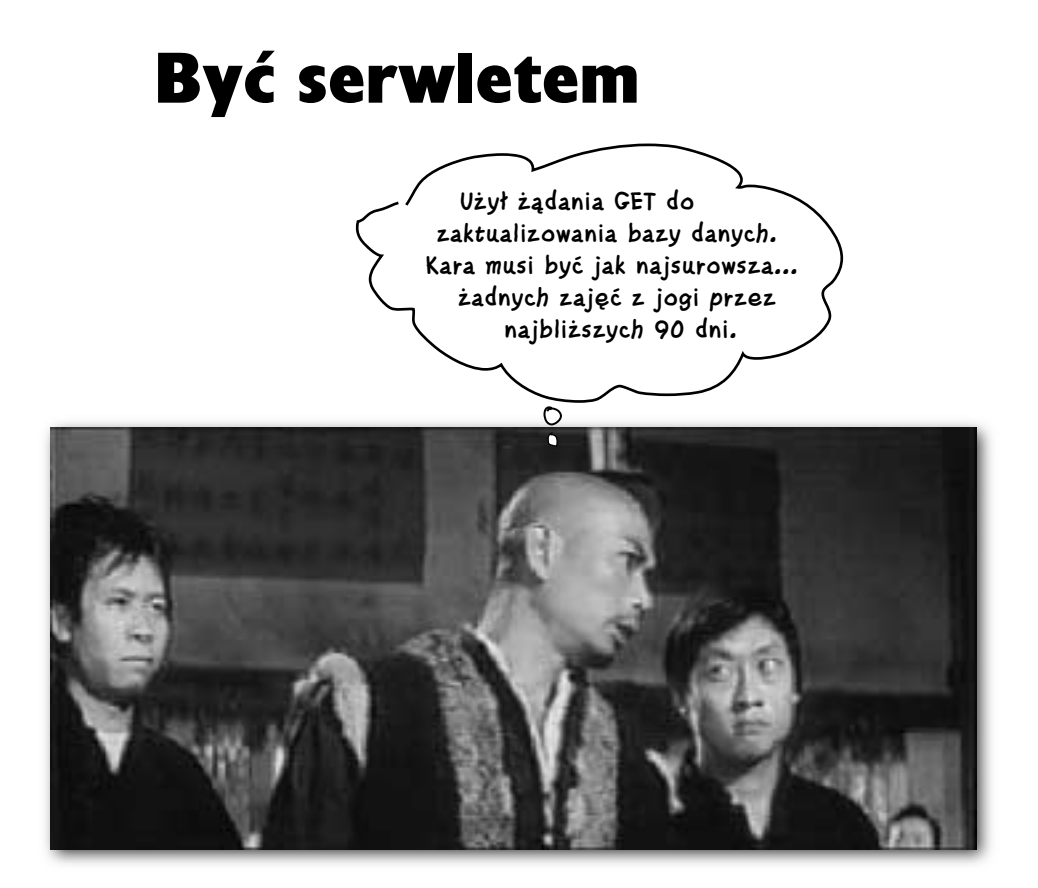

**Serwlety żyją dla klientów korzystających z usług.** Zadaniem serwletu jest obsługa *żądań* klientów i odsyłanie do klienta odpowiednich *odpowiedzi*. Żądanie może być zupełnie proste, np. *"prześlij mi stronę powitalną"*, lub znacznie bardziej skomplikowane, np. *"wygeneruj zamówienie na podstawie zawartości mojego koszyka"*. Żądanie obejmuje kluczowe dane, a kod Twojego serwletu musi wiedzieć, jak należy te dane *odszukać* i jak można ich *użyć*. Odpowiedź musi zawierać informacje niezbędne do wizualizowania strony (lub pobranych bajtów) przez przeglądarkę, zatem kod Twojego serwletu musi wiedzieć, jak te informacje *wysłać*. Okazuje się jednak, że może być *inaczej*… Twój serwlet może decydować o przekazaniu żądania zupełnie *gdzie indziej* — do innej strony, serwletu lub JSP.

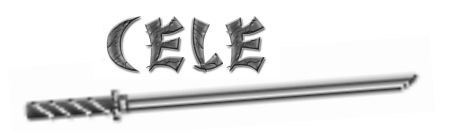

# Wdrażanie aplikacji internetowych

- **1.1.** Dla każdej z metod przesyłania żądań protokołu HTTP (takich jak GET, POST, HEAD itp.) opisz jej przeznaczenie i charakterystyki techniczne, wymień czynniki, które mogą decydować o wyborze danej metody przez klienta (zazwyczaj przeglądarkę internetową), oraz zidentyfikuj metodę klasy HttpServlet, która odpowiada danej metodzie protokołu HTTP.
- Wykorzystując interfejs HttpServletRequest, napisz kod 1.2. odczytujący z żądania protokołu HTTP parametry formularza HTML, odczytujący informacje nagłówka protokołu HTTP lub odczytujący z żądania ciasteczka klienta.
- Wykorzystując interfejs HttpServletResponse, napisz kod, 1.3. który ustawia nagłówek odpowiedzi protokołu HTTP, ustawia typ zawartości odpowiedzi, uzyskuje dostęp do strumienia tekstowego odpowiedzi, uzyskuje dostęp do strumienia binarnego odpowiedzi, przekierowuje żądanie HTTP na inny adres URL lub dodaje do odpowiedzi ciasteczka dla klienta $^{\rm 1}$ .
- Opisz znaczenie i sekwencję zdarzeń składających się na cykl 1.4. życia serwletu: (1) wczytanie klasy serwletu, (2) stworzenie egzemplarza klasy serwletu, (3) wywołanie metody init(), (4) wywołanie metody service() oraz (5) wywołanie metody destroy().

# Uwagi wyjaśniające:

Wszystkie wymienione obok cele egzaminu zostaną dokładnie omówione jeszcze w tym rozdziale (wyjątkiem jest fragment celu 1.3 poświęcony ciasteczkom). O znacznej części zagadnień opisywanych w tym rozdziale wspominaliśmy już w rozdziale 2., jednak w tamtym rozdziale zasugerowaliśmy, iż Czytelnik nie musi zapamiętywać prezentowanych treści.

W tym rozdziale MUSISZ nieco zwolnić i przystąpić do rzeczywistego studiowania przedstawianego materiału włącznie z jego zapamiętywaniem. Pamiętaj, że do szczegółów wymienionych obok celów egzaminu nie będziemy już wracali w kolejnych rozdziałach, zatem jest to Twoja ostatnia szansa na ich przeanalizowanie.

Wykonuj wszystkie ćwiczenia opisywane w tym rozdziale, dokładnie analizuj cały jego materiał i w skupieniu spróbuj odpowiedzieć na pytania pierwszego egzaminu próbnego na końcu rozdziału. Jeśli odsetek prawidłowych odpowiedzi nie przekroczy 80%, ZANIM przystąpisz do lektury kolejnego (piątego) rozdziału, wróć do treści rozdziału i jeszcze raz zapoznaj się z materiałem, którego nieznajomość została ujawniona w trakcie testu. Niektóre z próbnych pytań egzaminacyjnych, które dotyczą wymienionych obok celów, zostały przeniesione do rozdziałów 5. i 6., ponieważ odpowiedź na nie wymaga dodatkowej wiedzy w zakresie omawianym dopiero w tamtych rozdziałach. Oznacza to, że po przeczytaniu tego rozdziału będziesz musiał odpowiedzieć na mniejszą liczbę pytań egzaminacyjnych niż w późniejszych rozdziałach (w ten sposób uniknęliśmy testowania wiedzy, której nie miałeś jeszcze okazji posiąść).

Ważna uwaga: o ile w pierwszych trzech rozdziałach omawialiśmy przede wszystkim informacje stanowiące tło dla właściwej treści tej książki, o tyle już od następnej strony niemal cały materiał będzie bezpośrednio związany z konkretnymi fragmentami egzaminu.

<sup>1</sup> Celom egzaminu związanym z ciasteczkami klienta poświęcimy więcej czasu dopiero w rozdziale dotyczącym sesji.

# **Serwlety są kontrolowane przez kontener**

W rozdziale drugim pobieżnie omówiliśmy rolę kontenera w życiu serwletu — tworzy on obiekty żądania i odpowiedzi, tworzy lub przydziela pamięć dla nowego wątku serwletu oraz wywołuje metodę service() serwletu (przekazując w postaci argumentów tej funkcji referencje do obiektów żądania i odpowiedzi). Oto krótkie przypomnienie…

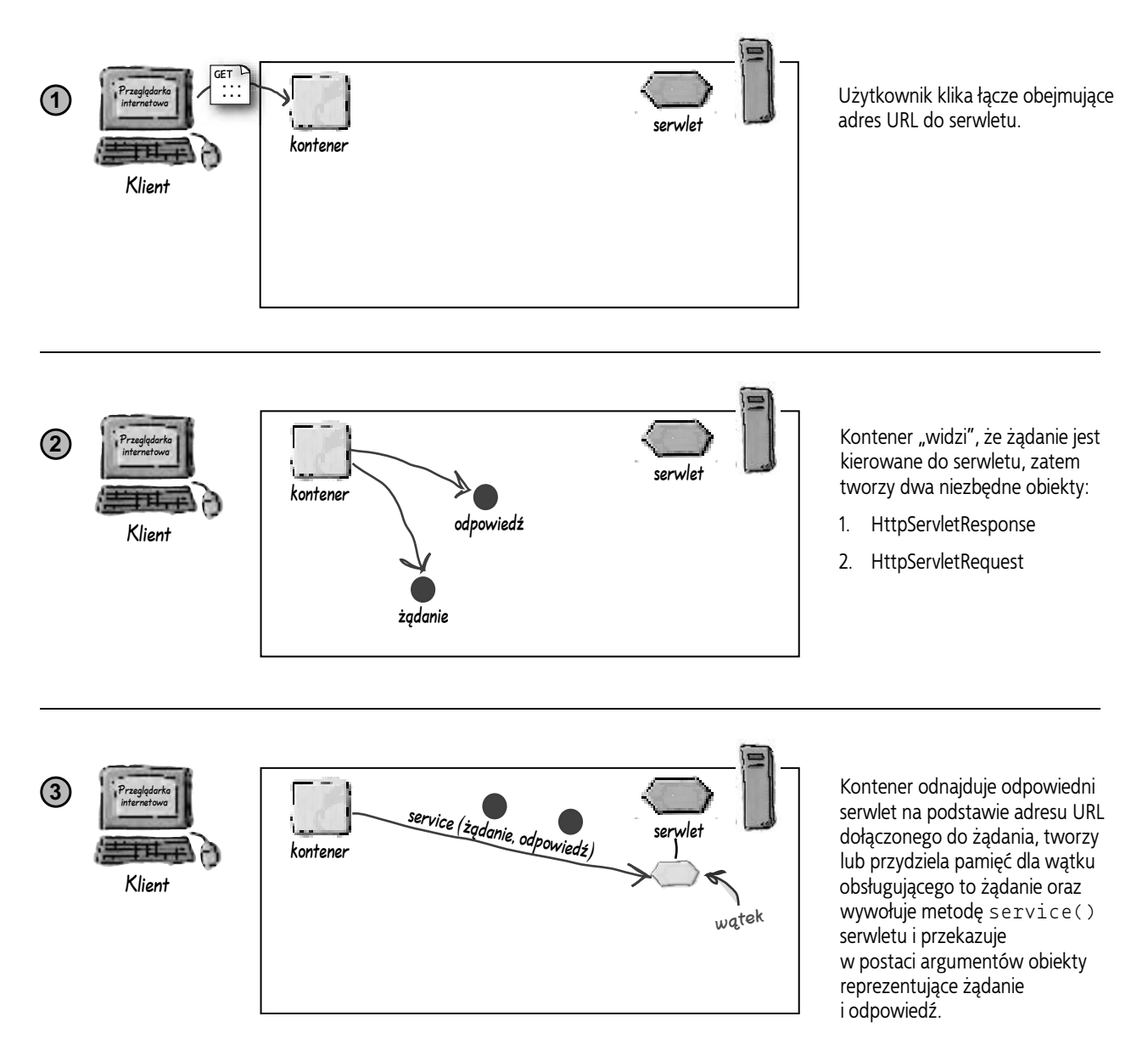

### **Serwlety i kontener**

## **Dalszy ciąg historii życia serwletu…**

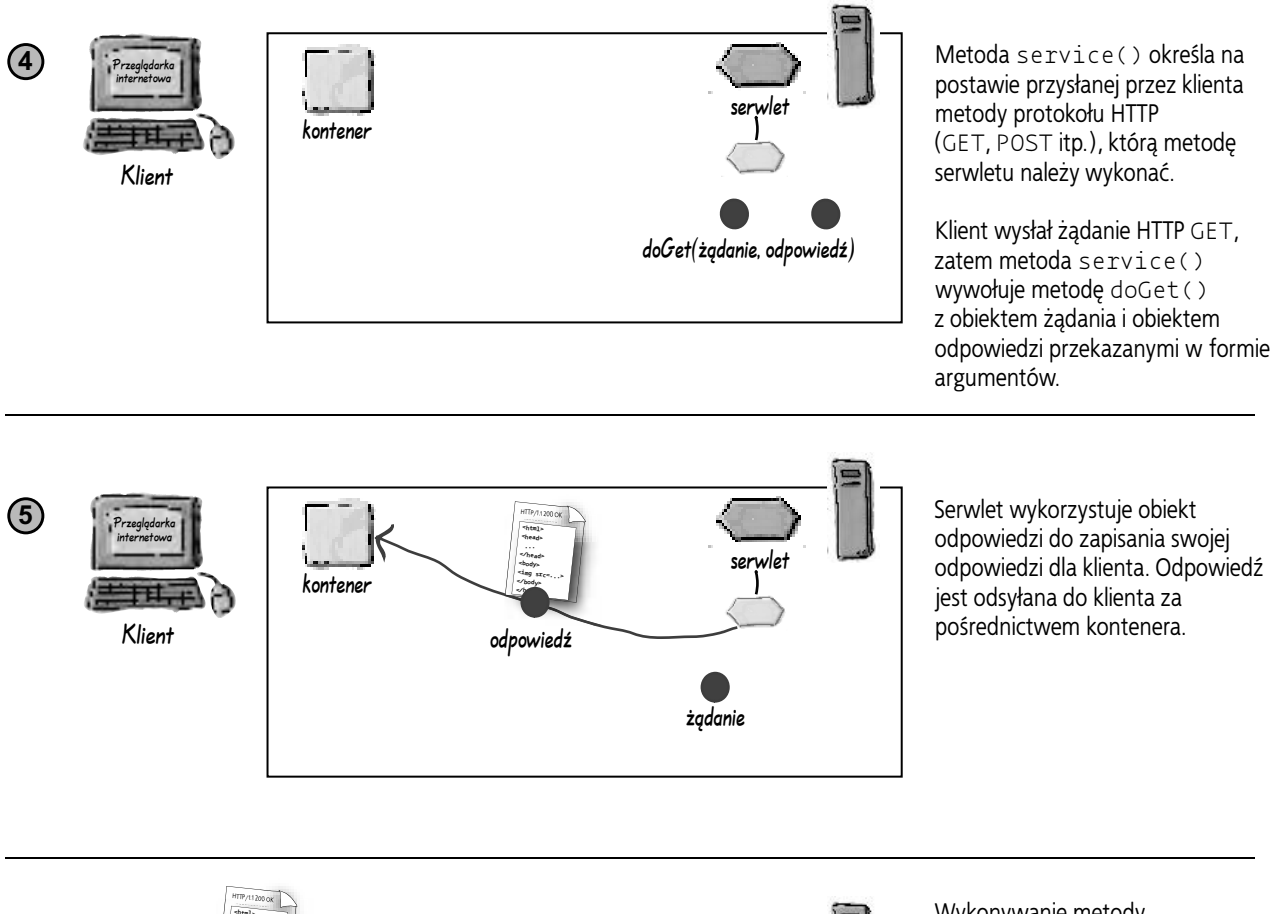

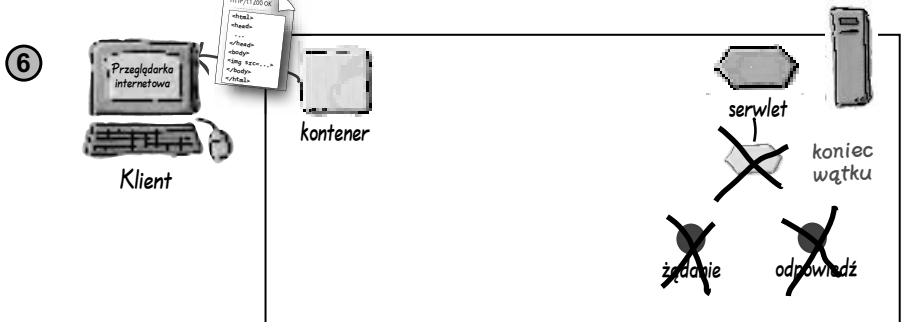

Wykonywanie metody service() kończy się, zatem odpowiedni wątek jest albo zabijany, albo zwracany do zarządzanej przez kontener puli wątków. Referencje do obiektów reprezentujących żądanie i odpowiedź wypadają poza bieżący zakres, zatem zajmowana przez nie pamięć może zostać zwolniona (w procesie odśmiecania pamięci).

Klient otrzymuje wygenerowaną odpowiedź.

# **Życie serwletu toczy się jednak nadal**

W naszych rozważaniach gładko przeszliśmy do środka życia serwletu, nadal jednak pozostawiliśmy bez odpowiedzi wiele istotnych pytań. Kiedy klasa serwletu jest wczytywana? Kiedy jest wywoływany konstruktor serwletu? Jak długo żyje obiekt serwletu? Kiedy powinniśmy inicjalizować zasoby naszego serwletu? Kiedy należy te zasoby zwolnić?

Cykl życia serwletu jest prosty; istnieje tylko jeden stan — *zainicjalizowany*. Jeśli serwlet nie jest zainicjalizowany, musi się znajdować w stanie *jest inicjalizowany* (jeśli w danej chwili wykonywany jest jego konstruktor lub metoda init()), w stanie *jest niszczony* (jeśli w danym momencie wykonywana jest jego metoda destroy()) lub w stanie *nie istnieje*.

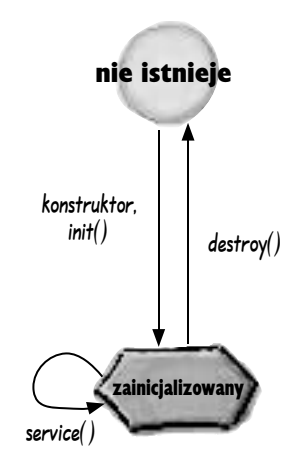

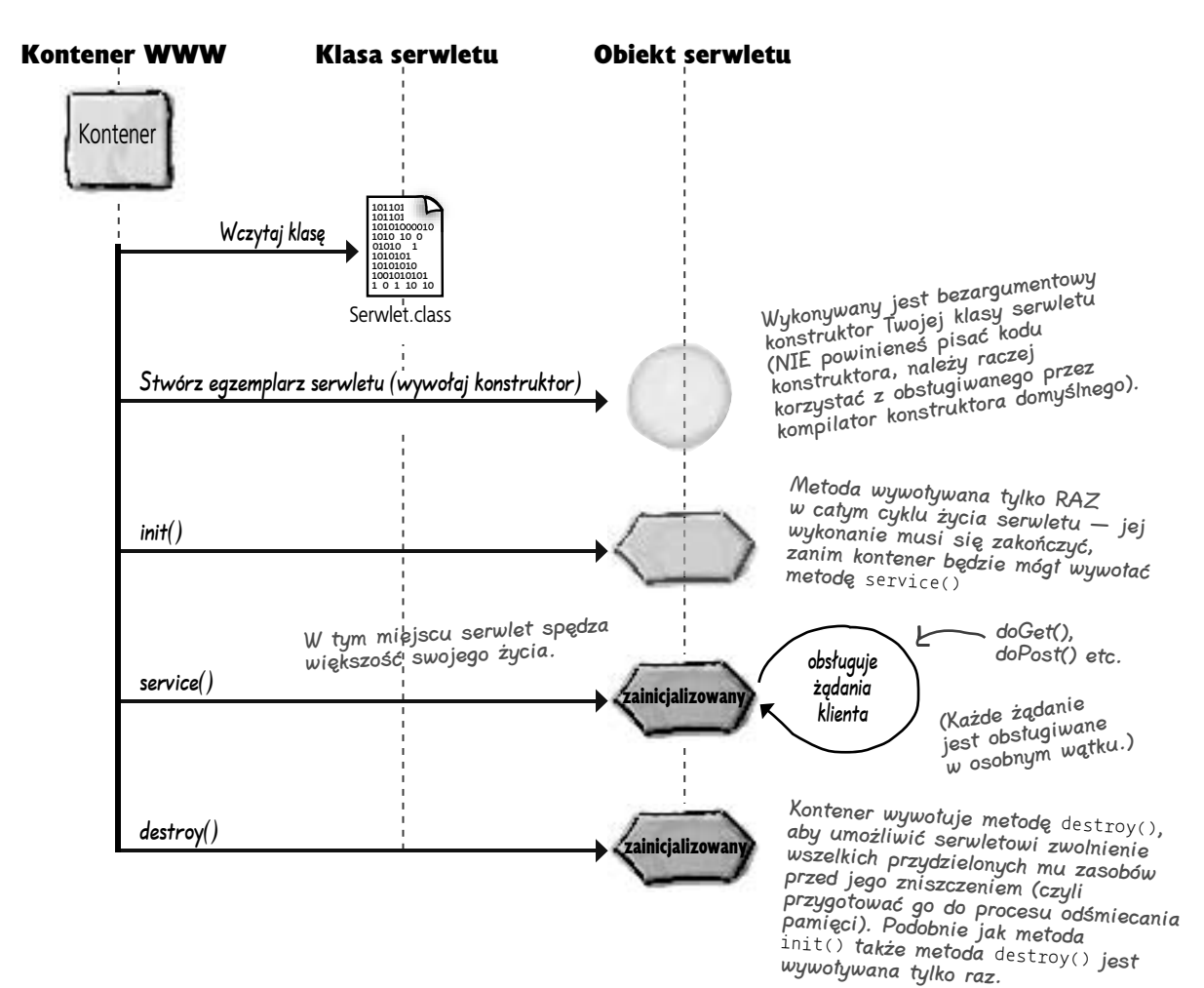

# **Twój serwlet dziedziczy metody cyklu życia**

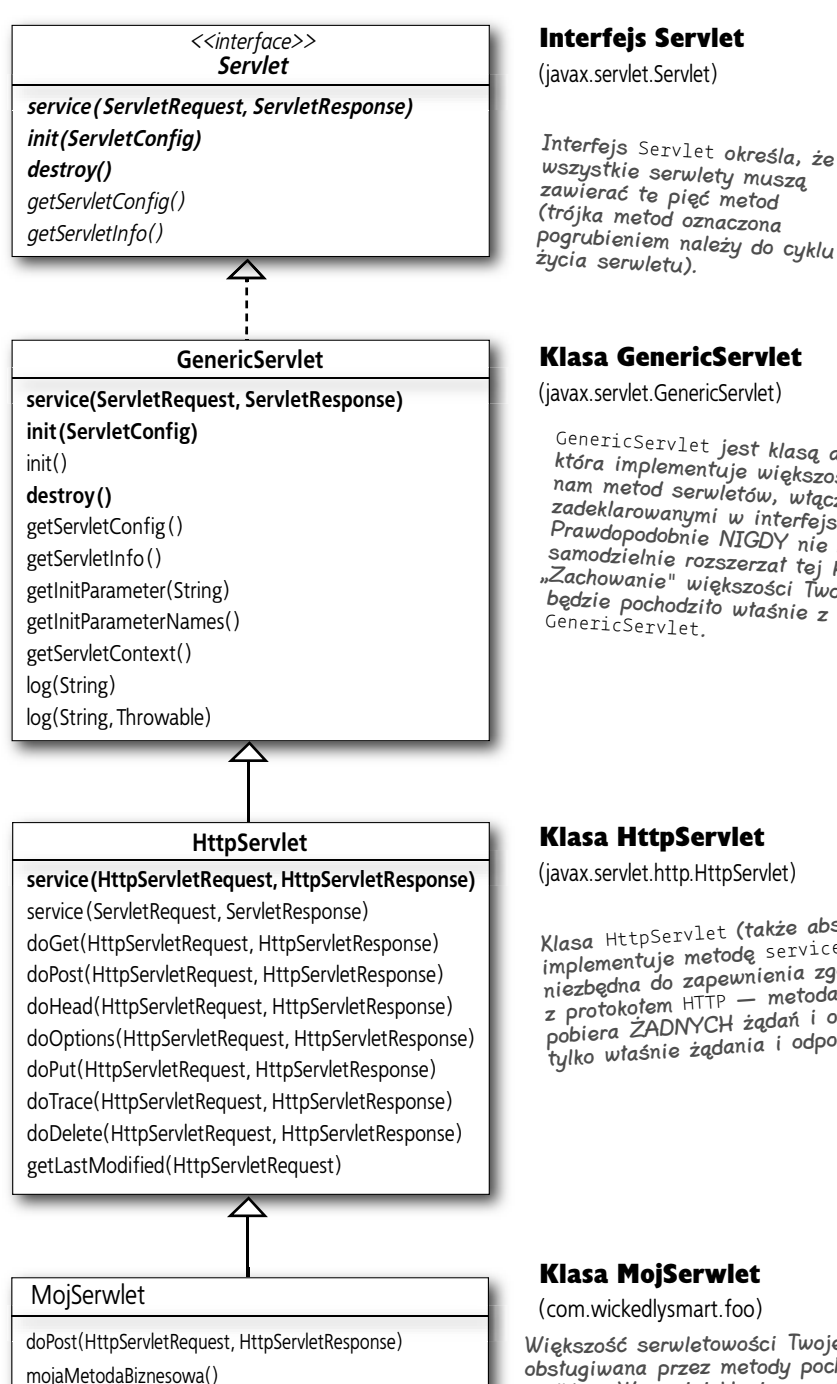

UWAGA: NIE próbuj zapamiętywać wszystkich wymienionych na tej stronie informacji! Zapoznaj się tylko ze sposobem funkcjonowania tego interfejsu API…

### Klasa GenericServlet

GenericServlet jest klasą abstrakcyjną, która implementuje większość potrzebnych nam metod serwletów, włącznie z tymi zadeklarowanymi w interfejsie z tymi<br>Prawdopodebnie W interfejsie Servlet, Prawdopodobnie W interrejsie Servle<br>Samodzielnie se samodzielnie rozszerzał tej klasy. "Zachowanie" większości Twoich serwletów będzie pochodziło właśnie z klasy GenericServlet.

### Klasa HttpServlet

Klasa HttpServlet (także abstrakcyjna) implementuje metodę service(), która jes<sup>t</sup> niezbędna do zapewnienia zgodności serwletu z protokołem HTTP — metoda service() nie pobiera ŻADNYCH żądań i odpowiedzi serwletu, tylko właśnie żądania i odpowiedzi HTTP.

### Klasa MojSerwlet

(com.wickedlysmart.foo)

Większość serwletowości Twojej aplikacji jest obsługiwana przez metody pochodzące z rozszerzanyc<sup>h</sup> nadklas. W swojej klasie serwletu musisz przykryć tylko te metody HTTP, których potrzebujesz.

# **Trzy najważniejsze momenty w cyklu życia serwletu**

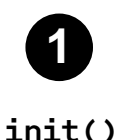

### **Kiedy jest wywoływana?**

Kontener wywołuje metodę init() należącą do egzemplarza serwletu *po* utworzeniu tego egzemplarza, ale *zanim* dany serwlet będzie mógł obsłużyć jakiekolwiek żądania klientów.

### **Do czego służy?**

Daje programiście możliwość inicjalizowania serwletu jeszcze przed przystąpieniem do obsługi żądań klientów.

### **Czy będziesz ją przykrywał?**

Być może.

Jeśli dysponujesz kodem inicjalizującym aplikację internetową (np. przez utworzenie połączenia z bazą danych lub zarejestrowanie innych obiektów), musisz przykryć metodę init() w klasie swojego serwletu.

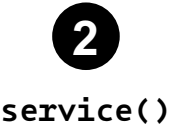

### **Kiedy jest wywoływana?**

Kiedy do serwera dociera żądanie klienta, kontener uruchamia nowy wątek serwletu lub przydziela do nowego zadania istniejący wątek z dostępnej puli wątków, po czym wymusza wywołanie metody service() danego serwletu.

### **Do czego służy?**

Metoda analizuje otrzymane żądanie, określa metodę protokołu HTTP (GET, POST itp.) i wywołuje odpowiednią metodę (doGet(), doPost() itp.) udostępnianą przez dany serwlet.

### **Czy będziesz ją przykrywał?**

Nie, to bardzo mało prawdopodobne. NIE powinieneś przykrywać metody service(). Twoim zadaniem jest przykrycie metody doGet() i (lub) metody doPost() oraz pozostawienie odpowiedzialności za wywołanie właściwej części kodu metodzie service() klasy HttpServlet.

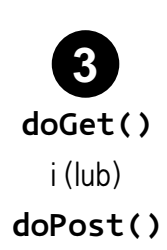

### **Kiedy są wywoływane?**

Metoda service() wywołuje metodę doGet() lub doPost() w zależności od metody protokołu HTTP (GET, POST itp.) otrzymanej w ramach żądania od klienta. (W tym miejscu wspominamy wyłącznie o metodach doGet() i doPost(), ponieważ są to prawdopodobnie jedyne tego typu metody, z których kiedykolwiek będziesz korzystał.)

### **Do czego służą?**

Właśnie w tym miejscu zaczyna się *Twój* kod! Metoda doGet() lub doPost() jest odpowiedzialna za realizację właściwych ZADAŃ Twojej aplikacji internetowej. Możesz oczywiście wywoływać inne metody należące do innych obiektów, jednak wszelkie tego typu działania rozpoczynają się właśnie od tego miejsca.

### **Czy będziesz je przykrywał?**

ZAWSZE, przynajmniej jedną z nich (doGet() lub doPost())! To, którą metodę (lub które metody) przykrywasz, jest sygnałem dla kontenera, które typy żądań będą obsługiwane w Twoim serwlecie. Przykładowo, jeśli nie przykryjesz metody doPost(), tym samym dasz kontenerowi jasno do zrozumienia, ze Twój serwlet nie obsługuje żądań POST protokołu HTTP.

**Myślę, że już wiem, o co chodzi… zacznijmy od początku: kontener wywołuje należącą do mojego serwletu metodę** init()**, jeśli jednak tej metody nie przykryję w swoim kodzie, zostanie wykonana domyślna metoda** init() **z klasy** GenericServlet**. Następnie, kiedy do serwera dociera żądanie klienta, kontener uruchamia nowy wątek lub wykorzystuje jeden z wątków dostępnych w puli, po czym wywołuje metodę** service()**, której nie przykrywam (zatem faktycznie wykonywana jest metoda** service() **z klasy** HttpServlet**). Należąca do klasy** HttpServlet **metoda** service() **wywołuje następnie przykrytą przeze mnie metodę** doGet() **lub** doPost()**. Oznacza to, że za każdym razem, gdy**   $\circ$ **wywoływana jest moja metoda** doGet() **lub** doPost()**, metoda ta jest**   $\circ$ **wykonywana w osobnym wątku.**

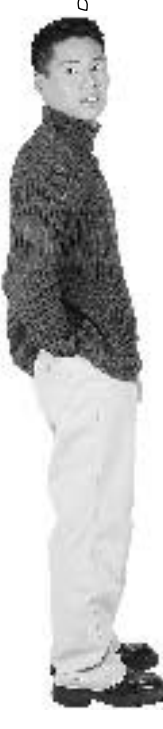

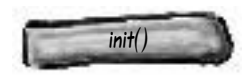

### Wątek A Wątek B

Kontener wywołuje metodę init() egzemplarza serwletu, oczywiście już *po* utworzeniu tego egzemplarza, ale *zanim* serwlet będzie mógł obsłużyć jakiekolwiek żądania klienta.

Jeśli dysponujesz kodem inicjalizującym aplikację internetową (np. przez utworzenie połączenia z bazą danych lub zarejestrowanie innych obiektów), musisz przykryć metodę init() w klasie swojego serwletu. W przeciwnym razie wykonywana jest metoda init() należąca do klasy GenericServlet.

w ramach jej własnego stosu …

Metoda **service()** zawsze jest wywoływana

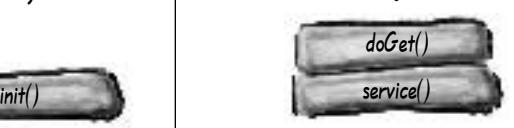

Kiedy do serwera WWW dociera pierwsze żądanie klienta, kontener uruchamia (lub znajduje w puli) wątek i wymusza wywołanie metody service() serwletu wskazanego w żądaniu.

Zazwyczaj NIE będziesz przykrywał metody service(), zatem w większości przypadków wykonywana będzie metoda service() należąca do klasy bazowej HttpServlet. Metoda service() określa, której metody protokołu HTTP (GET, POST itp.) użyto w żądaniu, i wywołuje odpowiednią metodę serwletu (odpowiednio doGet() lub doPost()). Zdefiniowane w klasie HttpServlet metody doGet() i doPost() nie wykonują żadnych działań, zatem przynajmniej jedną z tych metod musimy przykryć w kodzie naszego serwletu. Kiedy działanie metody service() się kończy, odpowiedni wątek jest zabijany lub zwracany do puli zarządzanej przez kontener.

Inicjalizacja serwletu Pierwsze żądanie klienta Drugie żądanie klienta

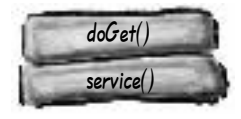

### Wątek C

Kiedy do serwera WWW dotrze drugie (i każde kolejne) żądanie klienta, kontener ponownie utworzy lub wyszuka w puli wątek i wymusi wywołanie metody service() należącej do odpowiedniego serwletu.

Zatem sekwencja metod servlet() i doGet() jest wykonywana za każdym razem, gdy do serwera dociera żądanie klienta. W dowolnym momencie będziesz miał dokładnie tyle wykonywalnych wątków, ile żądań klientów będzie obsługiwanych przez Twoją aplikację internetową — ich liczba może być ograniczana przez dostępne zasoby lub strategie (ustawienia konfiguracyjne) zastosowane w kontenerze (możesz np. wykorzystywać kontener, który umożliwia określanie maksymalnej liczby jednocześnie utrzymywanych wątków i oferuje mechanizm kolejkowania żądań oczekujących na przydział własnych wątków).

# **Każde żądanie jest realizowane w osobnym wątku!**

Być może miałeś okazję usłyszeć wyrażenie "każdy egzemplarz serwletu...", takie określenie jest jednak *niepoprawne*. Nie istnieje wiele *egzemplarzy* żadnej klasy serwletu z wyjątkiem bardzo specyficznych przypadków (pracujących w rzadko stosowanym i niezalecanym modelu jednowątkowym), których w tej książce nie będziemy omawiali.

### **Kontener uruchamia wiele wątków, których zadaniem jest przetworzenie wielu żądań adresowanych do pojedynczego serwletu.**

Każde żądanie klienta generuje także nową parę obiektów reprezentujących żądanie i odpowiedź.

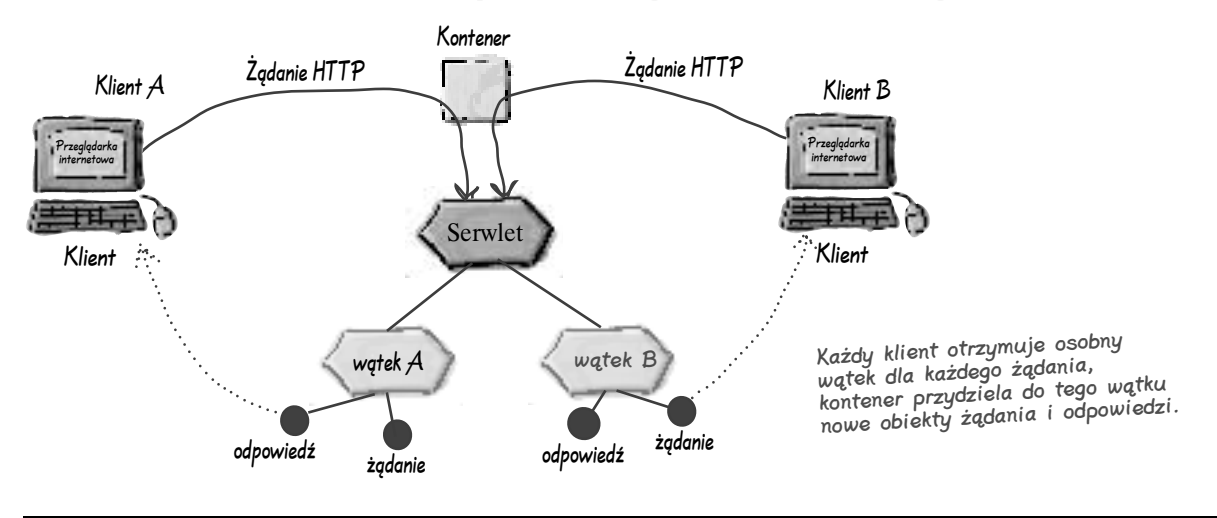

# Nie ma niemądrych pytań

 $\boldsymbol{Q}$ : Wciąż mam pewne wątpliwości… na powyższym rysunku przedstawiono dwóch klientów, z których każdy korzysta z własnego wątku. Co się stanie, jeśli ten sam klient wygeneruje wiele żądań? Czy kontener stworzy wówczas po jednym wątku dla każdego klienta czy po jednym wątku dla każdego żądania?

O: Po jednym wątku dla każdego żądania. Kontenera w ogóle nie interesuje, kto przysłał dane żądanie — każde otrzymane żądanie wiąże się z koniecznością stworzenia (przydzielenia) nowego wątku-stosu.

### $\boldsymbol{ \mathit{P}}$ : Co się stanie, jeśli kontener wykorzystuje technikę łączenia w klastry i rozprasza aplikację internetową na więcej niż jednej wirtualnej maszynie Javy?

O: Wyobraź sobie, że przedstawiony powyżej rysunek dotyczy pojedynczej wirtualnej maszyny Javy oraz że taki sam rysunek istnieje dla każdej wirtualnej maszyny należącej do naszej aplikacji. W przypadku rozproszonej aplikacji internetowej musiałby istnieć jeden egzemplarz konkretnego serwletu w każdej wirtualnej maszynie Javy, ale pojedyncza wirtualna maszyna Javy nadal może utrzymywać tylko jeden egzemplarz tego serwletu.

### $\boldsymbol{P}$ : Zauważyłem, że klasa HttpServlet należy do innego pakietu niż klasa GenericServlet… ile wobec tego istnieje pakietów dla serwletów?

**U:** Wszystko, co wiąże się z serwletami (poza elementami technologii JSP), jest obsługiwane albo w pakiecie javax. servlet, albo w pakiecie javax. servlet.http. Nietrudno także opisać różnice pomiędzy tymi pakietami… kod związany z obsługą żądań protokołu HTTP należy do pakietu javax.servlet. http, cała reszta (ogólne klasy i interfejsy serwletów) jest zakodowana w pakiecie javax.servlet. Technologii JSP poświęcimy kilka rozdziałów w dalszej części tej książki.

# **Etap pierwszy. Wczytywanie i inicjalizacja**

Życie serwletu rozpoczyna się w momencie, w którym kontener (odpowiedzialny za realizację żądań klientów) odnajduje plik klasy serwletu. Klasa serwletu jest niemal zawsze odnajdywana już w chwili rozpoczęcia pracy kontenera (np. w momencie uruchomienia Tomcata). Uruchamiany kontener przegląda strukturę katalogów w poszukiwaniu wdrożonych aplikacji internetowych, po czym przystępuje do odnajdywania wszystkich plików klas serwletów, które składają się na znalezione aplikacje (proces odnajdywania serwletów omówimy bardziej szczegółowo w rozdziale poświęconym wdrażaniu aplikacji internetowych).

Samo *znalezienie* pliku klasy jest tylko pierwszym krokiem.

*Wczytanie* klasy jest drugim krokiem, którego realizacja ma miejsce albo podczas *uruchamiania kontenera*, albo w czasie *obsługi pierwszego żądania klienta*. Twój kontener może Ci umożliwić wybór odnośnie czasu wczytywania klas, ale może także wczytywać klasy w dowolnym wybranym przez siebie momencie. Niezależnie od tego, czy Twój kontener z góry przygotowuje serwlety aplikacji internetowych czy wczytuje je na bieżąco, w odpowiedzi na potrzeby zgłaszane przez użytkownika, *metoda* service() *serwletu nigdy nie zostanie wykonana przed pełną inicjalizacją serwletu*.

Twój serwlet zawsze musi zostać wczytany i zainicjalizowany ZANIM będzie mógł obsłużyć pierwsze żądania klientów.

Metoda **init()** zawsze kończy swoje działanie przed pierwszym wywołaniem metody **service()**.

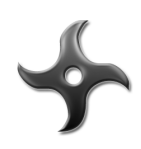

# **WYTĘŻ UMYSŁ**

Po co w ogóle istnieje metoda init()? Inaczej mówi¹c, dlaczego sam *konstruktor* nie wystarczy do zainicjalizowania serwletu?

Jakiego rodzaju kod należy umieścić w ciele metody init()?

Wskazówka: Metoda init() pobiera w formie argumentu referencjê do obiektu. Jak myślisz, jaka jest rola tego argumentu metody init() i jak (lub do czego) mógłbyś tego argumentu użyć?

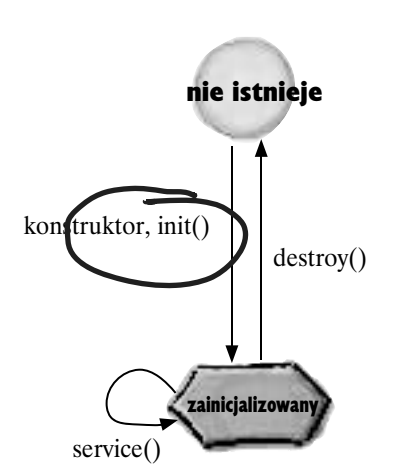

Musisz pamiętać, że metoda init() jest wykonywana tylko raz w całym życiu serwletu! Nie próbuj wykonywać pewnych działań zbyt wcześnie… konstruktor nie jest właściwym miejscem dla operacji charakterystycznych dla serwletu.

# **Inicjalizacja serwletu. Kiedy obiekt staje się serwletem**

**Najbardziej doniosłe wydarzenie w moim życiu miało miejsce w momencie, w którym Wielki Mistrz Kontener uczynił mnie serwletem przez stworzenie dla mnie obiektu** ServletConfig **i wywołanie metody**  init()**. Zanim to nastąpiło, byłem zwykłym obiektem. Jednak dopiero teraz, już jako serwlet, korzystam ze specjalnych przywilejów, włącznie z możliwością rejestrowania zdarzeń, otrzymywania referencji do innych zasobów oraz tworzenia i zapisywania atrybutów dla innych serwletów…**  $\mathcal{O}_c$ 

Początek procesu przejścia serwletu ze stanu *nie istnieje* w stan *zainicjalizowany* (który tak naprawdę oznacza *gotowość do obsługi żądań klientów*) wiąże się z wykonaniem konstruktora. Warto jednak pamiętać, że sam konstruktor tworzy jedynie *obiekt*, nie *serwlet*. Aby zostać pełnoprawnym serwletem, obiekt taki musi jeszcze otrzymać podstawowe atrybuty *serwletowości*.

Kiedy obiekt staje się serwletem, otrzymuje jednocześnie wszystkie unikatowe uprawnienia, które wiążą się z funkcjonowaniem wszystkich serwletów, w tym możliwość wykorzystywania referencji do kontekstu ServletContext, za pośrednictwem którego serwlet może uzyskiwać potrzebne informacje z kontenera.

### *Dlaczego w ogóle zajmujemy się szczegółami procesu inicjalizacji?*

Ponieważ gdzieś pomiędzy konstruktorem a metodą init() serwlet znajduje się w stanie *serwletu Schroedingera*<sup>2</sup> . Wykonywanie kodu inicjalizującego Twój serwlet (np. uzyskującego informacje o konfiguracji aplikacji internetowej lub wyszukującego referencje do innych części aplikacji) może zakończyć się niepowodzeniem, jeśli spróbujesz to zrobić zbyt *wcześnie* w życiu serwletu. Reguła decydująca o właściwym miejscu dla kodu inicjalizującego jest jednak dosyć prosta — wystarczy pamiętać, aby niczego nie umieszczać w konstruktorze serwletu!

Serwlet nie musi zawierać żadnego kodu, którego wykonanie nie może poczekać na wywołanie metody init().

<sup>2</sup> Jeśli Twoja wiedza na temat mechaniki kwantowej była ostatnimi czasy zaniedbywana, możesz w wyszukiwarce *Google* wpisać wyrażenie *Kot Schroedingera* (uwaga: miłośnicy zwierząt domowych powinni unikać tego zagadnienia). Mówiąc o *stanie Schroedingera*, mamy na myśli coś, co nie jest ani w pełni martwe, ani w pełni żywe — znajduje się w zagadkowym punkcie pomiędzy życiem a śmiercią.

# Co tak naprawdę oznacza "bycie serwletem"?

Co sie stanie, kiedy serwlet przeidzie stad...

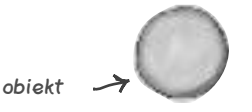

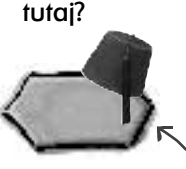

oficjalny, zarejestrowany serwlet

### Obiekt **ServletConfig 1**

- Dla każdego serwletu istnieje jeden obiekt ServletConfig.
- Obiektu ServletConfig należy używać do przekazywania do serwletu informacji znanych już w czasie wdrażania aplikacji (np. nazw identyfikujących bazy danych lub komponenty EJB), których nie chcemy trwale kodować w samym serwlecie (np. w postaci jego parametrów inicjalizacji).
- Obiektu ServletConfig należy używać także do uzyskiwania dostępu do kontekstu serwletu (obiektu ServletContext).
- Parametry tego obiektu są konfigurowane w deskryptorze rozmieszczenia (DD).

### Obiekt **ServletContext 2**

- Dla każdej aplikacji internetowej istnieje dokładnie jeden obiekt ServletContext (należałoby więc nazywać te obiekty kontekstami aplikacji lub np. AppContext).
- Obiektu ServletContext należy używać do uzyskiwania dostępu do *parametrów* aplikacji internetowej (także skonfigurowanych w deskryptorze rozmieszczenia).
- Obiekt ServletContext można również wykorzystywać w roli komunikatora, za pomocą którego możesz tworzyć komunikaty (nazywane atrybutami) udostępniane pozostałym częściom aplikacji internetowej (więcej informacji na temat tego typu rozwiązań znajdziesz w kolejnym rozdziale).
- Obiektu ServletContext należy używać także do uzyskiwania informacji o serwerze, włącznie z nazwą i wersją wykorzystywanego kontenera oraz wersją obsługiwanego interfejsu API.

# Uglądni Uwaga

### Nie należy mylić parametrów obiektu **ServletConfig** z parametrami obiektu **ServletContext**!

Nie mieliśmy zamiaru omawiać tych zagadnień w tym miejscu, lecz w *kolejnym* rozdziale, jednak tak wiele osób myli ze sobą parametry obu obiektów, że warto już teraz położyć nacisk na *konieczność rozróżniania tych parametrów*. Zacznijmy od analizy samych nazw:

W nazwie obiektu ServletConfig występuje słowo "config", które reprezentuje "konfigurację"

(ang. *configuration*). Tak rozumiana konfiguracja jest po prostu zbiorem wartości (ustawień) definiowanyc<sup>h</sup> dla serwletu w czasie wdrażania aplikacji (dla każdego serwletu istnieje osobny zbiór ustawień konfiguracyjnych). Konfiguracja obejmuje ustawienia, które z jednej strony mają być dostępne dla serwletu, ale z drugiej strony nie powinny być trwale kodowane w tym serwlecie — dotyczy to np. nazwy bazy danych.

Parametry obiektu ServletConfig nie są zmieniane w całym okresie wykorzystywania serwletu po jego wdrożeniu. Aby je zmienić, będziesz musiał ponownie wdrożyć dany serwlet w swoim środowisku. Obiekt ServletContext w rzeczywistości powinien nosić nazwę AppContext (niestety, nikt nie chce uwzględnić naszej opinii na ten temat), ponieważ dla każdej aplikacji internetowej istnieje tylko jeden taki obiekt (nie jak w przypadku obiektu ServletConfig, gdzie mamy do czynienia z jednym obiektem dla każdego serwletu). Tak czy inaczej wszystkie te zagadnienia szczegółowo omówimy w następnym rozdziale — ten tekst należy traktować wyłącznie jak jego zapowiedź.

# **RZECZYWISTYM zadaniem serwletu jest jednak obsługa żądań. Dopiero wtedy życie serwletu ma jakiś sens**

W kolejnym rozdziale zajmiemy się obiektami ServletConfig i ServletContext, na razie musimy jednak szczegółowo przeanalizować funkcjonowanie mechanizmu obsługującego żądania i odpowiedzi. Warto pamiętać, że obiekty ServletConfig i ServletContext istnieją wyłącznie po to, by umożliwić naszemu serwletowi realizację jego najważniejszego zadania — obsługę żądań klientów! Zanim przystąpimy do omawiania sposobu, w jaki nasze obiekty kontekstu i konfiguracji mogą pomóc w wykonywaniu tego zadania, musimy wrócić do podstaw przetwarzania żądań i odpowiedzi.

Wiemy już, że obiekty reprezentujące żądanie i odpowiedź są przekazywane do naszego serwletu w postaci argumentów metody doGet() lub doPost(), warto się jednak zastanowić, co *szczególnego* wynika z dostępu do tego typu obiektów. Co możemy zrobić z tymi obiektami, i dlaczego przywiązujemy do nich tak dużą wagę ?

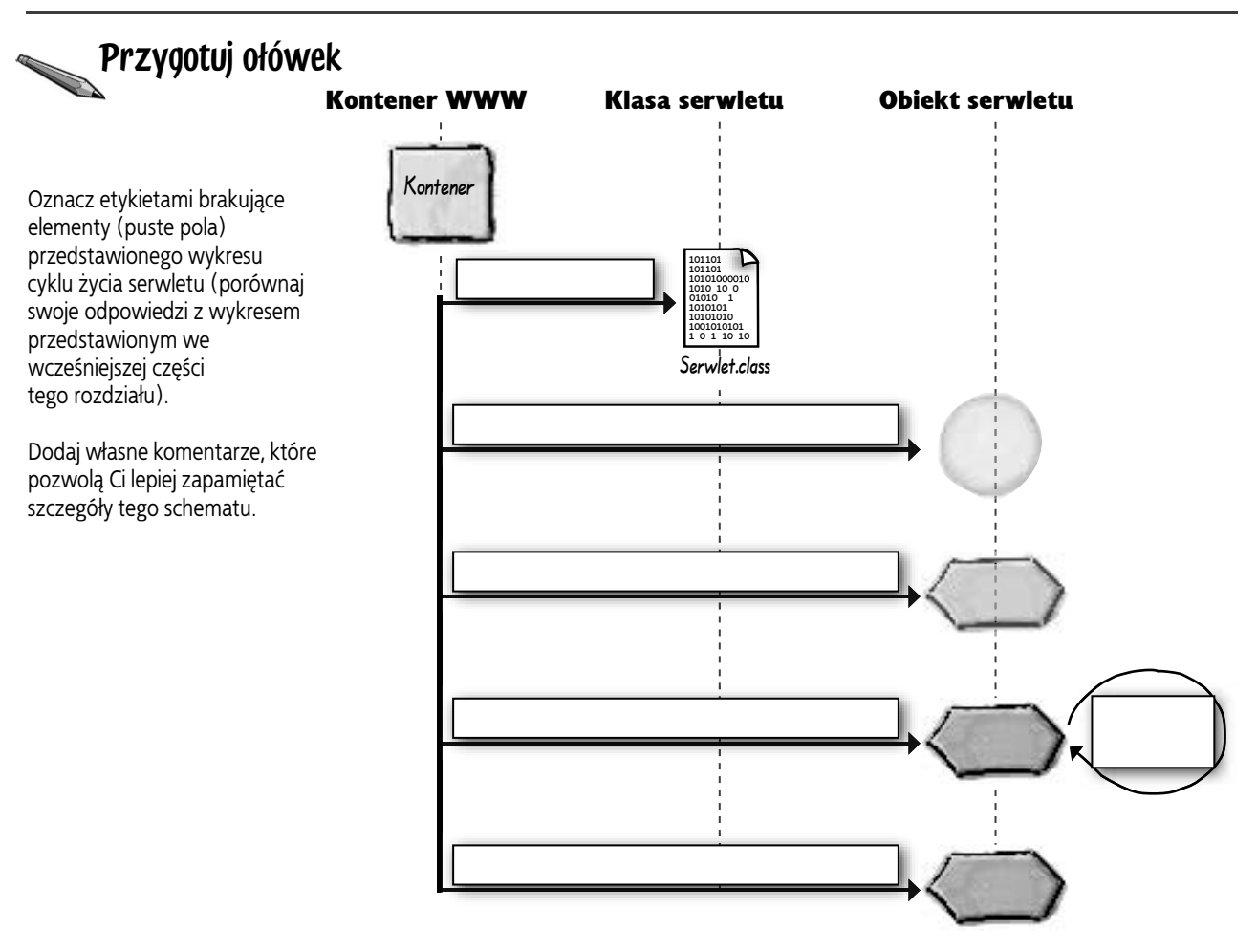

# **Żądanie i odpowiedź — kluczowe obiekty będące także argumentami metody service()3**

### Interfejs ServletRequest

**(javax.servlet.ServletRequest)**

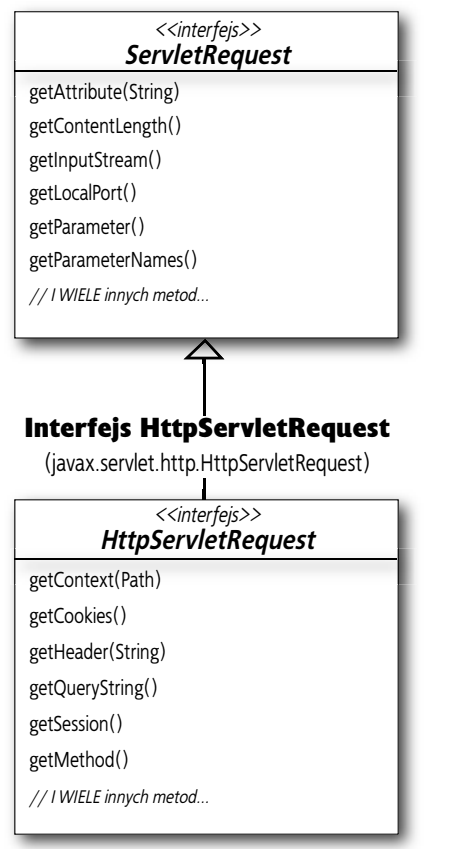

Metody interfejsu HttpServletReques<sup>t</sup> obsługują takie elementy żądań protokołu HTTP jak ciasteczka, nagłówki i sesje.

Interfejs HttpServletReques<sup>t</sup> dodaje metody związane z protokołem HTTP, które Twój serwlet wykorzystuje do zapewniania komunikacji pomiędzy klientem a serwerem.

### 3 Obiekty reprezentujące żądanie i odpowiedź są także argumentami *innych* przykrywanych przez nas metod klasy bazowej HttpServlet — doGet(), doPost() itp.

### Interfejs ServletResponse

(javax.servlet.ServletResponse)

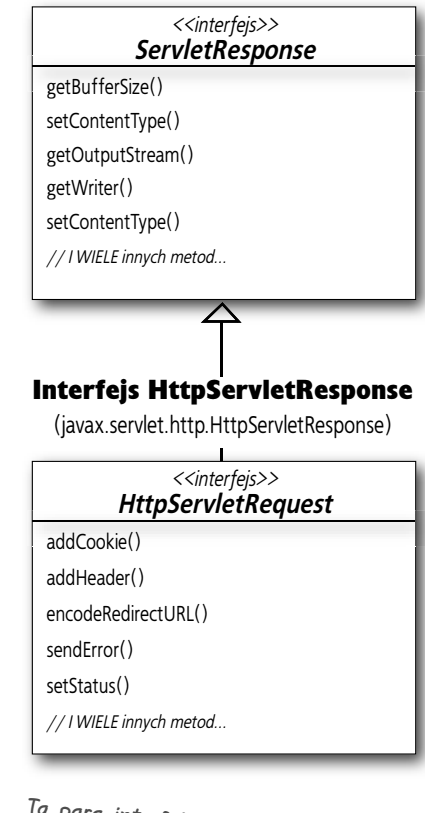

Ta para interfejsów z pewnością ma związek z odpowiedzią… interfejs HttpServletResponse niezbędne podc <sup>sponse</sup> dodaje metody<br><sup>zas</sup> stosowania takich elementów protokołu HTTP jak błędy, ciasteczka czy nagłówki.

# niemądrych pytań

### P: Kto implementuje interfejsy **HttpServletRequest** i **HttpServletResponse**? Czy odpowiednie klasy należą do interfejsu programowego API?

 $\mathbf{U:}$  Pierwsza odpowiedź brzmi "kontener"; druga — "nie". Odpowiednie klasy nie należą do interfejsu programowego API, ponieważ ich implementację pozostawiono producentom oprogramowania kontenerów. Niewątpliwie dobrą wiadomością dla Ciebie jest to, że sam nie musisz się martwić o implementację tych klas. Możesz przyjąć, że w momencie wywołania metody service() Twojego serwletu otrzymasz referencje do niezawodnych obiektów, które *implementują* interfejsy HttpServletRequest i HttpServletResponse. W żadnym przypadku nie musisz się zajmować faktyczną nazwą lub typem klasy — Twoim zadaniem jest wyłącznie właściwe wykorzystanie funkcjonalności oferowanej przez obiekty implementujące interfejsy HttpServletRequest i HttpServletResponse.

Innymi słowy, do programisty serwletu należy jedynie znajomość *metod, które może wywoływać* za pośrednictwem obiektów przekazanych przez kontener w postaci części żądania! Tworzenie rzeczywistej klasy implementującej te metody nie należy do Twoich zadań — odwołujesz się do obiektów reprezentujących żądanie i odpowiedź *wyłącznie za pośrednictwem odpowiedniego typu interfejsu*.

### $\boldsymbol{ \mathcal{P} }$ : Czy właściwie odczytałem przedstawione diagramy UML? Czy wspomniane interfejsy rozszerzają interfejsy bazowe?

O: Tak. Pamiętaj, że interfejsy mogą tworzyć własne drzewa dziedziczenia. Jeśli jeden interfejs rozszerza inny interfejs (to wszystko, co *może* robić interfejs — interfejsy z natury rzeczy nie mogą *implementować* innych interfejsów), każda klasa implementująca jakiś interfejs musi implementować *wszystkie* metody zdefiniowane zarówno w danym interfejsie, jak i we *wszystkich* jego nadinterfejsach. Oznacza to, że każda klasa implementująca np. interfejs HttpServletRequest musi zawierać implementacje wszelkich metod, które zadeklarowano zarówno w tym interfejsie, jak i w rozszerzanym przez niego nadinterfejsie ServletRequest.

### $\boldsymbol{\varPhi}$ : Nadal nie jest dla mnie jasne, dlaczego istnieje zarówno **GenericServlet**, interfejs **ServletRequest**, jak i interfejs **ServletResponse**? Skoro poza serwletami HTTP nikt nic nie robi, po co aż tyle tych interfejsów?

O: Nie powiedzieliśmy, że *nikt* nic nie robi. Można sobie wyobrazić, że ktoś gdzieś wykorzystuje model technologii serwletów bez protokołu HTTP. Chodzi nam wyłącznie o to, że nigdy nikogo takiego nie spotkaliśmy ani nigdy o nikim takim nie czytaliśmy. To wszystko.

Model oparty na serwletach został zaprojektowany w sposób na tyle elastyczny, że istnieje możliwość komunikowania się z serwletami np. za pośrednictwem protokołu SMTP lub nawet protokołu opracowanego specjalnie z myślą o danej aplikacji internetowej. Warto jednak pamiętać, że omawiany interfejs programowy API ma wbudowaną wyłącznie obsługę protokołu HTTP i że właśnie z tego protokołu korzystają niemal wszyscy programiści serwletów.

### Na egzaminie nikt nie będzie od Ciebie wymagał opracowywania serwletów innych niż serwlety HTTP.

Nikt nie oczekuje od Ciebie pełnej wiedzy na temat technik tworzenia i wykorzystywania serwletów z protokołem innym niż HTTP. Nadal jednak powinieneś mieć pewne rozeznanie w sposobie funkcionowania istniejącej hierarchii klas. Przykładowo, MUSISZ wiedzieć, że interfejsy HttpServletRequest i HttpServletResponse rozszerzają odpowiednio interfejsy ServletRequest i ServletResponse, oraz że większa część implementacji interfejsu HttpServlet faktycznie pochodzi z abstrakcyjnej klasy GenericServlet. To wszystko — twórcy egzaminu zakładają, że jesteś programistą serwletów dziedziczących po klasie HttpServlet.

# **Metoda żądania protokołu HTTP określa, czy zostanie wywołana metoda doGet() czy metoda doPost()**

Jak zapewne pamiętasz, żądanie klienta zawsze zawiera konkretną metodę protokołu HTTP. Jeśli tą metodą jest GET, metoda service() wywoła metodę doGet(). Jeśli natomiast wskazaną metodą protokołu HTTP jest POST, metoda service() wywoła metodę doPost().

**Cały czas mówimy tylko o metodach doGet() i doPost() tak jakby nie istniały żadne inne… WIEM przecież, że w sumie istnieje aż osiem metod standardu HTTP 1.1.**

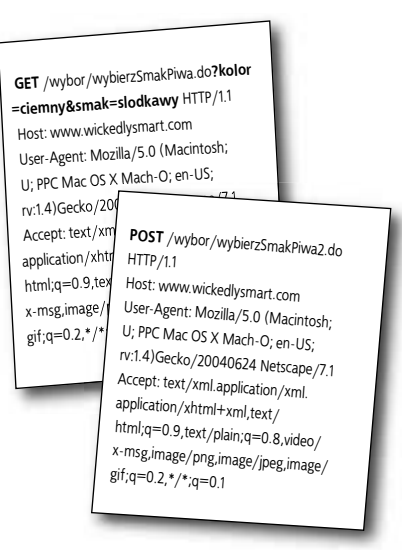

HTTP requests

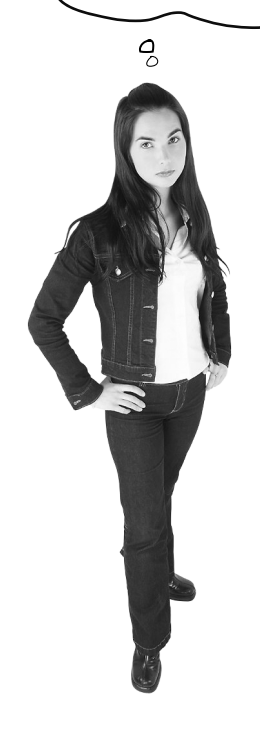

### Prawdopodobnie nie będą Cię interesowały żadne metody protokołu HTTP poza najpopularniejszymi GET i POST

To prawda, poza GET i POST istnieją także inne metody protokołu HTTP 1.1. Protokół ten obsługuje metody HEAD, TRACE, OPTIONS, PUT, DELETE oraz CONNECT.

Okazuje się, że aż siedem spośród tych metod protokołu HTTP ma odpowiednie metody doXXX() w klasie HttpServlet, zatem poza wielokrotnie wspominanymi metodami doGet() i doPost() mamy do dyspozycji metody doOptions(), doHead(), doTrace(), doPut() oraz doDelete(). Interfejs programowy API dla serwletów nie przewiduje mechanizmów obsługujących metodę doConnect(), zatem metoda ta nie jest częścią klasy HttpServlet.

O ile jednak wymienione metody protokołu HTTP mogą być interesujące np. dla programistów *serwerów* WWW, o tyle programiści *serwletów* bardzo rzadko korzystają z czegokolwiek innego niż popularne metody GET i POST.

W większości (być może nawet we *wszystkich*) procesów wytwarzania serwletów będziesz używał albo metody doGet() (dla prostych żądań), albo metody doPost() (do przyjmowania i przetwarzania danych z formularza), zatem nie będziesz nawet myślał o pozostałych dostępnych metodach.

### **Żądanie i odpowiedź**

**Jeśli pozostałe metody protokołu HTTP nie są dla mnie ważne… Z PEWNOŚCIĄ część pytań egzaminacyjnych będzie poświęcona właśnie tym metodom.**

Ć

# **W rzeczywistości jeden lub więcej spośród pozostałych metod protokołu HTTP może przelotnie pojawić się na egzaminie…**

Jeśli przygotowujesz się do egzaminu, powinieneś potrafić prawidłowo rozpoznać wszystkie wymienione metody i choćby w skrócie wyjaśnić, do czego służą, i co je różni. Nie trać jednak zbyt wiele czasu na omawiane tutaj zagadnienia — ich występowanie w pytaniach egzaminacyjnych będzie marginalne.

### W świecie rzeczywistych serwletów interesują nas wyłącznie metody **GET i POST**

W świecie egzaminów powinniśmy nieco uwagi poświęcić także pozostałym metodom protokołu HTTP.

- **GET** Żąda *zwrócenia* zasobu (pliku) znajdującego się pod podanym adresem URL.
- **POST** Żąda od serwera *przyjęcia* informacji dołączonych do żądania i przekazania ich pod wskazany adres URL. Metodę POST można traktować jak rozszerzoną metodę GET… jak metodę GET z dodatkowymi informacjami wysyłanymi wraz z żądaniem.
- **HEAD** Żąda zwrócenia wyłącznie części *nagłówkowej* tego, co zostałoby zwrócone w odpowiedzi na analogiczne żądanie GET. Metoda HEAD jest więc żądaniem GET pomijającym właściwe informacje w zwracanym komunikacie. Pozwala uzyskać informacje na temat wskazanego adresu URL bez faktycznego zwrócenia *zawartości* generowanej odpowiedzi.
- **TRACE** Żąda odesłania komunikatu żądania, dzięki czemu klient może się łatwo przekonać, co dotarło do drugiego końca komunikacji — tego typu funkcjonalność wykorzystuje się najczęściej podczas testowania aplikacji i usuwania błędów
- **PUT** Żąda *umieszczenia* osadzonych informacji (ciała) pod wskazanym adresem URL.
- **DELETE** Żąda *usunięcia* zasobu (pliku) znajdującego się pod wskazanym adresem URL.
- **OPTIONS** Żąda *listy* metod protokołu HTTP, na które zasób znajdujący się pod wskazanym adresem URL może odpowiedzieć.

**CONNECT** Żąda nawiązania *połączenia* celem tunelowania protokołów.

Przykład odpowiedzi dla żądania OPTIONS protokołu HTTP.

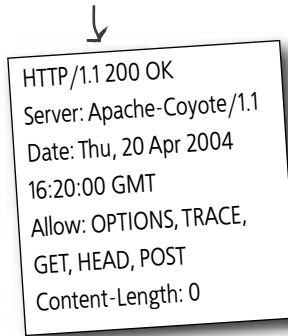

# **Różnica pomiędzy metodą GET a metodą POST**

*Żądanie POST zawiera ciało.* To jest kluczowa informacja. Zarówno metoda GET, jak i metoda POST przewiduje możliwość przesyłania parametrów, ale w przypadku metody GET długość danych zawartych w parametrach ogranicza się do zawartości wiersza żądania.

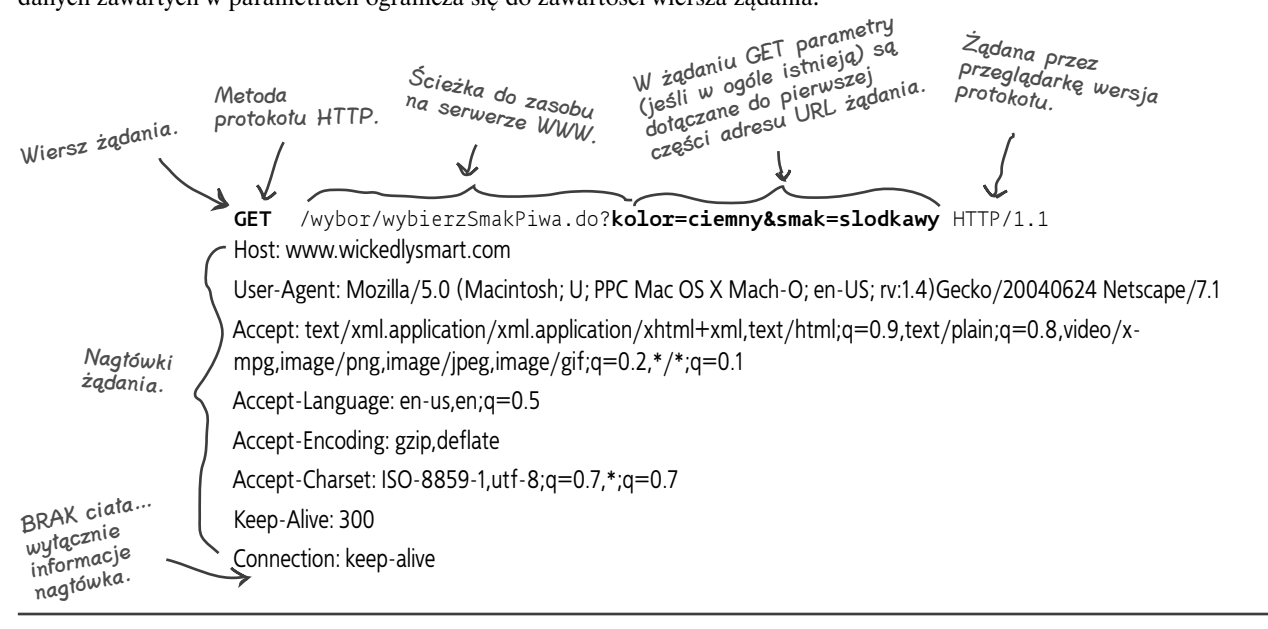

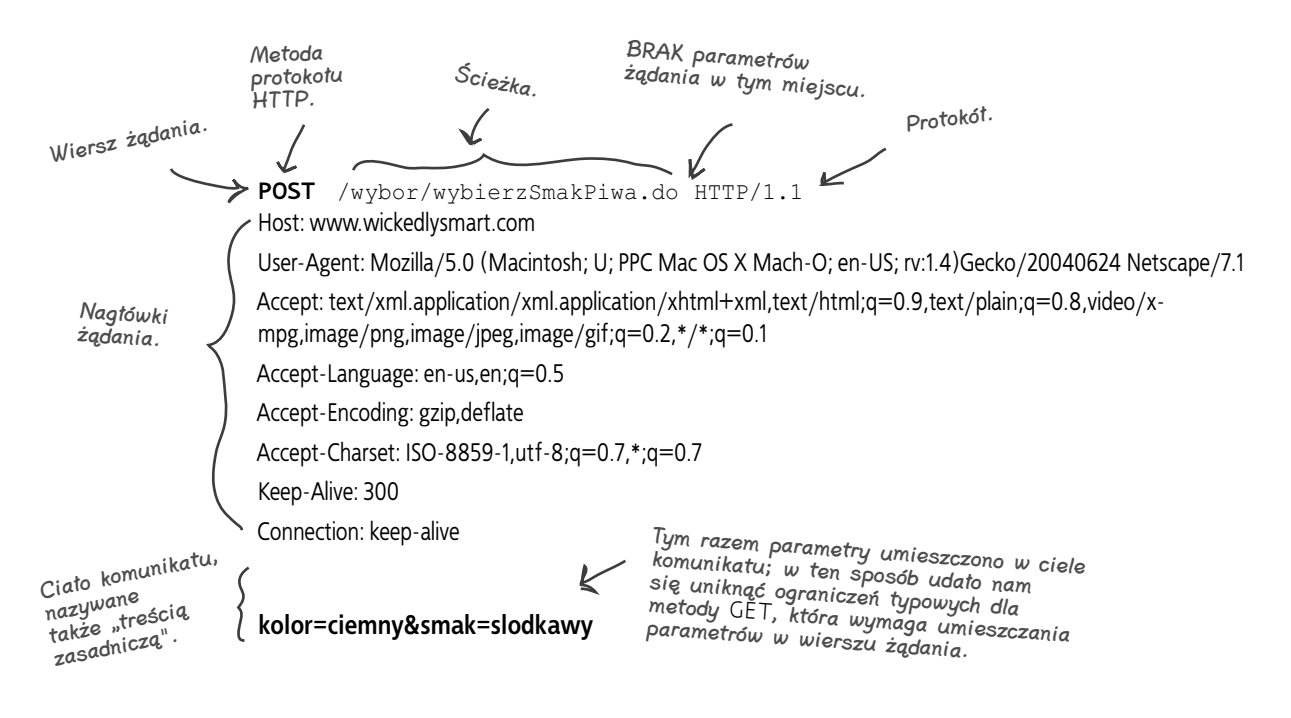

### **Żądanie i odpowiedź**

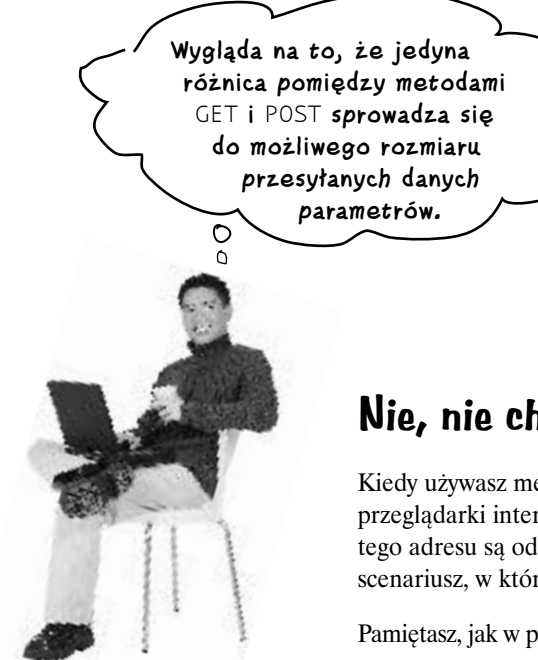

## **Nie, nie chodzi wyłącznie o rozmiar**

Kiedy używasz metody GET, dane parametrów są wyświetlane na pasku adresu okna przeglądarki internetowej, bezpośrednio za właściwym adresem URL (oba składniki tego adresu są oddzielone jedynie znakiem zapytania). Nietrudno wyobrazić sobie scenariusz, w którym programista nie chce, by parametry były znane użytkownikowi.

Pamiętasz, jak w pierwszym rozdziale wspominaliśmy o pozostałych cechach metody GET?

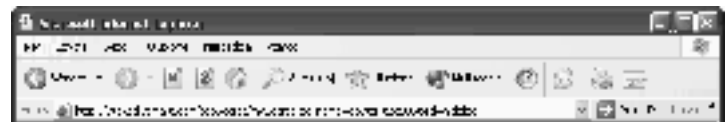

Można więc przyjąć, że kwestie bezpieczeństwa stanowią kolejną różnicę pomiędzy obiema metodami.

Jeszcze innym elementem stanowiącym o odmienności metod GET i POST jest możliwość dodawania żądanych stron do listy ulubionych adresów użytkownika końcowego. Żądania GET można dodawać do takiej listy, co nie jest możliwe w przypadku żądań POST. Może to być szczególnie istotne w przypadku strony, na której użytkownicy mogą np. określać kryteria przeszukiwania dostępnych zasobów. Użytkownicy mogą w takim przypadku wrócić na stronę po tygodniu i spróbować wykonać tę samą operację przeszukiwania ponownie, aby sprawdzić, czy na serwerze nie pojawiły się nowe dane.

Jednak *poza* rozmiarem, bezpieczeństwem i listą ulubionych adresów istnieje jeszcze inna kluczowa właściwość odróżniająca metodę GET od metody POST — jest to sposób, w jaki obie metody mają *w założeniu* być wykorzystywane. Metoda GET została zaprojektowana z myślą o *uzyskiwaniu* dostępu do żądanych zasobów. Tylko tyle. Jej celem jest proste dostawanie się do zasobów. Możesz oczywiście wykorzystywać dodatkowe parametry, które pomagają w określaniu tego, co serwer powinien Ci odesłać, jednak z reguły żądania GET nie powinny być źródłem zmian po stronie serwera! Metoda POST ma w założeniu służyć do *przesyłania danych przeznaczonych do przetworzenia*. Dane dołączone do żądania POST mogą co prawda mieć postać prostych parametrów zapytania używanych do precyzyjnego określania zasobów interesujących użytkownika (a więc podobnie jak w przypadku metody GET), jednak prawdziwym powodem zaprojektowania tej metody jest *aktualizowanie* danych po stronie serwera. Należy przyjąć, że dane z ciała żądania POST mają na celu *wprowadzenie jakichś zmian na serwerze*.

W naturalny sposób doszliśmy do kolejnego zagadnienia… czy dane żądanie może być *powtarzalne (idempotentne)*. Jeśli nie, możemy popaść w tarapaty, których nie rozwiąże mała, niebieska pigułka. Jeśli po raz pierwszy zetknąłeś się z pojęciem *powtarzalności* w świecie aplikacji internetowych, czytaj dalej…

# **Historia pewnego nie powtarzalnego żądania**

*Diane ma problem.* Próbuje znaleźć w księgarni internetowej książkę z serii *Head First* poświęconą dziewiarstwu; nie wie jednak, że prace nad witryną internetową *Wickedly Smart* wciąż nie zostały ukończone. Diane nie ma zbyt dużo pieniędzy — uzbierała na swoim koncie dokładnie tyle, ile będzie potrzebne na *jedną* książkę. Diane rozważała co prawda zakup książki bezpośrednio w księgarni internetowej *Amazon* lub na witrynie wydawnictwa, jednak ostatecznie zdecydowała się na zakup egzemplarza z autografem autora, który jest dostępny wyłącznie na witrynie *Wickedly Smart*. Tego wyboru już wkrótce będzie żałowała…

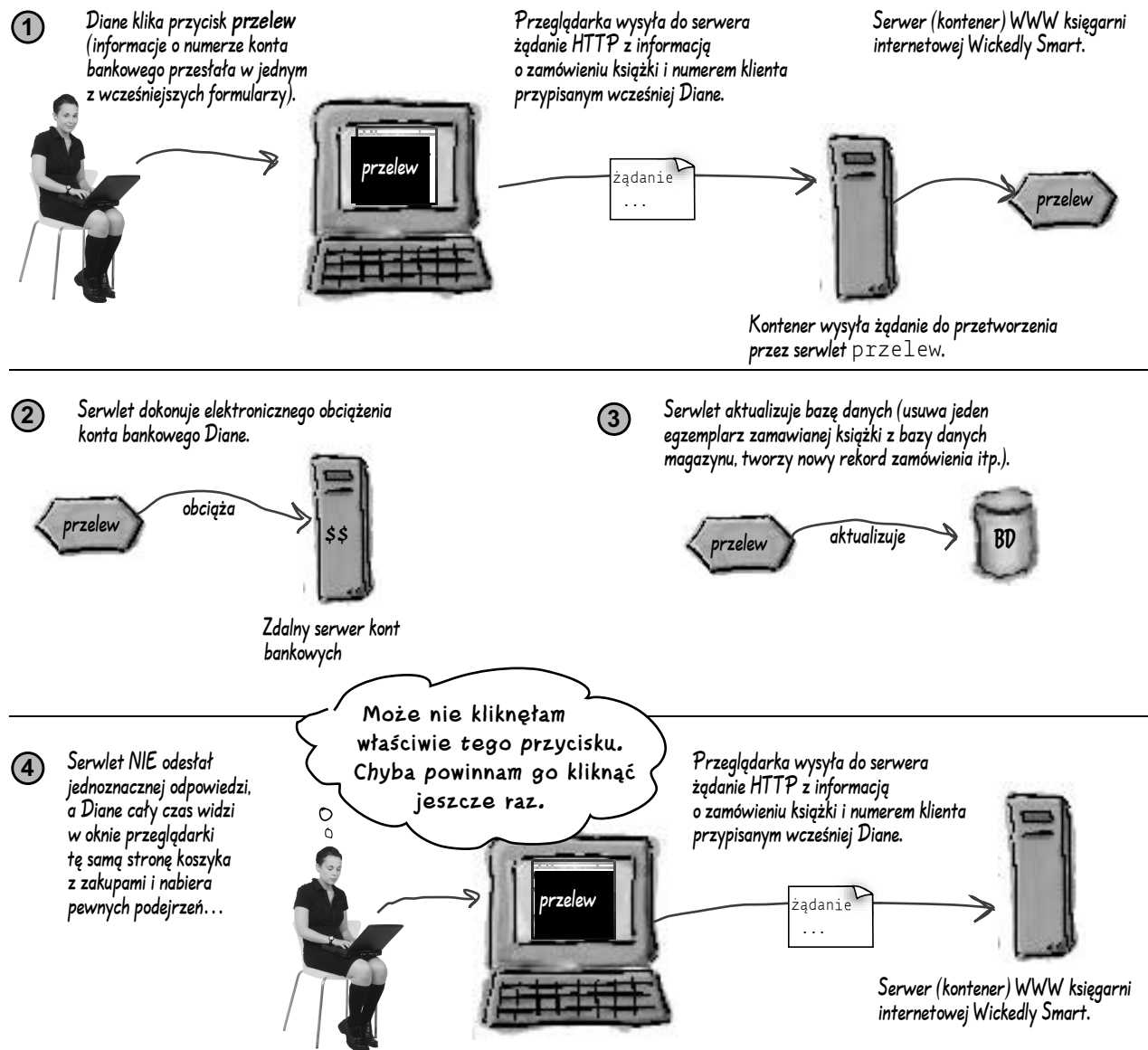

# **Dalszy ciąg naszej historii…**

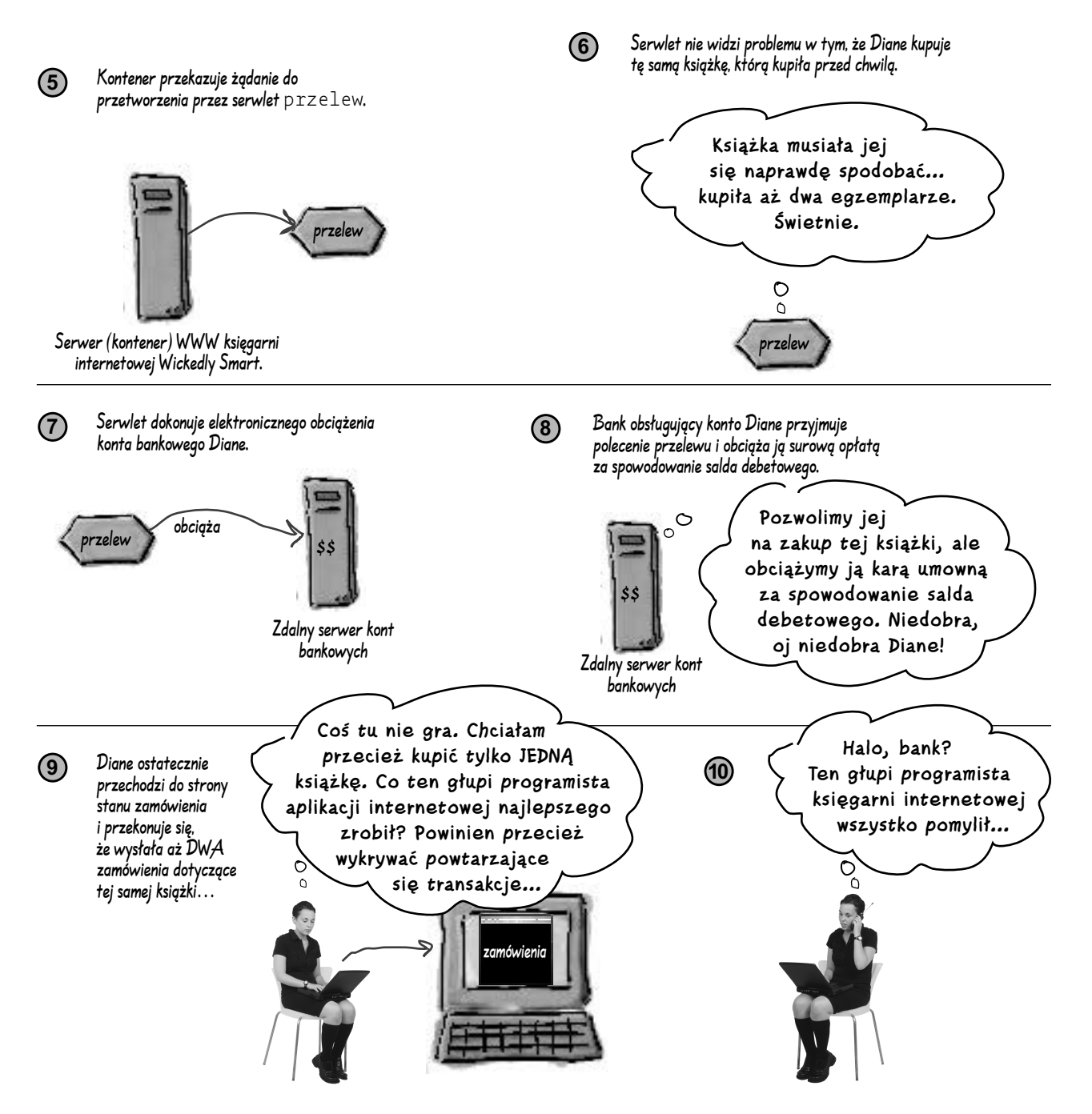

Która z metod protokołu HTTP jest (powinna być) Twoim zdaniem powtarzalna (idempotentna)? Swoją odpowiedź możesz oprzeć na samym znaczeniu słowa powtarzalność i (lub) analizie przedstawionego przed chwilą przykładu podwójnego zakupu dokonanego przez Diane. Prawidłowe odpowiedzi przedstawiono na dole tej strony.

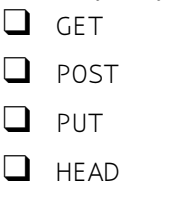

(Celowo pomięliśmy metodę CONNECT, ponieważ nie jest ona obsługiwana w klasie HttpServlet .)

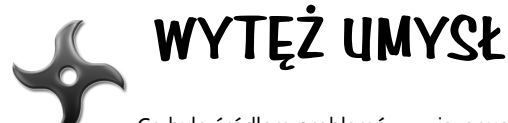

Co było źródłem problemów związanych z transakcją Diane?

(Zaistniałe nieporozumienie nie było efektem tylko JEDNEJ usterki — prawdopodobnie istnieje kilka problemów, które muszą zostać wyeliminowane przez programistę.)

Jakie są możliwości ograniczania przez programistę ryzyka związanego z podobnymi niedociągnięciami w kodzie aplikacji?

(Wskazówka: nie wszystkie rozwiązania w tym zakresie muszą mieć charakter działań *programistycznych*.)

> Specytikacja standardu HTIP 1.1 deklaruje metody GET, HEAD i jako powtarzalne, chociaż teoretycznie ISTNIEJE możliwość PUT sin) () fabob voorem janisania nimepowe napisalne valorisania niepowes należy jednak z tej możliwości korzystać). Specyfikacja HTTP 1.1 nie przewiduje powtarzalności metody POST.

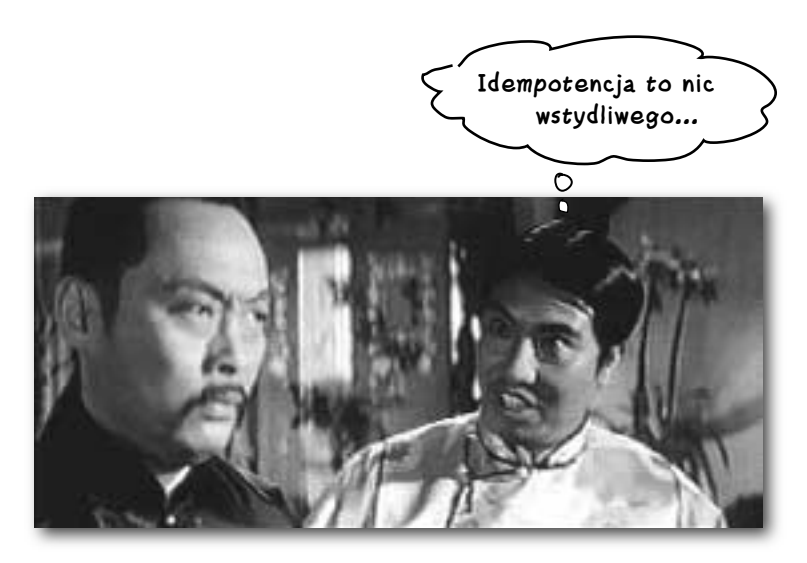

Bycie powtarzalnym ma swoje PLUSY. Oznacza bowiem, że możesz wykonywać te same czynności wielokrotnie bez niepożądanych efektów ubocznych!

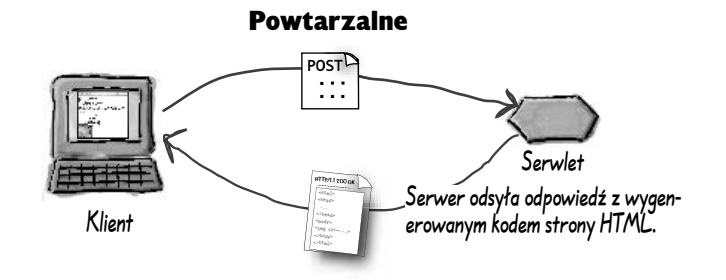

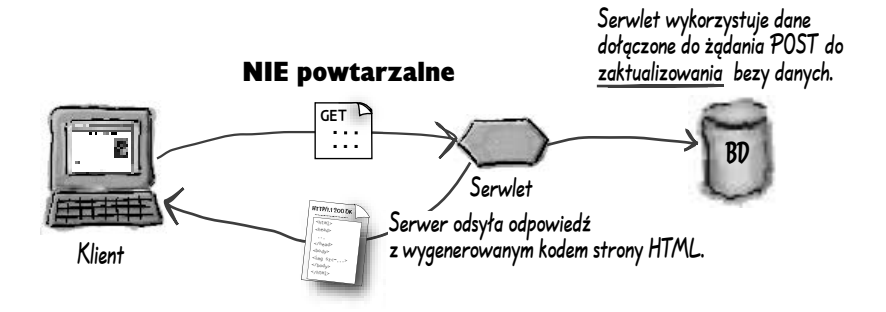

# **Żądanie POST nie jest idempotentne**

Żądanie GET protokołu HTTP ma w założeniu służyć do *uzyskiwania* dostępu do zasobów, a nie do *zmieniania* czegokolwiek na serwerze. Żądanie GET jest więc (zgodnie z definicją i specyfikacją standardu HTTP) powtarzalne (idempotentne). Można identyczne żądanie tego typu wykonać więcej niż raz bez obaw o jakiekolwiek niekorzystne efekty uboczne.

Żądanie POST *nie* jest powtarzalne — dane osadzone w ciele żądania POST mogą być kierowane do nieodwracalnej transakcji. Oznacza to, że musisz bardzo uważać podczas opracowywania funkcjonalności swojej metody doPost().

Żądanie **GET** jest, żądanie **POST** nie jest idempotentne. To, czy logika Twojej aplikacji internetowej w każdej sytuacji będzie przygotowana do właściwego obsłużenia scenariusza podobnego do zakupów Diane (gdzie do serwera dociera więcej niż jedno identyczne żądanie **POST**), zależy tylko od Ciebie.

**Co może mnie powstrzymać przed stosowaniem parametrów metody** GET **do aktualizowania danych składowanych na serwerze?**

 $\alpha$ 

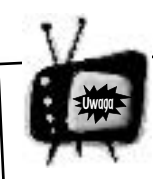

### W standardzie HTTP 1.1 metoda **GET** zawsze jest uważana za powtarzalną…

…nawet jeśli na egzaminie występują żądania GET z parametrami wykorzystywanym<sup>i</sup> w procesie aktualizowania serwera!<br>Innymi słowy, metoda GET jest idempotentna zgodnie ze specyfikacją protokołu HTTP. Nie ma jednak żadnych ograniczeń, które mogłyby Cię odwieść od implementowania nie idempotentnych metod doGet() w Twoich serwletach. Generowane przez klienta żądanie GET zawsze jest traktowane jak działanie powtarzalne, niezależnie od tego, czy zaimplementowany przez CIEBIE mechanizm przetwarzania tych danych aktualizuje serwer. Zawsze musisz mieć na uwadze istotną różnicę pomiędzy metodą GET protokołu HTTP a metodą doGet() Twojego serwletu.

Uwaga: istnieje wiele różnych zastosowań słowa "idempotentny"; w tej książce używamy tego słowa wyłącznie w odniesieniu do protokołu HTTP i technologii serwletów, a więc w takim znaczeniu, że to samo żądanie może być wykonywane dwukrotnie bez negatywnych konsekwencji dla serwera. \*Nie\* twierdzimy natomiast, że "idempotencja" oznacza zwracanie takich samych odpowiedzi na następujące po sobie identyczne żądania; NIE mówimy także, że przetwarzanie tych żądań nie ma żadnego wpływu na serwer.

# **Co sprawia, że przeglądarka wysyła albo żądanie GET, albo żądanie POST?**

```
<A HREF="http://www.wickedlysmart.com/index.html/">Kliknij tutaj</A>
GET
      <form method="POST" action="WybierzPiwo.do">
          Wybierz właściwości piwa<p>
          Kolor:
          <select name="kolor" size="1">
              <option>jasny
              <option>bursztynowy
              <option>brązowy
              <option>ciemny
          </select>
           <center>
              <input type="SUBMIT">
           </center>
     </form>
POST
                                                                      Proste hiperłącze 
                                                                       zawsze reprezentuje
                                                                       żądanie GET.
                                        Jeśli OKREŚLISZ wprost, 
                                        że method="POST", wtedy o dziwo 
                                        zostanie użyta metoda POST.
                                                             Kiedy użytkownik kliknie przycisk Prześlij kwerendę, 
                                                             parametry zostaną przesłane w ciele żądania POST.<br>Parametry zostaną przesłane w ciele żądania POST.
                                                               Kiedy uzylkowinia<br>parametry zostaną przestane w Cielko jeden taki<br>W tym przypadku będzie istniał tylko jeden taki<br>W tym przypadku będzie i. k. kolor piwa (je
                                                               parametry zopadku będzie istniai lylico<br>W tym przypadku będzie "), którego wartością<br>parametr (nazwany przez użytkownika kolor piwa (ja:<br>parametr (nazwa przez użytkownika kolor piwa (ja:
                                                              będzie wybrany przez użytkownika kolor piwa (jasny, 
                                                              bursztynowy, brązowy lub ciemny).
```
### **Co stanie się, jeśli w znaczniku <form> NIE określimy, że interesuje nas metoda POST (method="POST")?**

```
<form action="WybierzPiwo.do">
   Wybierz właściwości piwa<p>
   Kolor:
   <select name="kolor" size="1">
      <option>jasny
      <option>bursztynowy
      <option>brązowy
      <option>ciemny
   </select>
   <center>
      <input type="SUBMIT">
    </center>
</form>
                Tym razem nie występuje turaj method="POST".
                                          Co TERAZ stanie się 
                                          z parametrami, jeśli użytkownik 
                                          kliknie przycisk Prześlij 
                                           kwerendę (przecież formularz 
                                           kwerendę (przecicz<br>nie zawiera już stwierdzenia<br>method="POST")?
```
# **POST NIE jest metodą domyślną!**

Jeśli w znaczniku <form> nie umieścisz atrybutu **method="POST"**, zostanie zastosowane domyślne żądanie GET protokołu HTTP. Oznacza to, że przeglądarka wyśle zdefiniowane w formularzu parametry w nagłówku żądania, ale nie to jest naszym zasadniczym problemem. Jeśli bowiem do serwera dotrze żądanie GET, a w swoim serwlecie nie zdefiniujesz metody doGet(), wpadniesz w poważne tarapaty dopiero podczas wykonywania tak skonstruowanej aplikacji internetowej.

### Jeśli zrobisz to:

```
<form action="WybierzPiwo.do">
              Brak atrybutu<br>"method=POST"
               w formularzu HTML.
```
### Po czym zrobisz to:

```
public class WyborPiwa extends HttpServlet {
   public void doPost(HttpServletRequest request, HttpServletResponse response)
           throws IOException, ServletException {
     // tutaj powinien się znajdować Twój kod
   }
} Brak metody doGet() w serwlecie.
```
}

### Otrzymasz to:

BŁĄD! Jeśli Twój formularz HTML stosuje metodę **GET** zamiast metody **POST**, koniecznie MUSISZ zdefiniować w swojej klasie serwletu metodę **doGet()**. Domyślną metodą formularzy HTML jest **GET**.

### $\boldsymbol{\vartheta}$ : Co powinienem zrobić, jeśli chcę w pojedynczym serwlecie obsługiwać zarówno żądania **GET**, jak i żądania **POST**?

O: Programiści, którzy chcą obsługiwać obie metody protokołu HTTP umieszczają zwykle odpowiednią logikę w ciele metody doPost(), po czym — jeśli żądanie

nie wymaga przetwarzania parametrów — przekazują wywołanie do metody doGet():

```
public void doPost(...)
```
 **throws ... {**

```
 doGet(request, response);
```
## **Przesyłanie i wykorzystywanie pojedynczego parametru**

### Formularz HTML

```
<form method="POST" action="WybierzPiwo.do">
   Wybierz właściwości piwa<p>
   Kolor:
   <select name="kolor" size="1">
      <option>jasny
      <option>bursztynowy
      <option>brązowy
      <option>ciemny
   </select>
   <center>
     <input type="SUBMIT">
   </center>
</form>
                                     Przeglądarka wyśle w ciele żądania jedną 
                                     z czterech dostępnych opcji parametru "kolor".
                                     Może to być np. wartość "kolor=bursztynowy".
```
### Żądanie POST protokołu

POST /wybor/wybierzPiwo.do HTTP/1.1

Host: www.wickedlysmart.com User-Agent: Mozilla/5.0 (Macintosh; U; PPC Mac OS X Mach-O; en-US; rv:1.4)Gecko/20040624 Netscape/7.1 Accept: text/xml.application/xml.application/xhtml+xml,text/html;q=0.9,text/ plain;q=0.8,video/x-msg,image/png,image/jpeg,image/gif;q=0.2,\*/\*;q=0.1 Accept-Language: en-us,en;q=0.5 Accept-Encoding: gzip,deflate Accept-Charset: ISO-8859-1,utf-8;q=0.7,\*;q=0.7 Keep-Alive: 300 Connection: keep-alive Pamiętaj, że to przeglądarka generuje żądanie, zatem nie musisz się martwić o jego tworzenie; w tym miejscu przedstawiliśmy możliwy kształt takiego żądania docierającego do serwera WWW…

**kolor=ciemny** 

### Klasa serwletu

public void doPost(HttpServletRequest request, HttpServletResponse response) throws IOException, ServletException { String kolorParam = **request.getParameter("kolor")**; *// tutaj jest Twój niesamowity kod...* } Ten łańcuch odpowiada nazwie atrybutu formularza HTML. (W prezentowanym przykładzie łańcuch kolorParam ma wartość "ciemny".)

# **Przesyłanie i wykorzystywanie DWÓCH parametrów**

### Formularz HTML

```
<form method="POST" action="WybierzPiwo.do">
   Wybierz właściwości piwa<p>
   Kolor:
   <select name="kolor" size="1">
      <option>jasny
      <option>bursztynowy
      <option>brązowy
      <option>ciemny
   </select>
   Moc:
   <select name="body" size="1">
      <option>lekkie
      <option>ciężkie
      <option>mocne
   </select>
   <center>
     <input type="SUBMIT">
   </center>
</form>
                                  Przeglądarka wyśle w ciele żądania jedną 
                                  z czterech dostępnych opcji związanych 
                                  z parametrem nazwanym "kolor".
                             Przeglądarka wyśle w ciele żądania jedną 
                             z czterech dostępnych opcji związanych 
                             z parametrem nazwanym "body"
```
### Żądanie POST protokołu HTTP

```
POST /wybor/wybierzPiwo.do HTTP/1.1
    Host: www.wickedlysmart.com
    User-Agent: Mozilla/5.0 (Macintosh; U; PPC Mac OS X Mach-O; en-US; rv:1.4)Gecko/20040624 Netscape/7.1
    Accept: text/xml.application/xml.application/xhtml+xml,text/html;q=0.9,text/plain;q=0.8,video/x-msg,image/
    png,image/jpeg,image/gif;q=0.2,*/*;q=0.1
    Accept-Language: en-us,en;q=0.5
    Accept-Encoding: gzip,deflate
    Accept-Charset: ISO-8859-1,utf-8;q=0.7,*;q=0.7
    Keep-Alive: 300
    Connection: keep-alive
    kolor=ciemny&body=mocne 
    public void doPost(HttpServletRequest request, HttpServletResponse response)
                       throws IOException, ServletException {
       String kolorParam = request.getParameter("kolor");
       String bodyParam = request.getParameter("body");
          // jeszcze więcej kodu w tym miejscu...
Klasa serwletu 
                                     Żądanie POST zawiera teraz oba parametry 
                                     (oddzielone znakiem &).
                                                                        Zmienna łańcuchowa kolorParam
                                                                        zawiera teraz wartość "ciemny", 
                                                                        natomiast zmienna bodyParam
                                                                        reprezentuje wartość "mocne".
```

```
}
```
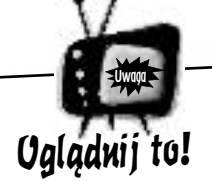

Dla pojedynczego parametru może istnieć wiele wartości! Oznacza to, że będziemy potrzebowali metody **getParameterValues()**, która zwróci tablicę tych wartości (zamiast metody **getParameter()**  zwracającej pojedynczy łańcuch).

Niektóre typy komponentów formularza HTML (np. zbiór pól wyboru) mogą mieć więcej niż jedną wartość. Oznacza to, że pojedynczy parametr (w poniższym przykładzie nazwany "sizes") będzie miał wiele wartości w zależności od wyboru dokonanego przez użytkownika (liczby zaznaczonyc<sup>h</sup> pól wyboru). Formularz, w którym użytkownik może wybrać więcej niż jedną pojemność butelki lub puszki piwa (np. aby określić, że jest zainteresowany WSZYSTKIMI rozmiarami), może mieć następującą postać:

```
<form method="POST" action="WybierzPiwo.do">
   Wybierz właściwości piwa<p>
   Rozmiary puszek lub butelek: <p>
   <input type=checkbox name=sizes value="330ml">330 ml<br>
    <input type=checkbox name=sizes value="500ml">500 ml<br>
    <input type=checkbox name=sizes value="700ml">700 ml<br>
   <br><br>
    <center>
      <input type="SUBMIT">
    </center>
 </form>
W kodzie naszego serwletu użyjemy metody getParameterValues(), która zwróci tabelę wartości:
  String one = request.getParameterValues("sizes")[0];
  String [] sizes = request.getParameterValues("sizes");
  Gdybyśmy chcieli przejrzeć kolejne elementy uzyskanej w ten sposób tablicy (w celach 
  testowych lub tylko dla zabawy), możemy użyć pętli w następującej postaci:
  String [] sizes = request.getParameterValues("sizes");
   for (int x=0; x < sizes.length; x++) {
      out.println("<br>sizes:" + sizes[x]);
   }
   (przyjmijmy, że out jest powiązanym z obiektem odpowiedzi obiektem klasy PrintWriter)
```
**Obiekt HttpServletRequest**

# **Co poza parametrami można odczytać z obiektu żądania?**

Interfejsy ServletRequest i HttpServletRequest oferują mnóstwo metod, które możesz wywoływać, ale których nie musisz koniecznie pamiętać. *Z pewnością* powinieneś we własnym zakresie przyjrzeć się pełnemu interfejsowi API dla interfejsów javax.servlet.ServletRequest i javax.servlet. HttpServletRequest — w tym rozdziale wspominamy tylko o tych metodach, które programiści serwletów stosują najczęściej (i które mogą się pojawić w pytaniach egzaminacyjnych).

W praktyce będziesz miał przyjemność (lub, w zależności od Twojego punktu widzenia, nieprzyjemność) stosowania nieco ponad 15% interfejsu API żądania. *Nie martw się, jeśli nie dysponujesz jeszcze wystarczającą wiedzą na temat technik wykorzystywania każdego z elementów tego interfejsu,* z analizą części z nich (w szczególności tych związanych z ciasteczkami klienta) będziesz miał okazję zapoznać się w dalszej części tej książki.

### Informacje o platformie i przeglądarce klienta

String client = **request.getHeader("User-Agent");**

### Ciasteczka klienta związane z danym żądaniem

Cookie[] cookies = **request.getCookies();**

### Sesja związana z danym klientem

HttpSession session = **request.getSession();**

### Użyta w żądaniu metoda protokołu HTTP protokołu

String theMethod = **request.getMethod();**

### Strumień wejściowy z danego żądania

InputStream input = **request.getInputStream();**

### Interfejs ServletRequest

(javax.servlet.ServletRequest)

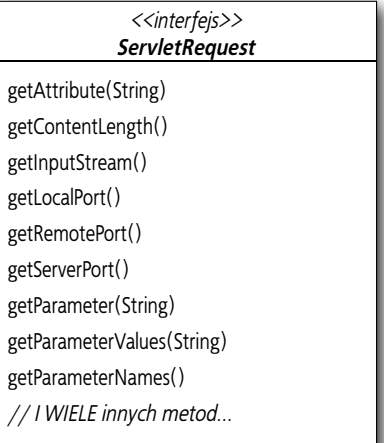

### Interfejs HttpServletRequest

(javax.servlet.http.HttpServletRequest)

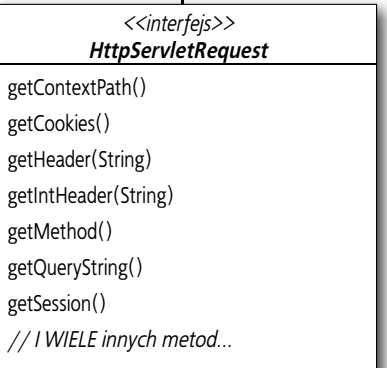

# Nie ma niemądrych pytań

### P: Po co miałbym kiedykolwiek używać obiektu **InputStream** zawartego w żądaniu?

 $\bm{C}$ : Wraz z żądaniem GET otrzymujemy wyłącznie dane przesłane w ramach informacji nagłówka żądania. Innymi słowy, nie mamy do czynienia z ciałem żądania. Okazuje się JEDNAK, że zupełnie inaczej jest w przypadku żądania POST protokołu HTTP, gdzie oprócz nagłówka otrzymujemy ciało. Przez większość czasu będzie nas interesowało właśnie wyciąganie wartości parametrów z tego ciała (np. "kolor=ciemny") za pomocą prostej metody request.getParameter(), ale warto pamiętać, że takie wartości mogą być całkiem duże. Jeśli uznamy, że dobrym rozwiązaniem będzie odczytanie nieprzetworzonych bajtów reprezentujących dane dołączone do żądania, możemy użyć metody getInputStream(). Dysponując obiektem strumienia wejściowego, możesz np. odrzucić wszelkie informacje nagłówka i przystąpić do przetwarzania surowych bajtów składających się na właściwe informacje (ciało) zawarte w danym żądaniu — jednym z możliwych rozwiązań jest ich bezpośrednie zapisanie w pliku na serwerze.

### P: Jaka jest różnica pomiędzy metodami **getHeader()** i **getIntHeader()**? Z tego co wiem, nagłówki żądań HTTP zawsze są łańcuchami! Nawet metoda **getIntHeader()** pobiera w postaci parametru łańcuch reprezentujący nazwę nagłówka, co więc oznacza fragment *Int* w nazwie metody?

O: Nagłówki mają zarówno *nazwę* (jak choćby "User-Agent" czy "Host"), jak i *wartość* (odpowiednio "Mozilla/5.0 (Macintosh; U; PPC Mac OS X Mach-O; en-US; rv:1.4)Gecko/20040624 Netscape/7.1" i "www. wickedlysmart.com"). Co prawda wartości przesyłane w nagłówkach żądań zawsze mają postać łańcuchów, jednak w przypadku kilku z nich łańcuchy reprezentują pewne liczby. Przykładowo, nagłówek "Content-Length" zwraca liczbę bajtów zawartych w ciele komunikatu; nagłówek "Max-Forwards" zwraca liczbę całkowitą określającą maksymalną liczbę routerów na drodze żądania (możemy wykorzystać ten nagłówek do śledzenia trasy żądania, o którym sądzimy, że mógł utknąć w jakiejś pętli).

Wartość nagłówka "Max-Forwards" możemy łatwo uzyskać za pomocą metody getHeader():

String forwards = **request.getHeader("Max-Forwards");**

int forwardsNum = Integer.parseInt(forwards);

Takie rozwiązanie działa bez zarzutu. Skoro jednak *wiemy*, że wartość tego nagłówka powinna być reprezentowana w postaci liczby całkowitej, możemy dla wygody od razu użyć metody getIntHeader(), dzięki której będziemy mogli uniknąć dodatkowego kroku parsowania łańcucha do postaci liczby całkowitej:

int forwardsNum = **request.getIntHeader("Max-Forwards");**

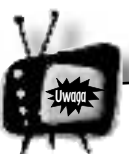

# Myl¹ mi siê metody **getServerPort()**, **getLocalPort()** <sup>i</sup>**getRemotePort()**!

Znaczenie metody getServerPort() powinno być oczywiste… przynajmniej do momentu, w którym zapytasz, co oznacza metoda getLocalPort(). Przejdźmy więc do wyjaśniania pierwszej niejasności — metody getRemotePort(). Twoje pierwsze pytanie powinno brzmieć: "zdalny dla kogo?". Ponieważ w tym przypadku to pytanie zadaje serwer, zdalny port musi się odnosić do portu po stronie KLIENTA. Klient jest z punktu widzenia serwera zdalnym węzłem, zatem metoda **getRemotePort()** musi oznaczać *"zwróć port klienta"*. Innymi słowy, metoda zwraca numer portu, z którego klient wysłał dane żądanie. Pamiętaj, jeśli jesteś serwerem, określenie zdalny (ang. *remote*) dotyczy *klienta*.

Różnica pomiędzy metodą getLocalPort() a metodą getServerPort() jest bardziej subtelna — metoda get**Server**Port() odpowiada na pytanie: "na który port dane żądanie zostało WYSŁANE?", natomiast metoda get**Local**Port() odpowiada na pytanie: "na który port dane żądania ostatecznie DOTARŁY?". Tak, istnieje pewna różnica, ponieważ choć żądania są wysyłane na pojedynczy port (na którym serwer nasłuchuje), odbierający je serwer przydziela inny port lokalny dla każdego wątku serwletu, dzięki czemu aplikacja może jednocześnie obsługiwać wiele klientów.

# **Przypomnienie. Cykl życia serwletu i interfejs API**

### **KLUCZOWE ZAGADNIEN**

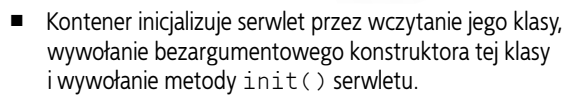

- Metoda init() (która może zostać przykryta przez programistę) jest wywoływana tylko raz w całym cyklu życia serwletu; ma to miejsce zawsze przed obsługą przez serwlet jakichkolwiek żądań klientów.
- Metoda init() zapewnia serwletowi dostęp do obiektów ServletConfig i ServletContext, które są niezbędne do uzyskiwania informacji na temat konfiguracji serwletu i jego macierzystej aplikacji internetowej.
- Kontener kończy życie serwletu przez wywołanie jego metody destroy().
- Znaczną część swojego życia serwlet poświęca na wykonywaniu metody service() obsługującej żądania klientów.
- Każde obsługiwane przez serwlet żądanie jest wykonywane w osobnym wątku! Może istnieć co najwyżej jeden egzemplarz każdej z klas serwletów składających się na aplikację internetową.
- Twoje serwlety niemal zawsze będą rozszerzały klasę bazową javax.servlet.http.HttpServlet, po której będą dziedziczyły metodę service() pobierającą obiekty klas HttpServletRequest i HttpServletResponse.
- Klasa HttpServlet rozszerza klasę abstrakcyjną javax. servlet.GenericServlet, która z kolei implementuje większość podstawowych metod serwletu.
- Klasa GenericServlet implementuje interfejs Servlet.
- Wszystkie klasy wykorzystywane w serwletach (z wyjątkiem tych związanych ze stronami JSP) należą do jednego z dwóch pakietów: javax.servlet lub javax.servlet.http.
- W swoim kodzie klasy serwletu możesz przykryć metodę init() i musisz przykryć przynajmniej jedną z metod obsługujących żądania (doGet(), doPost() itp.).

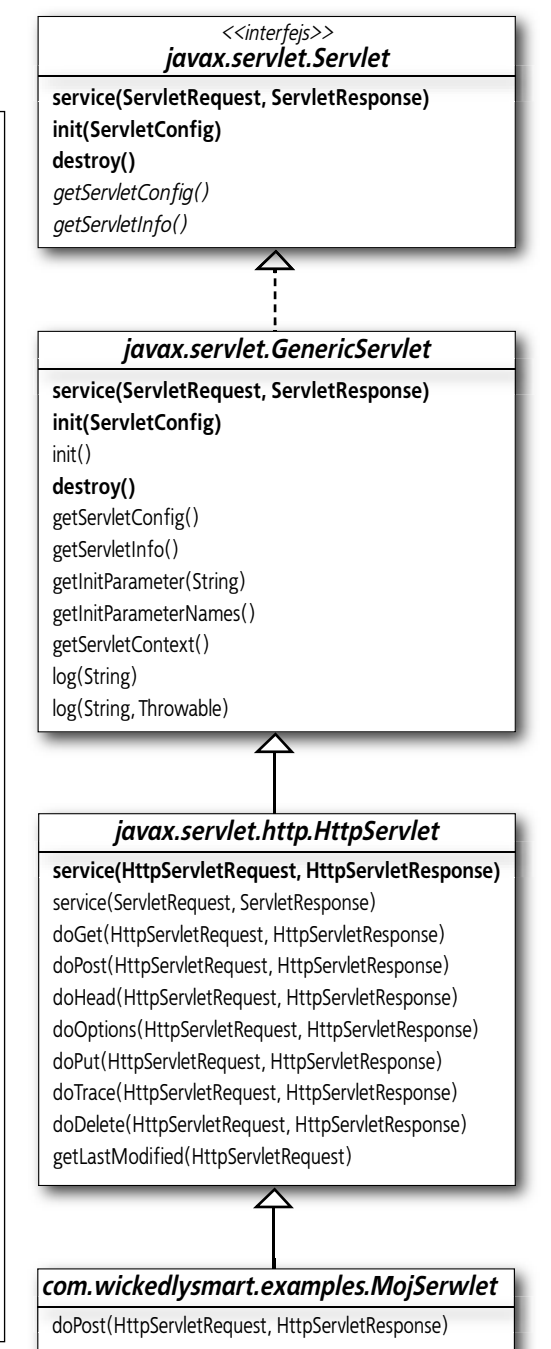

MojaMetodaBiznesowa()

# **Przypomnienie. Protokół HTTP i klasa HttpServletRequest**

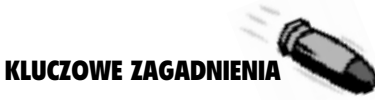

- Metody doGet() idoPost() klasy HttpServlet pobierają w postaci argumentów po jednym obiekcie klas HttpServletRequest i HttpServletResponse.
- Metoda service() określa na podstawie metody użytej w żądaniu protokołu HTTP (GET, POST itp.), czy w serwlecie należy wywołać metodę doGet() czy metodę doPost().
- Żądania POST zawierają ciała, których nie stosuje się w żądaniach GET; żądania GET mogą jednak zawierać parametry dołączone do adresu URL (nazywane niekiedy *łańcuchami zapytań*).
- Żądania GET są z natury rzeczy (zgodnie ze specyfikacją protokołu HTTP) powtarzalne (idempotentne). Powinny umożliwiać wielokrotne wykonywanie tych samych działań bez jakichkolwiek negatywnych skutków w pracy serwletu. Żądania GET *nie powinny* zmieniać czegokolwiek w serwlecie, co wcale nie oznacza, że nie możesz napisać złej, nieidempotentnej metody doGet().
- Żądania POST są z natury rzeczy niepowtarzalne (nieidempotentne), zatem tylko od Ciebie zależy, czy projektując i kodując swoją aplikację, uwzględniłeś możliwość omyłkowego wysłania dwóch identycznych żądań przez klienta.
- Jeśli formularz HTML nie zawiera zdefiniowanego wprost atrybutu "method=POST", do serwletu zostanie wysłane żądanie GET, a nie POST. Jeśli Twój serwlet nie zawiera metody doGet(), takie żądanie spowoduje błąd.
- Parametry z obiektu reprezentującego żądanie możesz odczytywać za pomocą metody getParameter("nazwaPar ametru"). Metoda zawsze zwraca łańcuch.
- Jeśli dla jednej nazwy parametru może jednocześnie istnieć wiele wartości, powinieneś użyć metody getParameterValues ("nazwaParametru"), która zwraca tablicę łańcuchów.
- Z obiektu reprezentującego żądanie można odczytywać także inne przydatne dane, włącznie z nagłówkami, ciasteczkami klienta, sesją, łańcuchem zapytania oraz strumieniem wejściowym.

### Interfejs ServletRequest

(javax.servlet.ServletRequest)

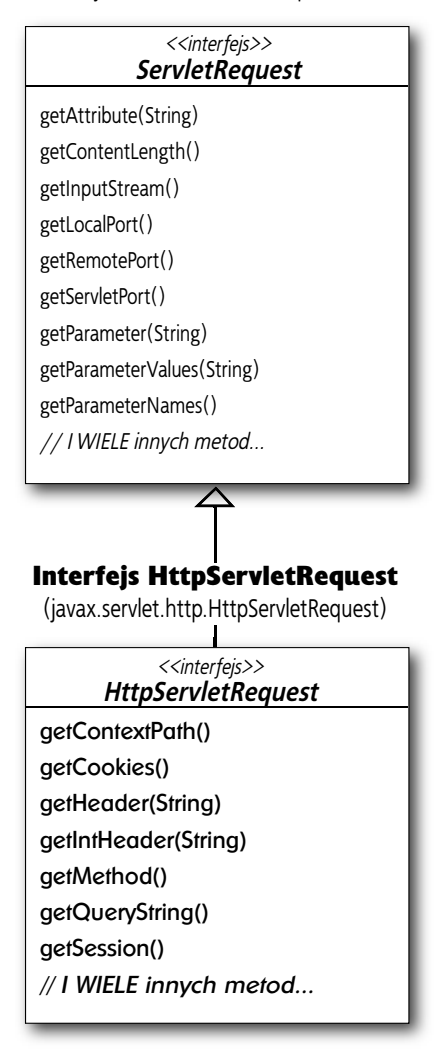

# **Dobrze, wiemy już, do czego służy klasa Request… przyjrzyjmy się teraz klasie Response**

Odpowiedź jest tym, co serwlet odsyła klientowi. Odesłana odpowiedź dociera następnie do przeglądarki internetowej, która ją parsuje i wizualizuje dla użytkownika. Obiektu odpowiedzi używa się zwykle do uzyskiwania strumienia wyjściowego (zazwyczaj obiektu klasy PrintWriter), w którym serwlet zapisuje odsyłany do użytkownika kod HTML (lub dowolny inny rodzaj zawartości). Poza typowymi operacjami wejścia-wyjścia dla danych wyjściowych obiekt odpowiedzi udostępnia także inne metody — niektóre z nich omówimy bardziej szczegółowo w dalszej części tego rozdziału.

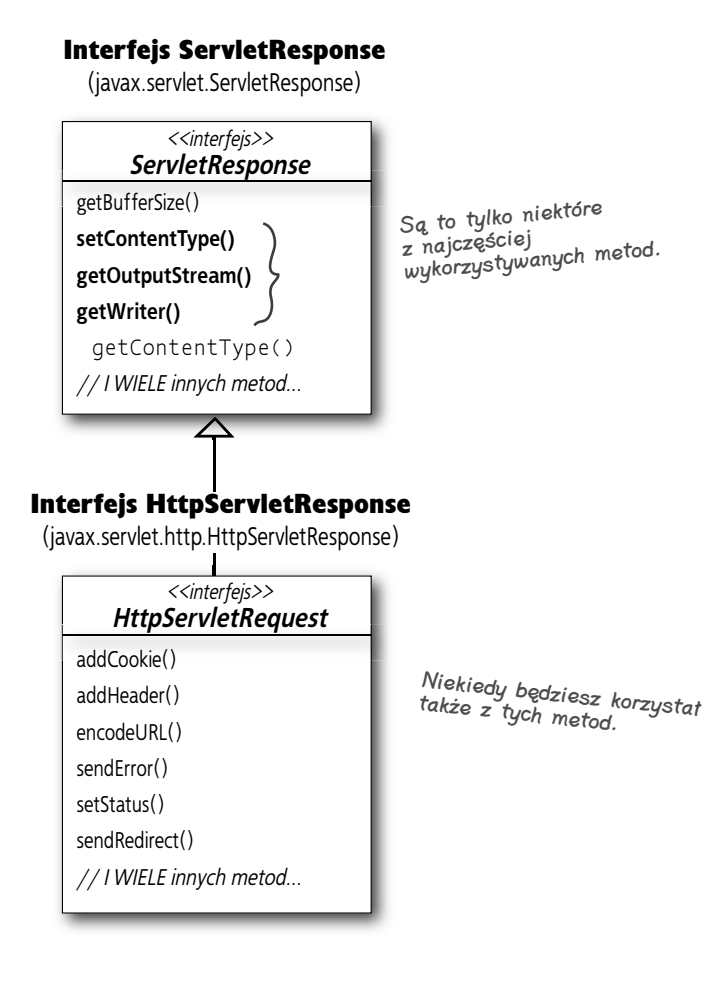

Przez większość czasu będziesz używał obiektu klasy **Response** wyłącznie do odsyłania danych do klienta.

W pierwszej kolejności musisz wywołać dwie metody obiektu odpowiedzi: **setContentType()** oraz **getWriter()** .

Bezpośrednio potem możesz wykonywać proste operacje wejścia-wyjścia sprowadzające się do zapisywania w strumieniu wyjściowym kodu HTML (lub dowolnej innej zawartości).

Obiektu odpowiedzi można jednak używać także do ustawiania pozostałych nagłówków, wysyłania informacji o błędach oraz dodawania ciasteczek klienta.

**Chwileczkę… nie sądziłem, że będziemy wysyłać kod HTML z poziomu naszych serwletów, ponieważ formatowanie tego kodu w strumieniu wyjściowym jest wyjątkowo niepraktyczne.**

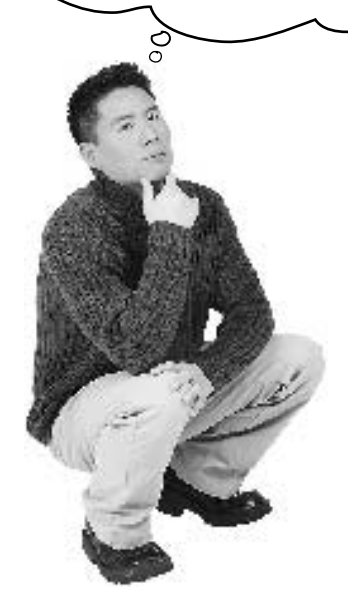

# **Używanie obiektu odpowiedzi do operacji wejścia-wyjścia**

To prawda, powinniśmy używać stron JSP zamiast wysyłać do klienta kod HTML w konstruowanym w serwlecie strumieniu wyjściowym obiektu odpowiedzi. Formatowanie stron HTML w strumieniu wyjściowym za pomocą metody println() faktycznie bywa bardzo kłopotliwe.

Nie oznacza to jednak, że nigdy nie zetkniesz się z koniecznością pracy ze strumieniem wyjściowym na poziomie kodu serwletu.

### *Dlaczego?*

- 1) Firma prowadząca twój serwer WWW może nie obsługiwać stron JSP. Istnieje wiele starszych serwerów i kontenerów WWW, które co prawda obsługują serwlety, ale nie obsługują stron JSP, co musimy uwzględniać w projektowanych rozwiązaniach.
- 2) Opcja przewidująca użycie stron JSP może nie mieć zastosowania także z innych powodów; np. dlatego, że jesteś zmuszony do współpracy z wyjątkowo głupim kierownikiem projektu, który nie godzi się na stosowanie technologii JSP, ponieważ w 1998 roku szwagier powiedział mu, że miał w swojej pracy niedobre doświadczenia ze stronami JSP.
- 3) Kto powiedział, że kod *HTML* jest jedynym rodzajem zawartości, który możemy odsyłać w ramach odpowiedzi kierowanej do klienta? Moglibyśmy przecież równie dobrze odsyłać do klienta coś zupełnie *innego*. Może to być coś, czego obsługa za pomocą obiektu strumienia wyjściowego jest w pełni uzasadniona.

*Na następnej stronie znajdziesz odpowiedni przykład…*

# **Wyobraź sobie, że chcesz odesłać klientowi plik JAR…**

Przypuśćmy, że opracowałeś stronę pobierania pliku, gdzie klient ma dostęp do kodu zawartego w plikach JAR. Zamiast odsyłać klientowi stronę HTML, obiekt odpowiedzi powinien wówczas zawierać bajty reprezentujące odpowiednie pliki JAR. *Odczytasz* bajty z pliku JAR, po czym *zapiszesz* je w strumieniu wyjściowym obiektu odpowiedzi.

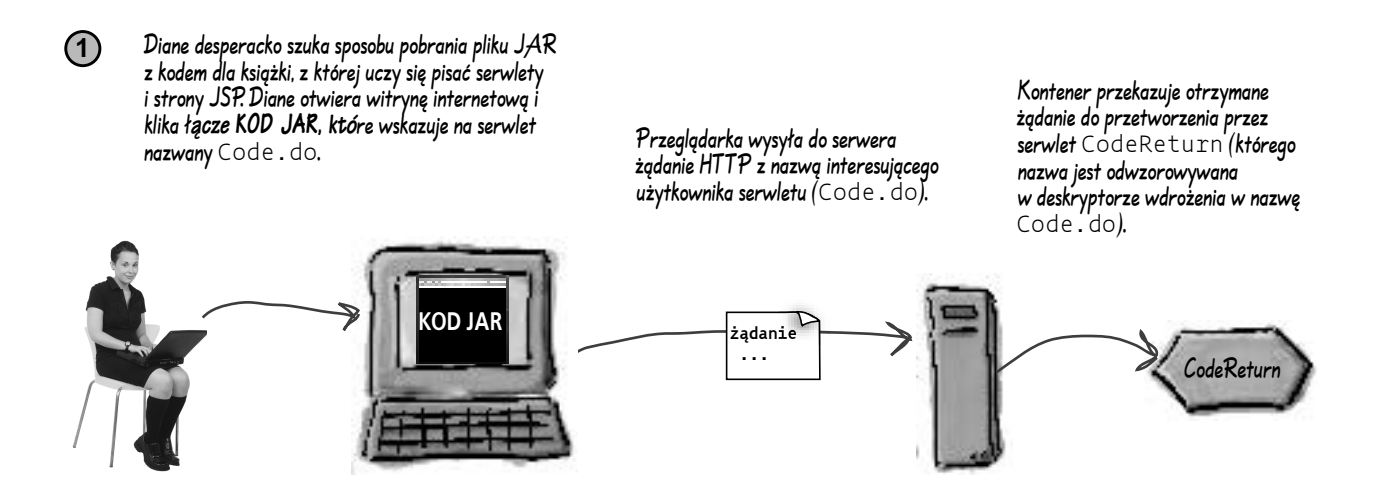

Rozpoczyna się pobieranie pliku JAR do komputera klienta. Diane jest bardzo zadowolona. **<sup>2</sup>**

Serwlet CodeReturn pobiera bajty z przechowywanego w serwerze pliku JAR i strumień wyjściowy z otrzymanego obiektu odpowiedzi, po czym zapisuje w tym obiekcie bajty reprezentujące żądany kod JAR.

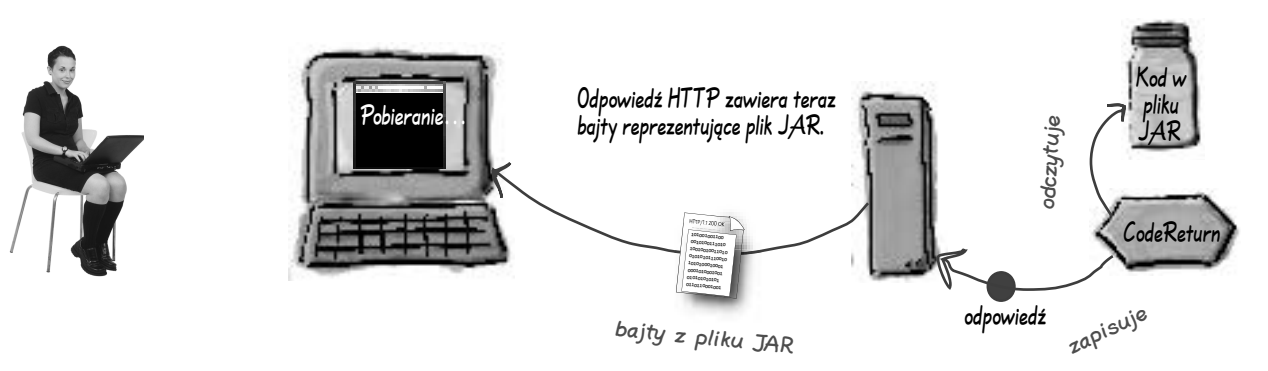

## **Kod serwletu obsługującego pobieranie pliku JAR**

```
// w tym miejscu znajduje się garść operacji importu
public class CodeReturn extends HttpServlet {
   public void doGet(HttpServletRequest request, HttpServletResponse response)
            throws IOException, ServletException {
      response.setContentType("application/jar");
      ServletContext ctx = getServletContext();
      InputStream is = ctx.getResourceAsStream("/bookCode.jar");
     int read = 0:
     byte[] bytes = new byte[1024];
      OutputStream os = response.getOutputStream();
      while ((read = is.read(bytes)) != -1) {
         os.write(bytes, 0, read);
      }
      os.flush();
      os.close();
   }
}
                                                                         W ten sposób określamy 
                                                                         jedynie, że chcemy uzyskać 
                                                                         dostęp do strumienia 
                                                                          wejściowego dla zasobu 
                                                                          nazwanego bookCode.jar.
                                                                      Chcemy, aby przeglądarka wiedziała, 
                                                                      że otrzyma bajty kodu JAR, a nie 
                                                                      kod HTML, zatem ustawiamy inny 
                                                                      niż zazwyczaj typ zawartości:<br>"application/jar".
                                                                  Oto kluczowa część tego serwletu, 
                                                                 ale jak widać, są to tylko tradycyjne, 
                                                                 proste operacje wejścia-wyjścia!! Nie 
                                                                  ma w tym nic specjalnego, po prostu 
                                                                  odczytujemy bajty kodu JAR, po 
                                                                  czym zapisujemy bajty w strumieniu 
                                                                  wyjściowym, do którego mamy dostęp 
                                                                  za pośrednictwem obiektu odpowiedzi.
```

```
 Nie ma niemądrych pytań webapps
```
### P: Gdzie powinien znajdować się udostępniany plik JAR (bookCode.jar)? Inaczej mówiąc, gdzie metoda **getResourceAsStream()** powinna SZUKAĆ tego pliku? Jak należy interpretować użytą ścieżkę?

O: Metoda getResourceAsStream() wymaga od nas użycia znaku ukośnika (*/*) reprezentującego katalog główny naszej aplikacji internetowej. Ponieważ aplikacja ta została nazwana *JarDownload*, struktura jej katalogów powinna przypominać strukturę przedstawioną na rysunku obok. Katalog *JarDownload* znajduje się wewnątrz katalogu *webapps* (pełniącego rolę wspólnego katalogu dla wszystkich aplikacji internetowych), natomiast w samym katalogu *JarDownload* umieszczamy katalog *WEB-INF* wraz z należącym do niego plikiem JAR. Plik *bookCode.jar* jest więc przechowywany w katalogu głównym aplikacji internetowej *JarDownload* (nie przejmuj się, wszelkie szczegóły związane ze strukturą katalogów wdrażanej aplikacji omówimy w rozdziale poświęconym wdrażaniu).

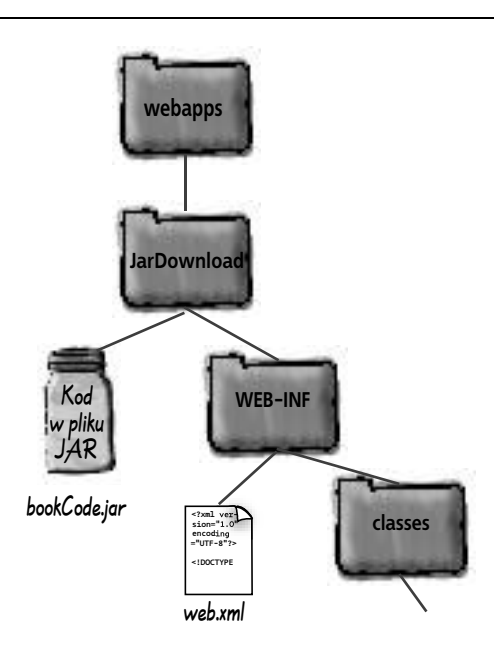

# **Świetnie, ale do czego służy rodzaj zawartości ?**

Być może zastanawiasz się, co w przedstawionym kodzie serwletu oznacza następujący wiersz:

### **response.setContentType("application/jar");**

Z pewnością *powinieneś*. Musisz przecież przekazać przeglądarce, co do niej odsyłasz w odpowiedzi HTTP, ponieważ tylko w ten sposób możliwe będzie *zapewnienie właściwej obsługi tej odpowiedzi*: uruchomienie aplikacji "pomocniczej" (przeglądarki dokumentów PDF lub odtwarzacza plików wideo), wizualizacja kodu HTML, zapisanie bajtów odpowiedzi w postaci pobranego pliku etc. Skoro tak Cię to interesuje, od razu odpowiadamy: owszem, kiedy mówimy o *rodzaju zawartości*, myślimy o typie MIME. Rodzaj zawartości jest jednym z tych nagłówków protokołu HTTP, który *musi* być dołączany do każdej odpowiedzi HTTP.

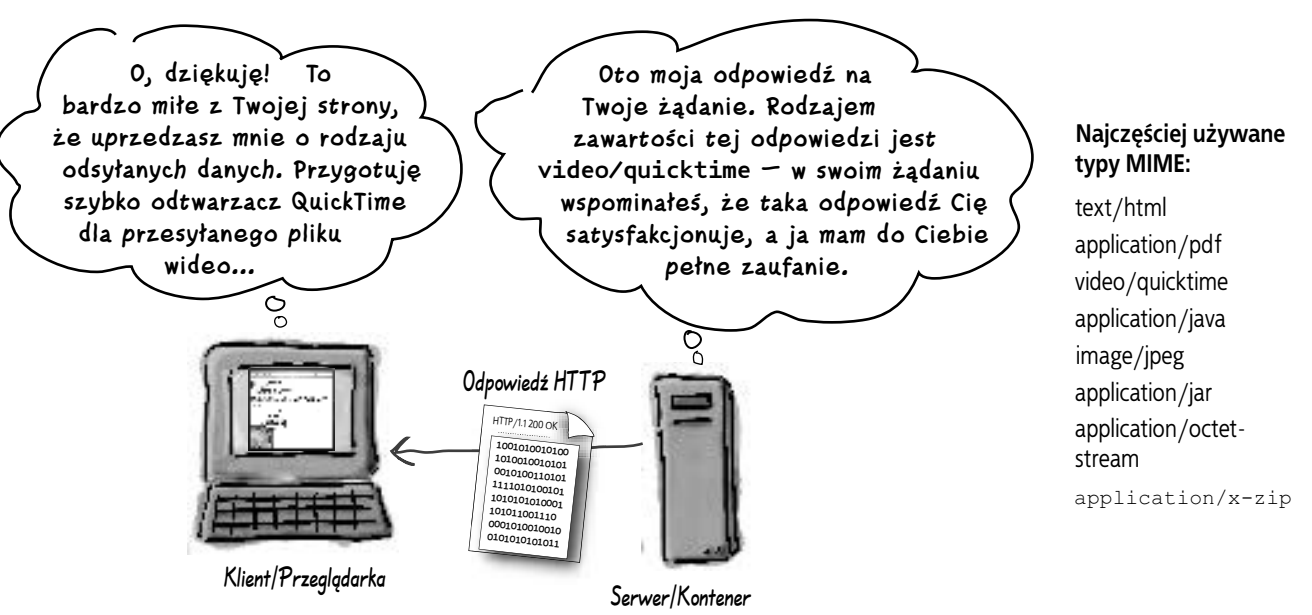

### Nie musisz pamiętać dostępnych rodzajów zawartości.

Powinieneś wiedzieć, co robi metoda setContentType(), i jak należy z niej korzystać, ale za wyjątkiem typu MIME text/html nie musisz znać na pamięć nawet najczęściej stosowanych rodzajów zawartości. Z pewnością należy wiedzieć, jak w praktyce stosuje się metodę setContentType()… przykładowo, wywołanie tej metody PO zapisaniu odpowiedzi w strumieniu wyjściowym nic nie zmieni. To oczywiste. Ale wcale nie musi to oznaczać, że nie możesz ustawić rodzaju zawartości, zapisać jakieś dane w strumieniu wyjściowym, po czym zmienić rodzaj zawartości i zapisać w strumieniu wyjściowym inne dane. Warto się jednak zastanowić, jak tak skonstruowana odpowiedź zostanie zinterpretowana przez

przeglądarkę internetową. Przeglądarka może jednocześnie obsługiwać tylko jeden rodzaj TREŚCI w otrzymanej odpowiedzi.

Upewnij się, że wszystko działa prawidłowo; dobrą praktyką (a w niektórych przypadkach absolutną koniecznością) jest wywoływanie metody setContentType() zawsze jako pierwszej, a więc PRZED wywołaniem metody zwracającej obiekt strumienia wyjściowego (getWriter() lub getOutputStream()). W ten sposób możemy zagwarantować brak konfliktów pomiędzy rodzajem zawartości a strumieniem wyjściowym.

**158 Rozdział 4**

# niemądrych pytań

### $\boldsymbol{\varphi}$ : Dlaczego musimy ustawiać rodzaj zawartości? Czy serwer nie może sam określić rozszerzenia odsyłanego pliku?

O: Większość serwerów *może*, przynajmniej dla zawartości statycznej. Przykładowo, w serwerze Apache możemy ustawić typy MIME przez odwzorowanie określonych rozszerzeń plików (*.txt*,.*jar*, etc.) na konkretne rodzaje zawartości — serwer Apache będzie wówczas automatycznie wykorzystywał te odwzorowania do ustawiania nagłówka rodzaju zawartości w odpowiedzi protokołu HTTP. Mówimy jednak o tym, co dzieje się w ramach serwletu, gdzie NIE wysyłamy pliku! Odpowiadamy wyłącznie za odesłanie odpowiedzi, a obsługujący nasz serwlet kontener nie ma pojęcia, co się w tej odpowiedzi znajduje.

### $\boldsymbol{\varPhi}$ : Jak wobec tego wygląda sytuacja w ostatnim przykładzie, w którym odczytywaliśmy konkretny plik JAR? Czy kontener nie może wykryć, że odczytujemy plik JAR?

O: Nie. W naszym serwlecie jedynie odczytujemy bajty z pliku (w tym przypadku jest to akurat plik JAR), obracamy się i zapisujemy odczytane bajty w strumieniu wyjściowym. Kontener nie ma pojęcia, co robiliśmy w czasie, gdy byliśmy zajęci odczytywaniem bajtów z naszego pliku JAR. Wiedza kontenera jest bardzo ograniczona — odczytujesz pewien rodzaj danych i zapisujesz coś zupełnie innego w obiekcie odpowiedzi.

### $\boldsymbol{ \mathcal{P} }$ : Gdzie mogę znaleźć nazwy najbardziej popularnych rodzajów zawartości?

O: Poszukaj ich w wyszukiwarce *Google*. Poważnie. Co prawda stale są dodawane nowe typy MIME, jednak ich listę można bez trudu znaleźć w internecie. Możesz także zajrzeć do ustawień swojej przeglądarki internetowej, gdzie powinna się znajdować lista tych typów MIME, które skonfigurowano w przeglądarce; źródłem wiedzy na temat obsługiwanych rodzajów zawartości są również pliki konfiguracyjne Twojego serwera WWW. Znajomość tych typów nie powinna być weryfikowana na egzaminie i jest mało prawdopodobne, żebyś kiedykolwiek jej potrzebował podczas pracy nad rzeczywistymi aplikacjami internetowymi.  $\boldsymbol{\vartheta}$ : Zaczekaj... dlaczego użyliśmy serwletu do odsyłania zawartości pliku JAR, skoro mogliśmy po prostu wykorzystać serwer WWW do udostępniania i odsyłania tego pliku jako jednego z zasobów? Innymi słowy, dlaczego nie użyliśmy klikanego przez użytkownika łącza, które wskazywałoby na dany plik JAR zamiast na serwlet? Czy nie moglibyśmy tak skonfigurować naszego serwera WWW, aby odsyłał plik JAR bezpośrednio (a więc BEZ angażowania serwletu)?

 $\mathbf C\colon$  Tak. Dobre pytanie. MOGLIBYŚMY skonfigurować serwer WWW w taki sposób, aby użytkownik klikał łącze HTML wskazujące np. na plik JAR składowany na serwerze (tak jak inne zasoby, włącznie z obrazami JPEG czy plikami tekstowymi), i aby serwer odsyłał żądany plik (zasób) w twojej odpowiedzi.

Zakładamy jednak, że w naszym serwlecie będą wykonywane dodatkowe czynności ZANIM odczytane dane zostaną odesłane w postaci strumienia wyjściowego. Możemy np. umieścić w serwlecie logikę określającą, *który* plik JAR należy odesłać klientowi. Możemy także odsyłać klientowi bajty tworzone "w locie", a więc w trakcie obsługi jego żądania. Wyobraźmy sobie systemy, w którym pobieramy od użytkownika parametry wejściowe, wykorzystujemy je do dynamicznego generowania dźwięku, który następnie odsyłamy do klienta. Dźwięk przekazywany do użytkownika byłby wówczas zasobem, który w ogóle nie istniał przed otrzymaniem komunikatu. Innymi słowy, nie byłoby to zasób mający postać pliku dźwiękowego składowanego gdzieś na serwerze. Byłby to natomiast zasób stworzony specjalnie na żądanie klienta i odesłany do niego w postaci odpowiedzi HTTP.

Być może masz rację, być może nasz przykład z odsyłaniem pliku JAR przechowywanego na serwerze jest nietrafiony… jeśli jednak użyjesz wyobraźni i wzbogacisz tę aplikację o możliwie wyszukane elementy, być może okaże się, że zastosowanie serwletu było *uzasadnione*. Być może wystarczy zrobić coś tak prostego jak dodanie do serwletu kodu, który oprócz odsyłania zawartości pliku JAR zapisze w bazie danych pewne informacje o użytkowniku pobierającym ten plik. Może będziemy musieli sprawdzić, czy dany użytkownik ma dostęp do żądanego kodu JAR, w oparciu o odpowiednie informacje składowane w bazie danych.

# **Masz do wyboru dwa rodzaje danych wyjściowych: znaki lub bajty**

Poniżej zastosowaliśmy tradycyjny, prosty kod java.io; jedynym wyjątkiem jest wykorzystany interfejs ServletResponse, który daje nam do wyboru *dwa* strumienie: ServletOutputStream (dla bajtów) oraz PrintWriter (dla danych znakowych).

### ➤ PrintWriter

### Przykład

PrintWriter writer = response.**getWriter()**; writer.**println**("jakiś tekst i kod HTML");

### Zastosowania:

Zapisywanie danych tekstowych w strumieniu znakowym. Chociaż nadal *możemy* zapisywać tego typu dane w strumieniu OutputStream, jednak w takich sytuacjach warto korzystać ze strumienia PrintWriter, który zaprojektowano specjalnie z myślą o danych znakowych.

### ➤ OutputStream

### Przykład

ServletOutputStream out = response.**getOutputStream()**;

out.**write**(obiektKlasyByteArray);

### Zastosowania:

Zapisywanie *wszelkich innych danych*!

Do Twojej wiadomości: Strumień PrintWriter w rzeczywistości jest "opakowaniem" strumienia ServletOutputStream. Innymi słowy, klasa PrintWriter wykorzystuje referencję do klasy ServletOutputStream i przekazuje jej do przetworzenia swoje wywołania. Istnieje oczywiście tylko JEDEN strumień wyjściowy docierający do klienta, ale klasa PrintWriter "dekoruje" ten strumień przez dodanie przyjaznych znakowo metod wyższego poziomu.

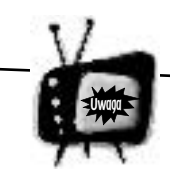

### MUSISZ zapamiętać te metody

Z wymienionymi obok metodami musisz się dobrze zapoznać przed egzaminem. Ich zapamiętanie nie jest trudne. Zwróć uwagę, że do zapisywania danych w strumieniu Servlet**OutputStream** używasz metody **write()**, ale do zapisywania danych tekstowych w strumieniu **PrintWriter** stosuje się… metodę **println()**. Można oczywiście przyjąć naturalne założenie, że zapis w strumieniu **Writer** wymaga metody **write**, ale nie jest to konieczne. Jeśli stosowałeś już pakiet java.io, zapamiętanie tych metod nie powinno stanowić większego problemu. Jeśli jednak z tego typu operacjami nie miałeś wcześniej do czynienia, po prostu zapamiętaj:

**println()** dla strumienia **PrintWriter**

**write()** dla strumienia **ServletOutputStream**

Musisz także zapamiętać, że w nazwach metod zwracających zarówno obiekt strumienia znakowego, jak i obiekt strumienia bajtowego nie występuje pierwsze słowo zwracanego typu:

ServletOutputStream Out = response. getOutputStream();

PrintWriter writer = response. getWriter();

Musisz także potrafić prawidłowo rozpoznawać NIEPOPRAWNE nazwy metod:

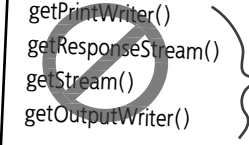

Te metody NIE istnieją!

# **Możesz ustawiać nagłówki odpowiedzi, możesz dodawać nagłówki odpowiedzi**

Być może zastanawiasz się, jaka jest różnica pomiędzy ustawianiem a dodawaniem nagłówków odpowiedzi. Przemyśl to i spróbuj wykonać poniższe ćwiczenie .

### Dopasuj wywołanie metody do jej zachowania

Narysuj strzałkę łączącą wywołanie metody klasy HttpResponse z odpowiednim zachowaniem metody. Najbardziej oczywistego wyboru dokonaliśmy już za Ciebie.

response.setHeader("foo", "bar");

```
response.addHeader("foo", "bar");
```
response.setIntHeader("foo", 32 );

Dodaje do odpowiedzi nowy nagłówek wraz z wartością lub dodaje nową wartość do istniejącego nagłówka.

Przydatna metoda, która zastępuje wartość istniejącego nagłówka nową wartością całkowitoliczbową lub dodaje do odpowiedzi nowy nagłówek wraz z całkowitoliczbową wartością.

Jeśli nagłówek z taką nazwą już istnieje w obiekcie odpowiedzi, jego oryginalna wartość jest zastępowana nazwą przekazaną za pośrednictwem drugiego argumentu tej metody. W przeciwnym przypadku metoda ta dodaje do obiektu odpowiedzi nowy nagłówek wraz z wartością.

Kiedy wszystkie te metody wymienimy w jednym miejscu, ich znaczenie wydaje się oczywiste.

Jednak podczas egzaminu powinieneś znać te metody na pamięć

— kiedy w środku nocy z następnego wtorku na środę ktoś Cię zapyta: "Która metoda obiektu odpowiedzi umożliwia dodawanie wartości do istniejących nagłówków?", powinieneś bez zastanowienia odpowiedzieć: "Jest to oczywiście metoda addHeader(), która pobiera dwa łańcuchy reprezentujące nazwę i wartość nagłówka.". Właśnie tak powinieneś być przygotowany do egzaminu.

Zarówno metoda setHeader(), jak i metoda addHeader() dodaje do obiektu odpowiedzi nagłówek i wartość, jeśli obiekt ten jeszcze nie zawiera danego nagłówka (pierwszego argumentu metody). Różnica pomiędzy tymi metodami ujawnia się dopiero w sytuacji, gdy obiekt odpowiedzi *zawiera* wskazany nagłówek. W takim przypadku:

metoda *set***Header()** nadpisuje istniejącą wartość,

metoda *add***Header()** dodaje nową wartość.

Kiedy wywołujemy metodę setContentType("text/html"), w rzeczywistości ustawiamy odpowiedni nagłówek, a więc wywołanie to nie różni się od wywołania innej metody:

setHeader(..content-type", ..text/html");

Jaka jest więc różnica pomiędzy tymi wywołaniami? Żadna, *pod warunkiem, że prawidłowo wpiszesz nazwę nagłówka* "content type". Metoda setHeader() nie zasygnalizuje błędu, jeśli popełnisz błąd w pisowni nazwy któregoś z nagłówków — po prostu założy, że dodajesz nowy rodzaj nagłówka. Błąd wyjdzie na jaw nieco później, kiedy okaże się, że nie ustawiłeś prawidłowo rodzaju zawartości odpowiedzi!

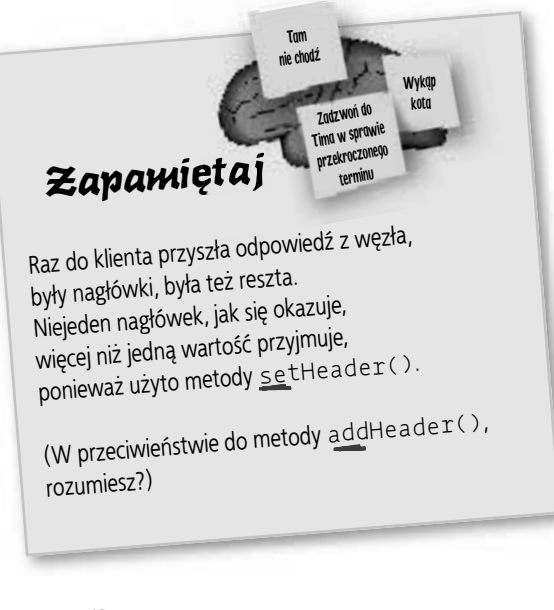

(Pierwsza osoba, która wyśle nam plik MP3 z nagraną recytacją tego wierszyka z prawidłowo rozłożonymi akcentami otrzyma specjalnie przygotowaną koszulkę.)

# **Niekiedy po prostu nie chcemy samodzielnie operować na obiektach reprezentujących odpowiedzi…**

Możesz wybrać opcję przewidującą obsługę odpowiedzi na żądanie przez inny moduł programowy. Możesz albo *przekierować* żądanie pod zupełnie inny adres URL, albo *przydzielić* (ang. dispatch) *żądanie* do innego komponentu swojej aplikacji internetowej (zwykle jest to strona JSP).

### Przekierowanie

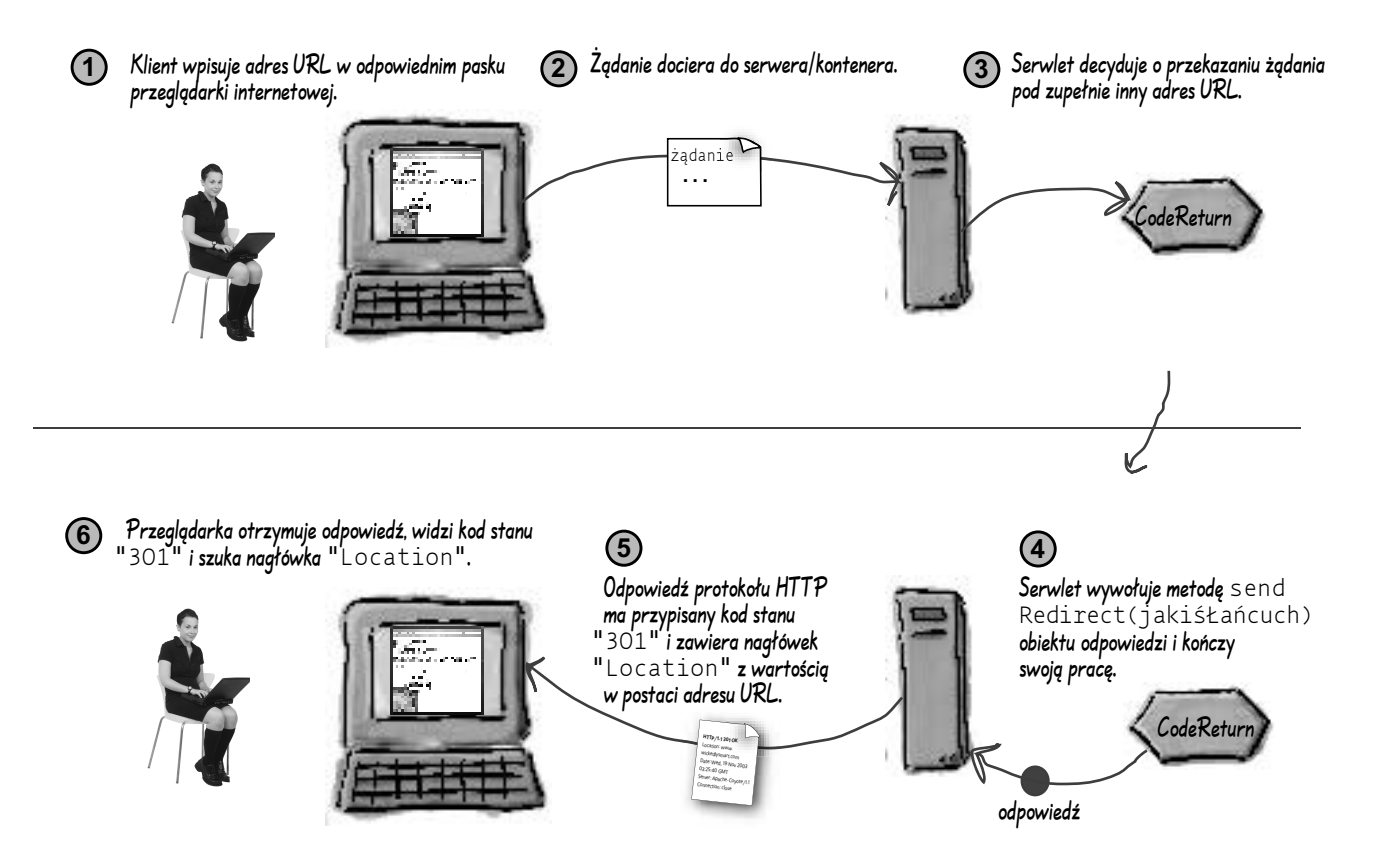

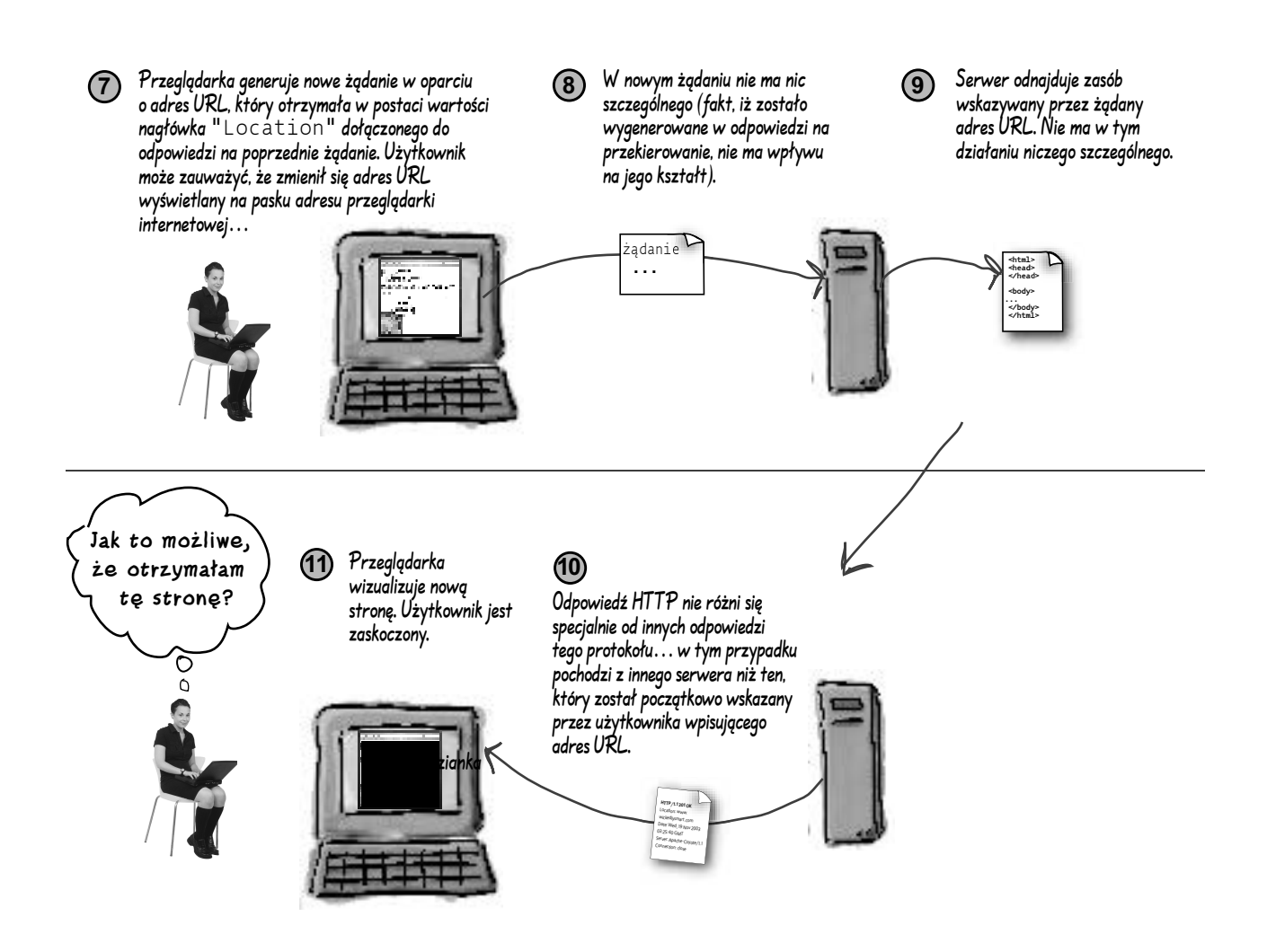

# **Przekierowanie z poziomu serwletu zmusza przeglądarkę do dodatkowych działań**

Mechanizm przekierowywania żądań umożliwia naszemu serwletowi całkowite pozbywanie się odpowiedzialności na rzecz innych składników tej samej aplikacji lub innych aplikacji. Kiedy nasz serwlet zdecyduje, że danego żądania nie może obsłużyć, może po prostu wywołać metodę sendRedirect():

```
if (mogęPrzetworzyć) {
// obsługa żądania
} else {
   response.sendRedirect("http://www.helion.pl");
}
                                         Adres URL, który ma być użyty dla danego 
                                          żądania przez przeglądarkę. Witryna 
                                          reprezentowana przez ten adres zostanie 
                                          wyświetlona w oknie przeglądarki użytkownika.
```
### **Stosowanie względnych adresów URL w wywołaniach metody sendRedirect()**

Okazuje się, że w roli argumentu metody sendRedirect() możemy używać względnych adresów URL, zamiast określać całe wyrażenia "http://www...". Każdy taki adres URL może mieć jedną z dwóch postaci: rozpoczynającą się od znaku ukośnika lub pozbawioną tego znaku.

Wyobraź sobie, że klient wpisał w polu adresu przeglądarki internetowej następujący adres:

```
http://www.wickedlysmart.com/myApp/cool/bar.do
```
Kiedy odpowiednie żądanie dotrze do serwletu nazwanego bar. do, serwlet ten wywoła metodę sendRedirect () ze względnym adresem URL, który nie będzie się rozpoczynał od znaku ukośnika:

```
sendRedirect("foo/stuff.html");
```
Kontener buduje pełny adres URL (taki adres jest niezbędny dla umieszczonego ki je w odpowiedzi HTTP nagłówka "Location") na bazie adresu URL z oryginalnego żądania:

```
http://www.wickedlysmart.com/myApp/cool/foo/stuff.html
```
Gdyby jednak argument metody sendRedirect() ROZPOCZYNAŁ się od znaku ukośnika:

sendRedirect("/foo/stuff.html");

Kontener zbudowałby kompletny adres URL względem same aplikacji internetowej, a nie względem adresu URL użytego w oryginalnym żądaniu. Oznacza to, że nowy adres URL miałby postać:

http://www.wickedlysmart.com/myApp/foo/stuff.html

Zwróć uwagę, że w tej wersji nie występuje już katalog cool. Kontener zna oryginalny adres URL żądania rozpoczynający się od ścieżki myApp/cool, jeśli zatem nie użyjemy znaku ukośnika, ta część ścieżki zostanie dodana na początek adresu foo/ stuff.html.

Znak ukośnika na początku adresu przekierowania oznacza, że podano ścieżkę względem katalogu głównego tej aplikacji internetowej (w tym przypadku jest to aplikacja myApp).

# **Uglądni** Uwaga

Nie możesz wywoływać metody sendRedirect() już po zapisaniu danych w obiekcie odpowiedzi!

Prawdopodobnie zasada ta jest zupełnie oczywista, ale warto ją powtarzać choćby ze względu na jej niemałe ZNACZENIE. Jeśli przyjrzysz się metodzie sendRedirect() w interfejsie API, z pewnością zauważysz, że generuje ona wyjątek IllegalStateException w razie podjęcia próby jej wywołania już *po zatwierdzeniu odpowiedzi serwletu*. Przez *zatwierdzenie* odpowiedzi rozumiemy jej odesłanie do klienta. Zatwierdzenie odpowiedzi oznacza po prostu zapisanie danych wyjściowych w odpowiednim strumieniu. Z praktycznego punktu widzenia prezentowana reguła określa, że nie możesz zapisywać danych w obiekcie odpowiedzi przed wywołaniem metody **sendRedirect()**!

Z pewnością jednak będziesz miał jeszcze do czynienia z przemądrzałym naukowcem, który powie Ci, że z technicznego punktu widzenia możesz zapisywać dane w strumieniu bez ich zatwierdzania — wówczas wywołanie metody sendRedirect() nie powinno wywołać wyjątku. Takie działanie byłoby jednak na tyle bezsensowne, że nie będziemy tracić czasu na jego omawianie (oczywiście nie uwzględniając tego, który już poświęciliśmy temu zagadnieniu…).

W naszym serwlecie musimy wreszcie podjąć jakąś sensowną decyzję! Powinniśmy albo obsłużyć otrzymane żądanie, albo wywołać metodę sendRedirect(), która przekaże to żądanie komuś INNEMU.

(Nawiasem mówiąc, koncepcja *ograniczonego wyboru po zaakceptowaniu danych w strumieniu wyjściowym* ma zastosowanie także w przypadku ustawianych nagłówków, znaczników kontekstu klienta, kodów stanu, rodzaju zawartości itp.)

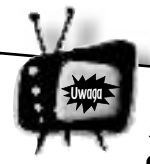

Metoda sendRedirect() pobiera zwykły łańcuch znaków, a NIE obiekt reprezentujący adres URL!

Cóż, tak naprawdę metoda ta pobiera łańcuch, który JEST jednocześnie adresem URL. Zasadnicze znaczenie ma jednak fakt, iż metoda sendRedirect() NIE pobiera obiektu typu URL. Przekazujemy w postaci parametru łańcuch, który jest albo kompletnym adresem URL, albo adresem względnym. Jeśli kontener nie będzie mógł zbudować pełnego adresu na bazie otrzymanego adresu względnego, zostanie wygenerowany wyjątek IllegalStateException<br>Żebyś zapamiętał że TAKIE a ceczyception, Najważniejsze,<br>ętał, że TAKIE wywołanie jest błędne:<br>ect (new UPL / Waj sendRedirect(new URL helion.pl ("http://www. "));

> Nie! Wygląda dobrze, ale NA PEWNO nie zadziała. Metoda SendRedi PEWNO nie<br><sup>łańcuch</sup> znaków. I kropka. (1961) pobiera<br>*łańcuch znaków. I kropka.*

# **Przydzielanie żądań odbywa się wyłącznie po stronie serwera**

Na tym właśnie polega zasadnicza różnica pomiędzy przekierowywaniem żądań a ich przydzielaniem *przekierowanie* zmusza do dodatkowych działań klienta, natomiast *przydział żądana* wymusza realizację pewnych kroków po stronie serwera. Zapamiętaj dwie proste reguły: przekierowanie = *klient*, przydział żądania = *serwer*. Mechanizmowi przekazywania żądań poświęcimy co prawda znacznie więcej uwagi w jednym z rozdziałów w dalszej części tej książki, jednak ta i kolejna strona powinna na tym etapie w zupełności wystarczyć.

## Przydział żądania

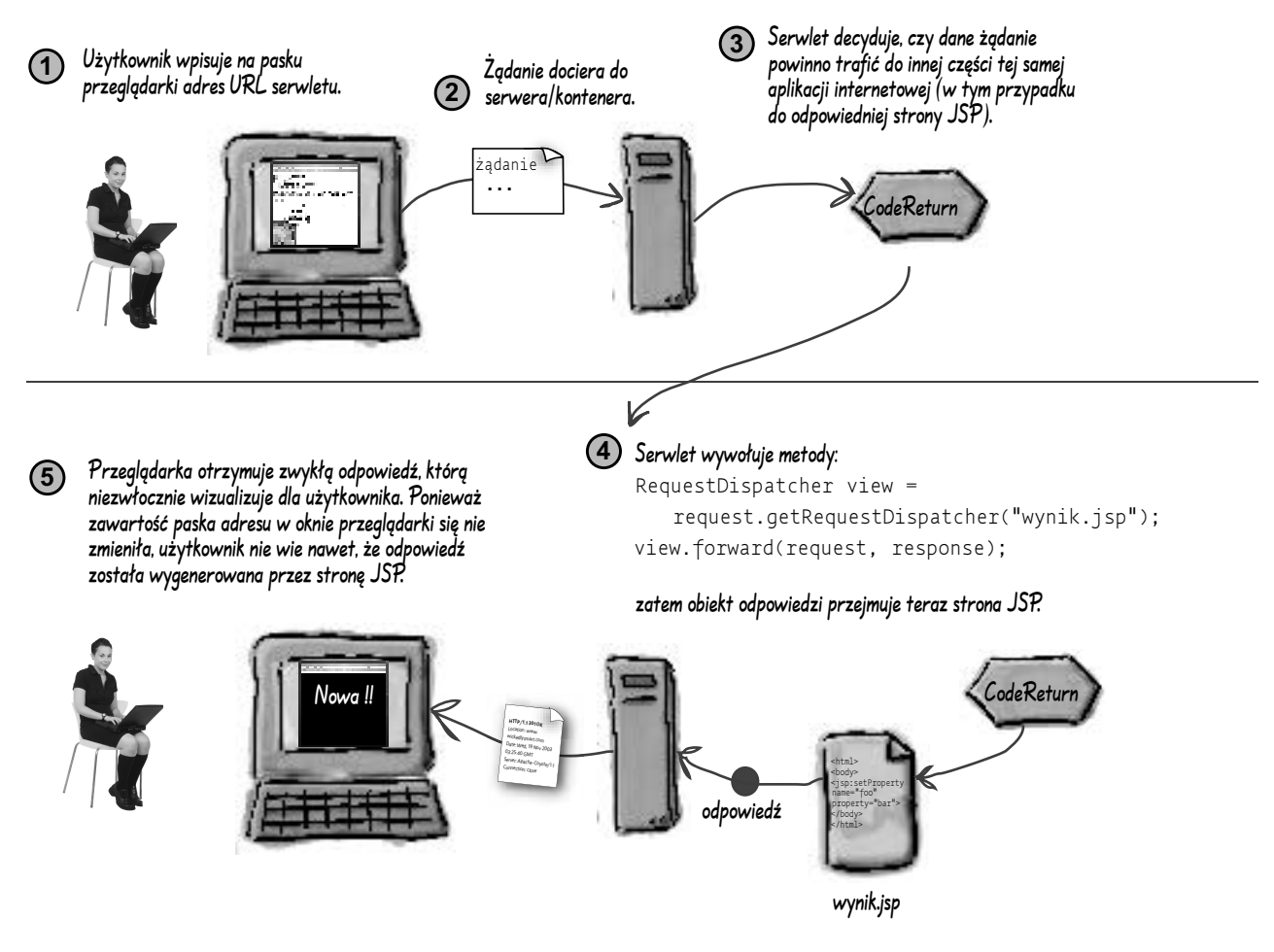

## **Przekierowanie kontra przydział żądania**

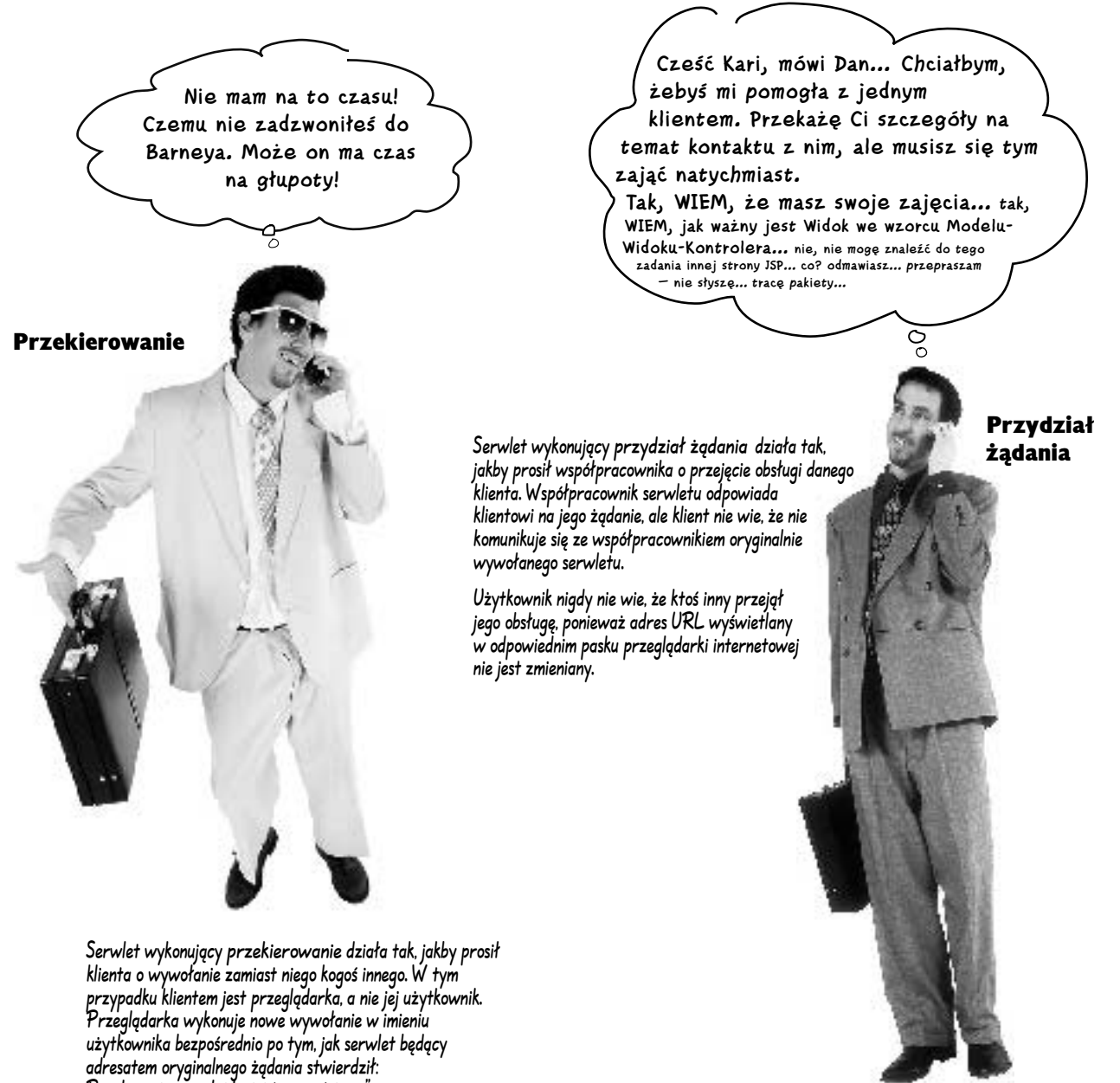

"Przykro mi, wywołaj lepiej tego gościa…".

Użytkownik widzi w przeglądarce nowy adres URL.

# **Przypomnienie. HttpServletResponse**

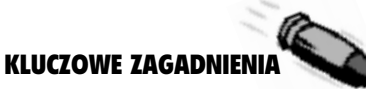

- Obiektu klasy Response używamy do odsyłania danych do klienta.
- Do metod obiektu HttpServletResponse, których będziesz wywoływał najczęściej, należą setContentType() i getWriter().
- Zachowaj ostrożność wielu programistów sądzi, że metoda zwracająca obiekt klasy PrintWriter nazywa się getPrintWriter(), choć jej prawdziwa nazwa to getWriter().
- Metoda getWriter() umożliwia wykonywanie znakowych operacji wejściawyjścia na strumieniu (operacje te najczęściej dotyczą kodu HTML, ale mogą dotyczyć dowolnych innych danych tekstowych).
- Obiektu odpowiedzi możesz używać także do ustawiania nagłówków, wysyłania informacji o błędach oraz dodawania ciasteczek.
- W rzeczywistych zastosowaniach najprawdopodobniej będziesz używał stron JSP do przesyłania większości odpowiedzi mających postać kodu HTML, ale do odsyłania klientowi danych binarnych (np. plików JAR) nadal możesz korzystać ze strumienia danych wyjściowych.
- Do uzyskiwania obiektu reprezentującego binarny strumień wyjściowy służy metoda getOutputStream() obiektu odpowiedzi.
- Metoda setContentType() określa, w jaki sposób przeglądarka powinna obsłużyć dane otrzymywane w ramach odpowiedzi HTTP. Typowymi rodzajami zawartości tego typu odpowiedzi są: "text/html", "application/ pdf" oraz "image/jpeg".
- Nie musisz uczyć się na pamięć dostępnych rodzajów zawartości (znanych także jako typy MIME).
- Nagłówki odpowiedzi możesz ustawiać za pomocą metod addHeader() i (lub) setHeader(). Różnica pomiędzy tymi metodami zależy od tego, czy dany nagłówek jest już częścią konstruowanej odpowiedzi. Jeśli tak, metoda setHeader() *zastąpi* wartość tego nagłówka, natomiast metoda addHeader() *doda* do istniejącej odpowiedzi *nową wartość*. Jeśli jednak danego nagłówka nie zdefiniowano jeszcze w obiekcie odpowiedzi, działanie metod addHeader() i setHeader() będzie identyczne.
- Jeśli nie chcesz odpowiadać na otrzymane żądanie, możesz je przekierować na inny adres URL. Odpowiedzialność za wysłanie nowego żądania na wskazany przez Ciebie adres spadnie na przeglądarkę internetową.
- Aby przekierować żądanie, wywołaj dostępną w obiekcie odpowiedzi metodę sendRedirect(łańcuchURL).
- Metody sendRedirect(łańcuchURL) nie można wywoływać po zatwierdzeniu odpowiedzi! Innymi słowy, jeśli zapisałeś już coś w strumieniu wyjściowym, na przekierowanie żądania klienta jest już za późno.
- *Przekierowanie* żądania nie jest równoznaczne z *przydziałem* żądania. Przydział żądania (szczegółowo omówiony w innym rozdziale tej książki) jest realizowany w ramach *serwera*, natomiast *przekierowanie* wymaga udziału *klienta*. Przydział żądania w praktyce sprowadza się do jego przekazania do innego komponentu tego samego serwera, zwykle do komponentu należącego do tej samej aplikacji internetowej. *Przekierowanie* żądania polega natomiast na przekazaniu przeglądarce zalecenia wysłania żądania na inny adres URL.

### Interfejs ServletResponse

(javax.servlet.ServletResponse)

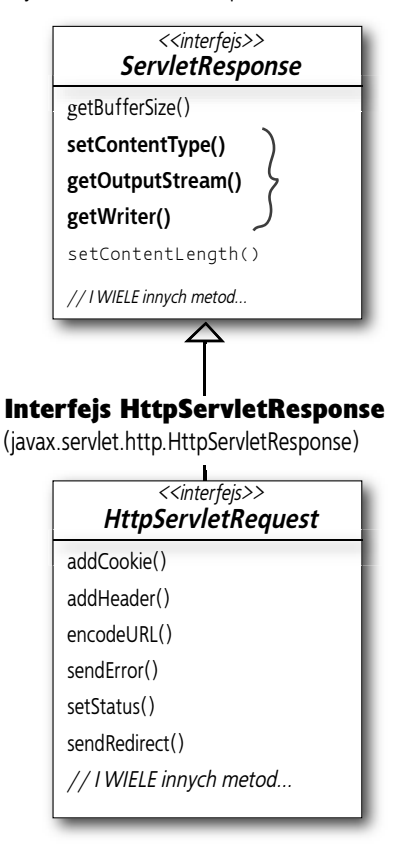

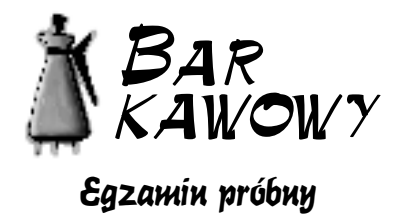

W jaki sposób kod serwletu zawarty w metodzie obsługującej żądania (np. **doPost()**) może uzyskać wartość nagłówka "User-Agent" z obiektu żądania? (Zaznacz wszystkie prawidłowe odpowiedzi.) 1.

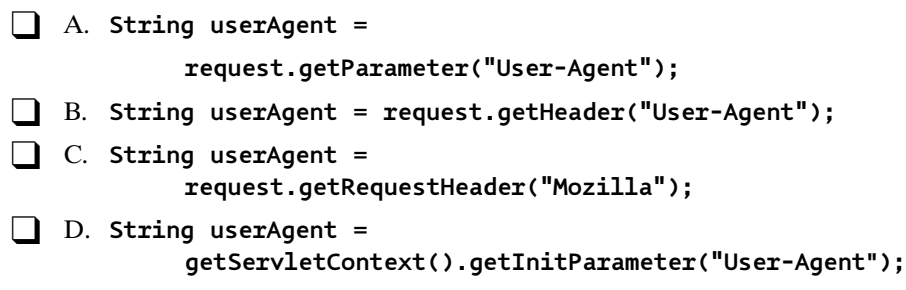

- 2. Które metody protokołu HTTP są wykorzystywane do sygnalizowania klientowi tego, co dociera do serwera WWW? (Zaznacz wszystkie prawidłowe odpowiedzi.)
	- $\Box$  A. GET
	- ❑ B. PUT
	- ❑ C. TRACE
	- D. RETURN
	- ❑ E. OPTIONS
- Którą metodę interfejsu **HttpServletResponse** wykorzystuje się do 3. przekierowywania żądań protokołu HTTP pod inne adresy URL?
	- ❑ A. **sendURL()**
	- ❑ B. **redirectURL()**
	- ❑ C. **redirectHttp()**
	- ❑ D. **sendRedirect()**
	- ❑ E. **getRequestDispatcher()**
- Które metody protokołu HTTP NIE są uważane za idempotentne (powtarzalne)? (Zaznacz wszystkie prawidłowe odpowiedzi.) 4.
	- $\Box$  A. GET ❑ B. POST ❑ C. HEAD
	- ❑ D. PUT
- Wiedząc, że **req** jest obiektem klasy **HttpServletRequest**, wskaż wywołania metod, które zwrócą binarny strumień wyjściowy. (Zaznacz wszystkie prawidłowe odpowiedzi.) 5.
	- ❑ A. **BinaryInputStream s = req.getInputStream();**
	- ❑ B. **ServletInputStream s = req.getInputStream();**
	- ❑ C. **BinaryInputStream s = req.getBinaryStream();**
	- ❑ D. **ServletInputStream s = req.getBinaryStream ();**

Jak należy ustawiać nagłówek nazwany "CONTENT-LENGTH" w obiekcie **HttpServletResponse**? (Zaznacz wszystkie prawidłowe odpowiedzi.) 6.

```
❑ A. response.setHeader(CONTENT-LENGTH, "numBytes");
```

```
❑ B. response.setHeader("CONTENT-LENGTH", "numBytes");
```
- ❑ C. **response.setStatus(1024);**
- ❑ D. **response.setHeader("CONTENT-LENGTH", 1024 );**
- Wskaż fragment kodu serwletu, który zwraca strumień binarny umożliwiający zapisywanie w obiekcie **HttpServletResponse** obrazów lub danych binarnych innego rodzaju. 7.

```
❑ A. java.io.PrintWriter out = response.getWriter();
❑ B. ServletOutputStream out = response.getOutputStream();
❑ C. java.io.PrintWriter out = 
            new PrintWriter(response.getWriter());
❑ D. ServletOutputStream out = response.getBinaryStream();
```
Które metody są wykorzystywane w serwlecie do obsługi nadesłanych przez klienta danych z formularza? (Zaznacz wszystkie prawidłowe odpowiedzi.) 8.

❑ A. **HttpServlet.doHead()**

- ❑ B. **HttpServlet.doPost()**
- ❑ C. **HttpServlet.doForm()**
- ❑ D. **ServletRequest.doGet()**
- ❑ E. **ServletRequest.doPost()**
- ❑ F. **ServletRequest.doForm ()**
- Które z wymienionych poniżej metod są deklarowane w klasie **HttpServletRequest** zamiast w klasie **ServletRequest**? (Zaznacz wszystkie prawidłowe odpowiedzi.) 9.

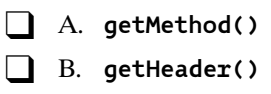

- ❑ C. **getCookies()**
- ❑ D. **getInputStream()**
- ❑ E. **getParameterNames ()**
- Jak programiści serwletów powinni obsługiwać metodę **service()** klasy **HttpServlet** podczas jej rozszerzania we własnych klasach serwletów? (Zaznacz wszystkie prawidłowe odpowiedzi.) 10.
	- ❑ A. W większości przypadków powinni przykrywać metodę **service()**.
	- ❑ B. Powinni wywoływać metodę **service()** z poziomu metody **doGet()** lub **doPost()**.
	- ❑ C. Powinni wywoływać metodę **service()** z poziomu metody **init()**.
	- ❑ D. Powinni przykrywać przynajmniej jedną z metod **doXXX()** (np. metodę **doPost()**).

### **Egzamin próbny — odpowiedzi**

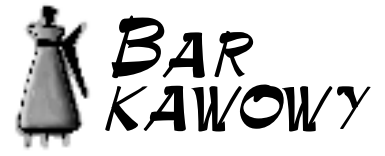

### Egzamin próbny — odpowiedzi

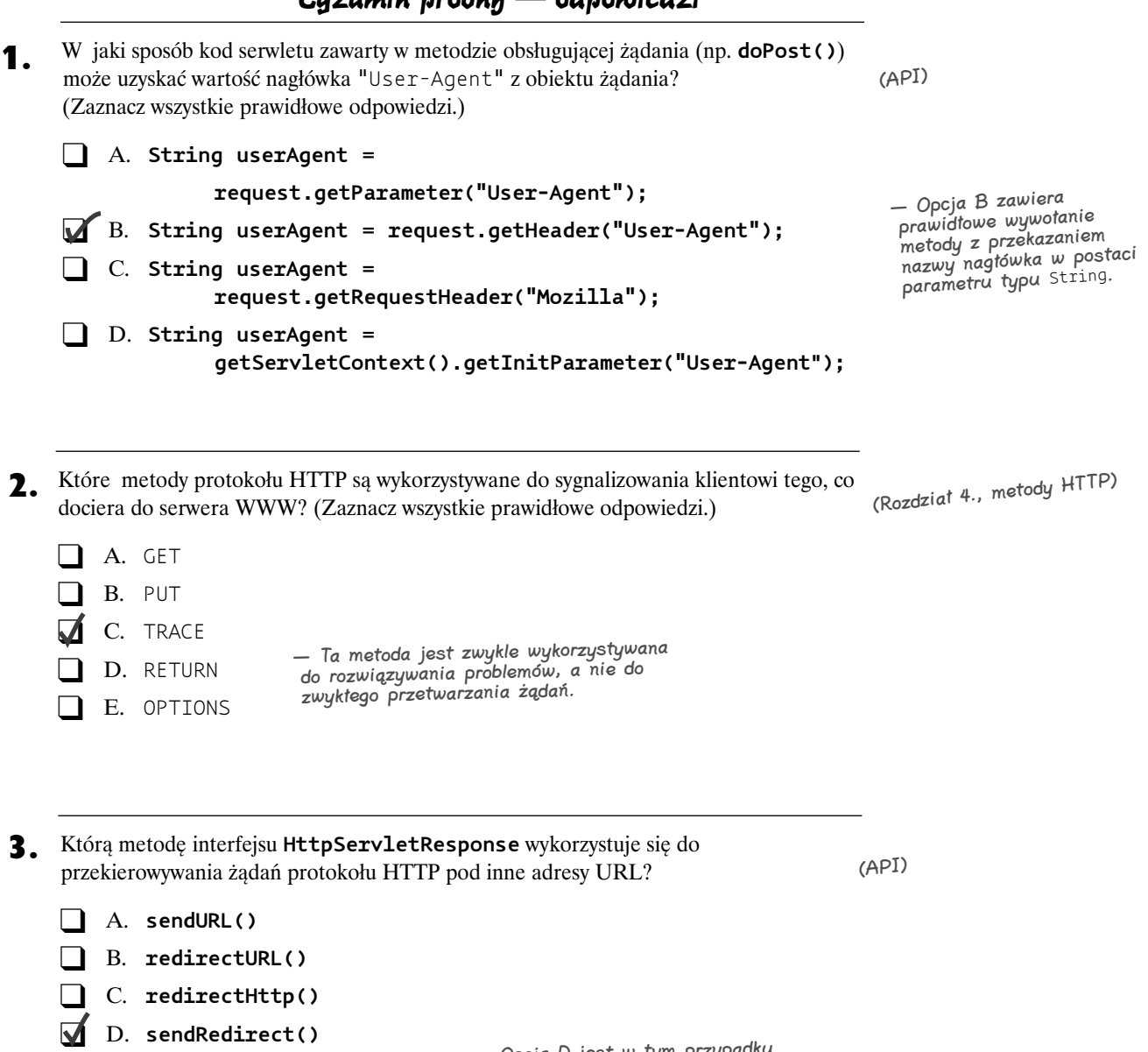

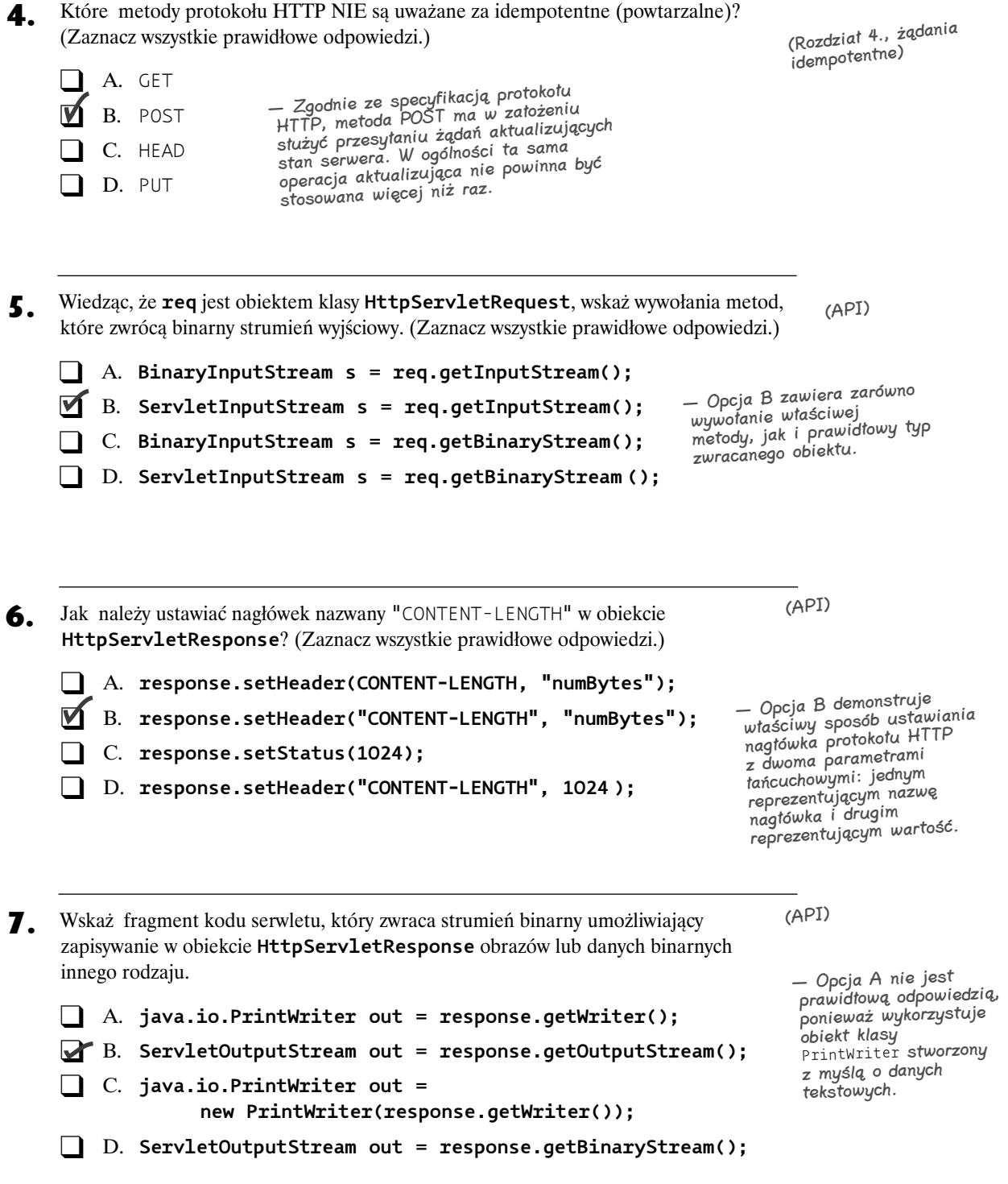

- Które metody są wykorzystywane w serwlecie do obsługi nadesłanych przez klienta danych z formularza? (Zaznacz wszystkie prawidłowe odpowiedzi.) 8. (API)
	- ❑ A. **HttpServlet.doHead()**
	- ❑ B. **HttpServlet.doPost()**
	- ❑ C. **HttpServlet.doForm()** — Opcje C – F są błędne, ponieważ wymienione w nich
	- ❑ D. **ServletRequest.doGet()**
	- ❑ E. **ServletRequest.doPost()**
	- ❑ F. **ServletRequest.doForm ()**
- Które z wymienionych poniżej metod są deklarowane w klasie **HttpServletRequest** zamiast w klasie **ServletRequest**? (Zaznacz wszystkie prawidłowe odpowiedzi.) 9. (API)

metody w ogóle nie istnieją.

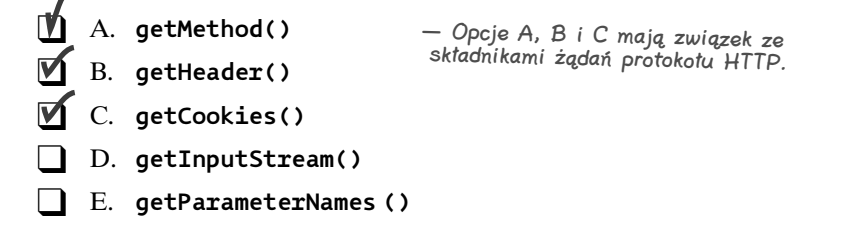

- Jak programiści serwletów powinni obsługiwać metodę **service()** klasy **HttpServlet** podczas jej rozszerzania we własnych klasach serwletów? (Zaznacz wszystkie prawidłowe odpowiedzi.) 10. (API)
	- ❑ A. W większości przypadków powinni przykrywać metodę **service()**.
	- ❑ B. Powinni wywoływać metodę **service()** z poziomu metody **doGet()** lub **doPost()**.
	- ❑ C. Powinni wywoływać metodę **service()** z poziomu metody **init()**.
	- ❑ D. Powinni przykrywać przynajmniej jedną z metod **doXXX()** (np. metodę **doPost()**).

— Opcja D jest w tym przypadku prawidłowa, ponieważ programiści zazwyczaj skupiają się metodach doGet() <sup>i</sup>doPost().